*REBUBLIQUE ALGERIENNE DEMOCRATIQUE ET POPULAIRE MINISTERE DE L'ENSEIGNEMENT SUPERIEUR ET DE LA RECHERCHE SCIENTIFIQUE UNIVERSITE DE SAIDA « Dr. TAHAR MOULAY »*

*FACULTE DE TECHNOLOGIE*

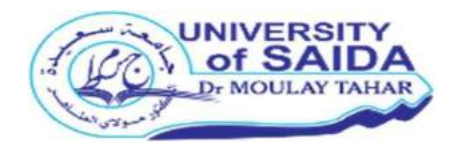

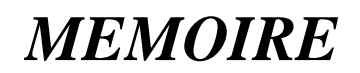

*Présenté en vue de l'obtention du diplôme de :*

*MASTER Spécialité : instrumentation biomédicale*

# Thème

*Réponse Fréquentielle d'une Antenne d'Imagerie à Résonance Magnétique de Type Cage d'oiseau*

*Présenté par:*

*Melle Mimouni Meriem Khouloud & Melle Nouraï Souhir*

*Soutenu le 13 /09/2020 devant le jury composé de :*

M.MANSOURI Boualem **M.C.A Université de Saïda Président**  M. HERZELLAOUI Abdelkader **M.A.A Université de Saïda Examinateur**  M.BOUHMIDI Rachid **M.C.B Université de Saïda Rapporteur**

*Année Universitaire : 2019-2020*

# *Remerciement :*

*Au terme de ce travail, nous tenons à remercier Dieu le tout puissant de nous avoir donné le courage, la volonté, et la patience pour achever ce travail.*

*Nous exprimons notre gratitude à notre encadreur Mr BOUHMIDI Rachid, professeur à l'Université TAHAR Moulay Saida , et le remercier d'avoir encadré ce travail. Nous tenons également à lui exprimer notre profonde reconnaissance pour tous les précieux conseils qu'il nous a donné et pour le temps qu'il a consacré pour finir ce travail dans des bonnes conditions.*

*Nous voudrons aussi remercier les membres de notre jury: Mr HERZELLAOUI Abdelkader et Mr MANSOURI Boualem d'avoir accepté d'évaluer ce travail..*

*Nous tenant à remercier nos respectueux professeurs tout au long de notre parcours d'étude surtout le professeur HERZELLAOUI .*

*Enfin, nous tenons également à remercier tous les camarades de l'instrumentation biomédicale pour la bonne humeur et les bons moments passés ensemble.*

#### *À MES CHERS PARENTS*

*Aucune dédicace ne saurait exprimer mon respect, mon amour éternel et ma considération pour les sacrifices que vous avez consenti pour mon instruction et mon bien être. Je vous remercie pour tout le soutien et l'amour que vous me portez depuis mon enfance et j'espère que votre bénédiction m'accompagne toujours. Que ce modeste travail soit l'exaucement de vos vœux tant formulés, le fruit de vos innombrables sacrifices, bien que je ne vous en acquitterai jamais assez. Puisse Dieu, le Très Haut, vous accorder santé, bonheur et longue vie et faire en sorte que jamais je ne vous déçoive.*

#### *À ma très chère sœur Nour El Houda*

*Vous étiez toujours présente à côté de moi pour me donner les bons conseils. Votre affection et soutien m'ont été d'un grand secours au long de ma vie scolaire et personnelle. J'espère que veuillez trouver dans ce modeste travail ma reconnaissance pour tous vos efforts.*

*À ma chère sœur Khadidja :Ma Chère petite sœurette vous étiez présente dans tous mes moments d'examens par votre soutien moral . Je te souhaite un avenir plein de joie, de bonheur, de réussite et de sérénité. Je t'exprime à travers ce travail mes sentiments de fraternité et d'amour.*

*A tout mes sœurs surtout Fatima,zohra et meriem.*

*A tous les membres de ma famille, petits et grands.*

#### *À ma chère amie Laradji Asmaa*

*Affable, honorable, aimable : Tu représentes pour moi le symbole de la bonté par excellence, la source de tendresse et l'exemple du dévouement qui n'a pas cessé de m'encourager.*

*A ma chére binome et seour pour sa entente et sa sympathie.*

*À Toutes les personnes qui ont participé a l'élaboration de ce travail à tous ceux que j'ai omis de citer.*

*Nourai Souhir*

*Avec l'aide de dieu tout puissant, j'ai pu achever ce modeste travail que je dédie à :*

*A l'être qui m'ai le plus cher au monde, la personne que je ne remercierai jamais assez pour tout le soutiens et l'aide qu'elle ma donner le long de mes années d'études ma chère MÈRE, que je lui souhaite une vie pleine de santé et de joie.*

*Je dois dédier ce modeste travail à la mémoire de mon PÈRE Tu as toujours été pour moi un exemple du père respectueux, honnête, de la personne méticuleuse, je tiens à honorer l'homme que tu es.*

*Grâce à toi papa j'ai appris le sens du travail et de la responsabilité. Je voudrais te remercier pour ton amour, ta générosité, ta compréhension... Ton soutien fut une lumière dans tout mon parcours. Aucune dédicace ne saurait exprimer l'amour l'estime et le respect que j'ai toujours eu pour toi.*

*Mon fiancé Amine qui m'a soutenue tout au long de ce projet.* 

*A tout mes frères :Ahmed,Yasser ,Alaa et Hakim .*

*A tout mes sœurs :Karima,Rima et Rahaf .* 

*Mes amis surtout Hanane et imane .*

*A toute ma famille : MIMOUNI, SAI, OUARDI, KHATIR, TALEB,ZAKOUM,ABDELNOUR .*

*Aucun langage ne saurait exprimer mon respect et ma considération pour votre soutien et encouragements. Je vous dédie ce travail en reconnaissance de l'amour que vous m'offrez quotidiennement et votre bonté exceptionnelle. Que Dieu le Tout Puissant vous garde et vous procure santé et bonheur.*

*A ma chère binôme et sœur pour sa entente et sa sympathie.*

*Merci de m'avoir soutenu et aimé durant toutes ces années et d'être si fier de moi.*

 *Mimouni Meriem Khouloud*

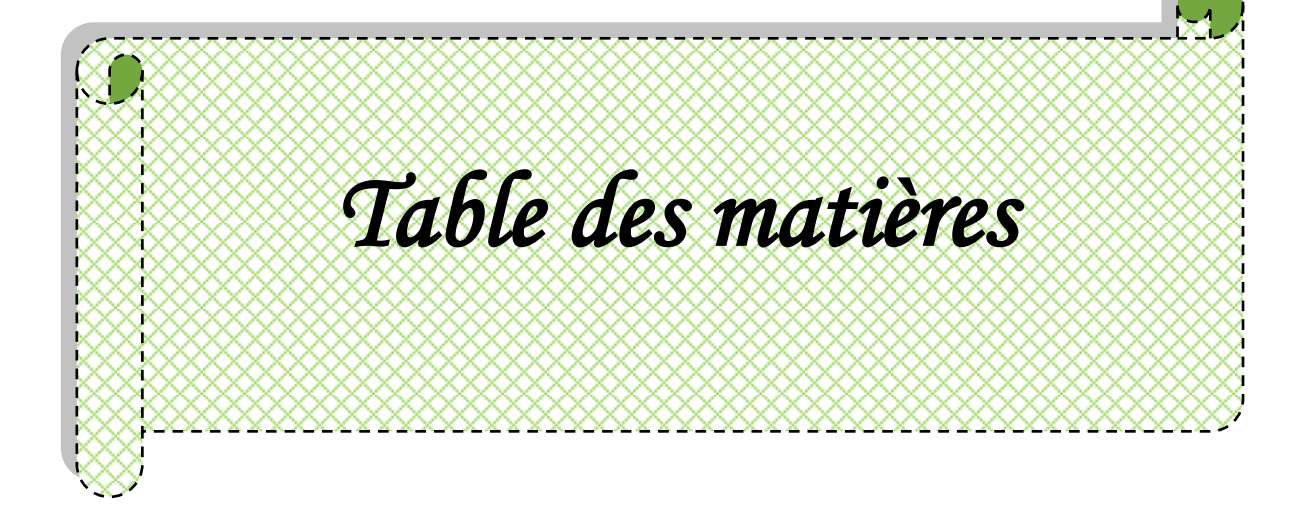

# Table Des Matières

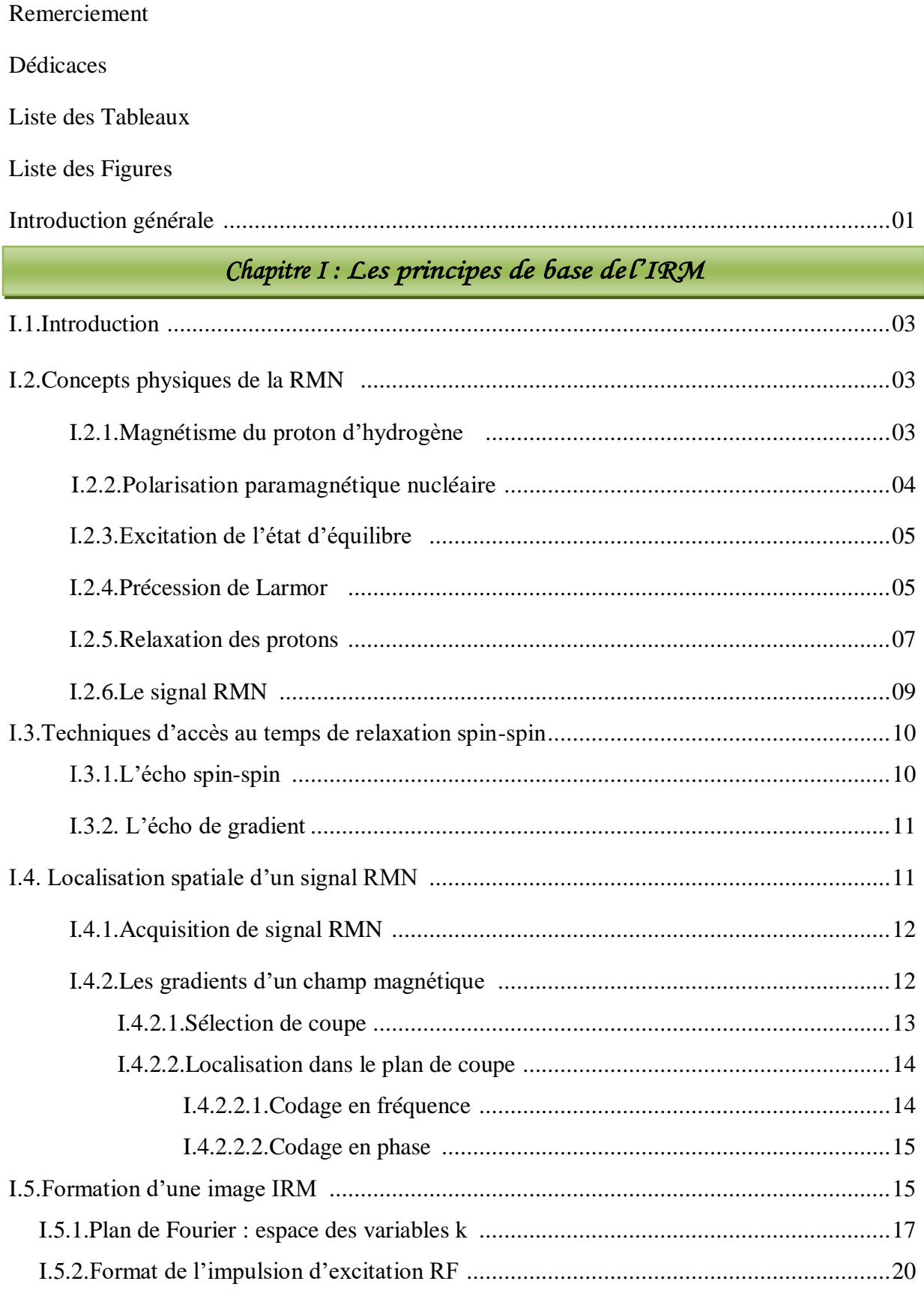

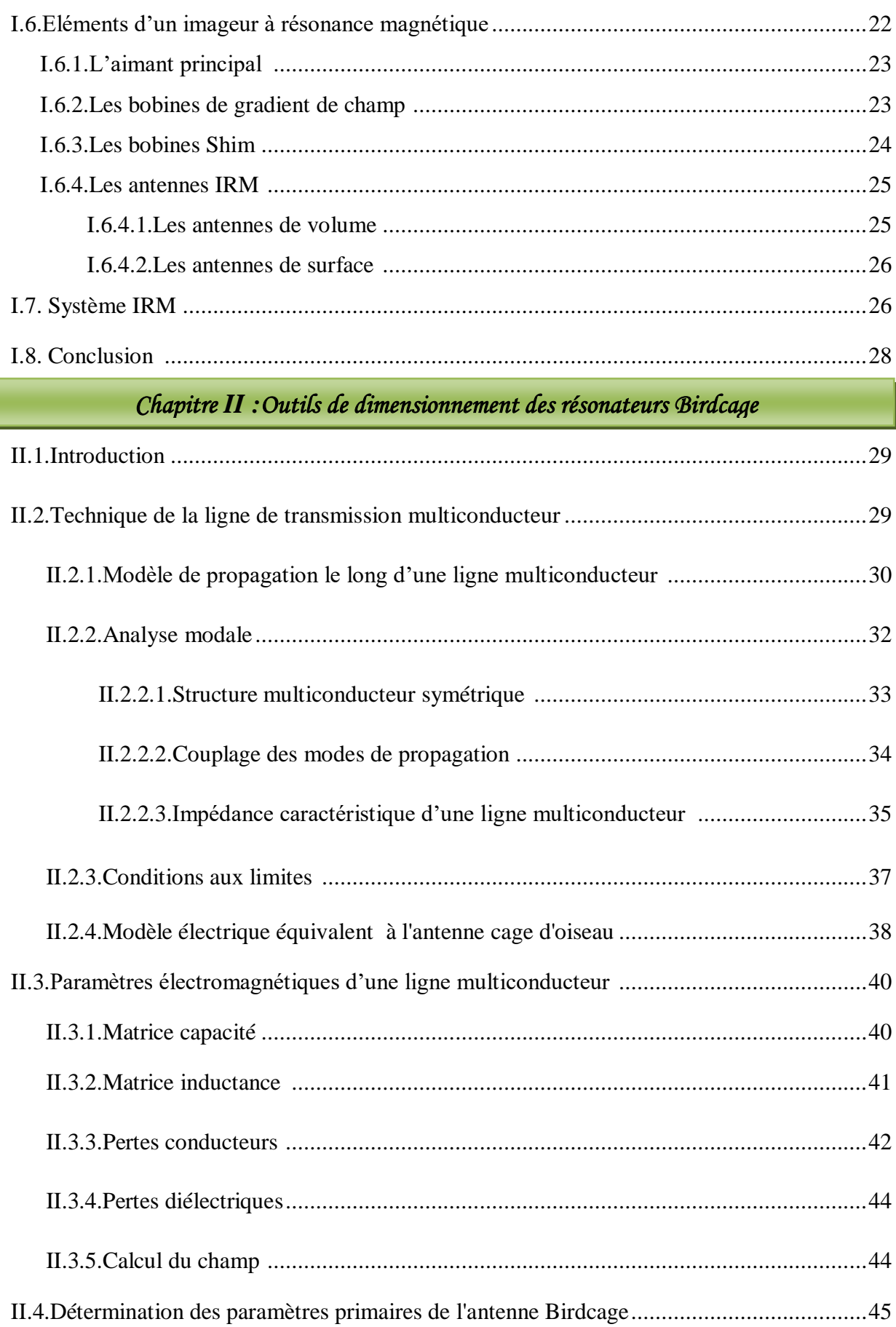

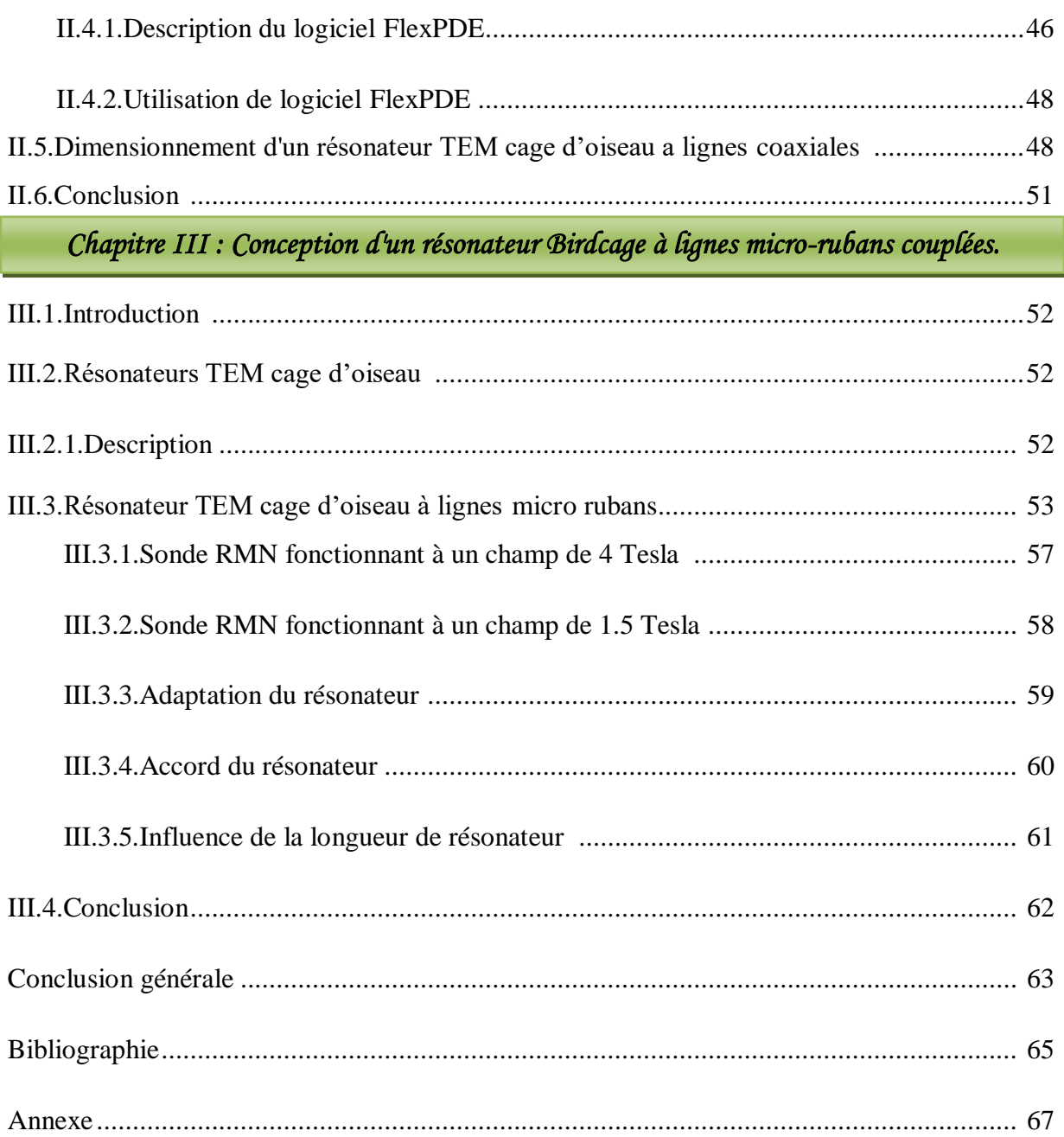

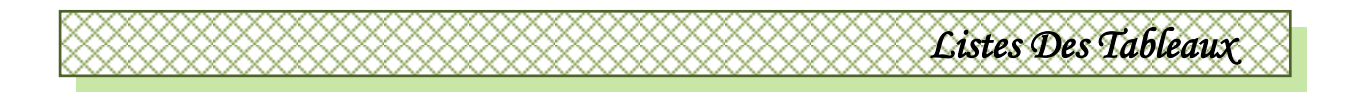

# *Liste des Tableaux*

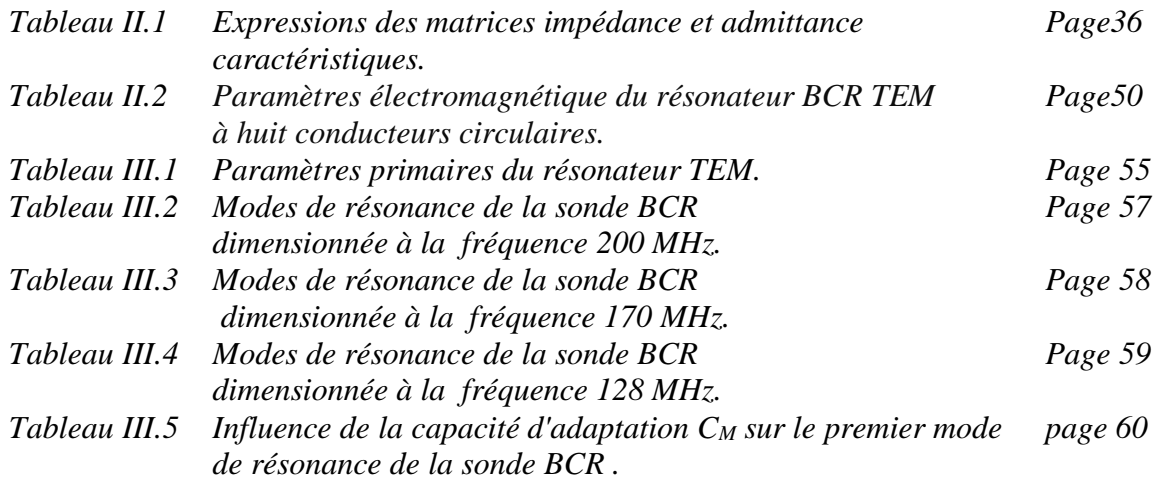

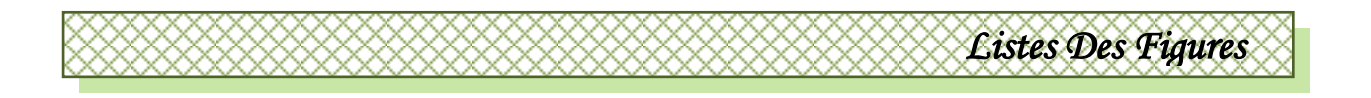

# *Liste des figures*

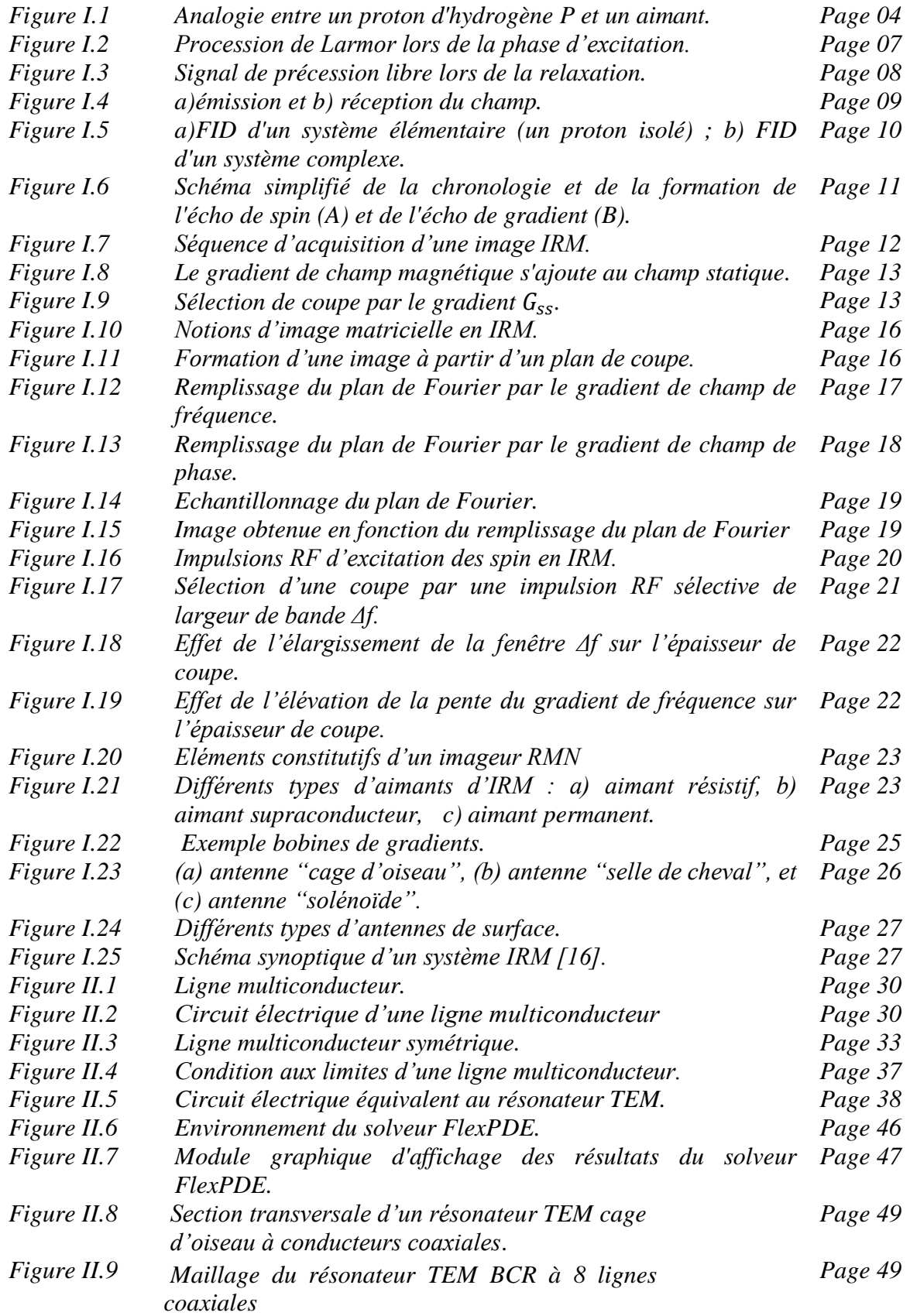

*.*

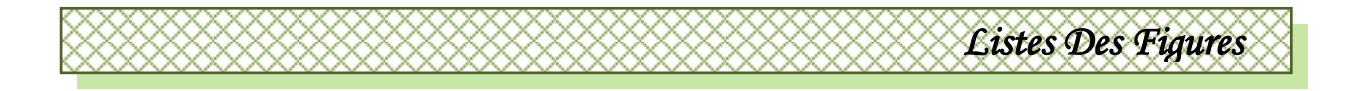

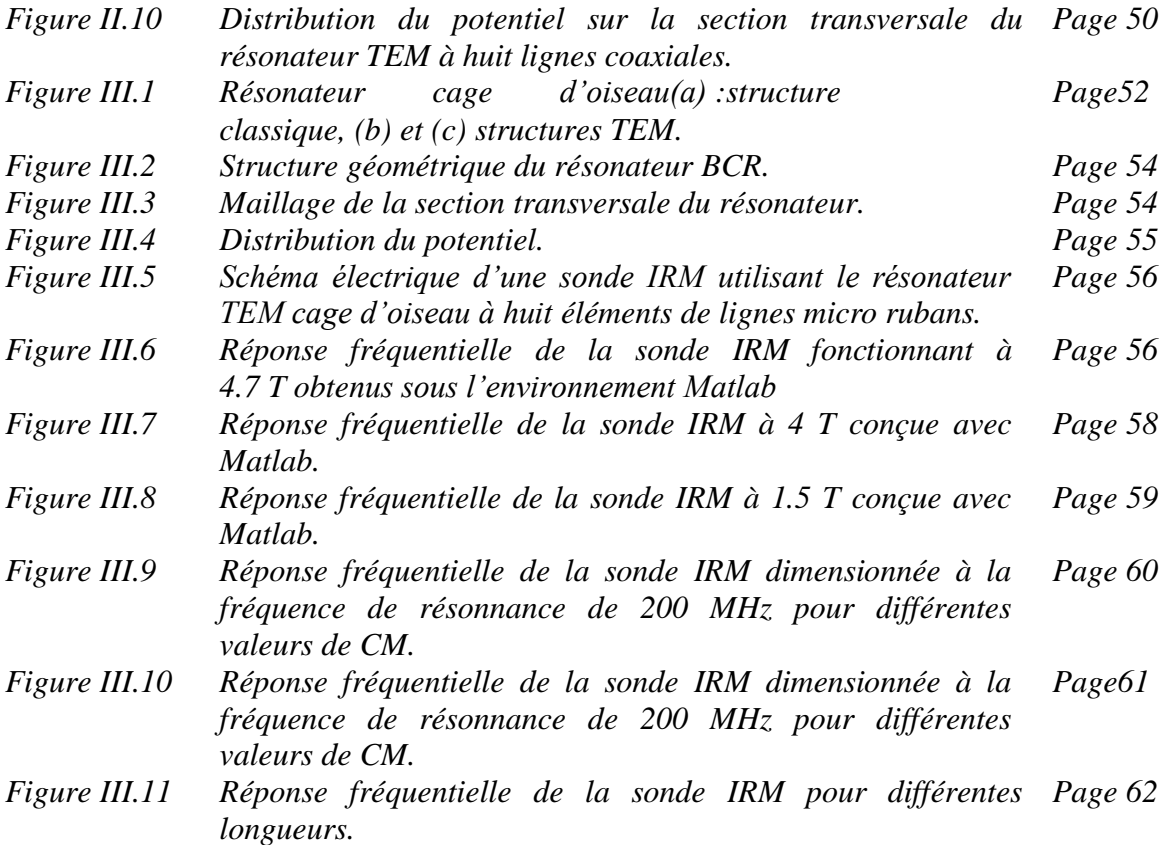

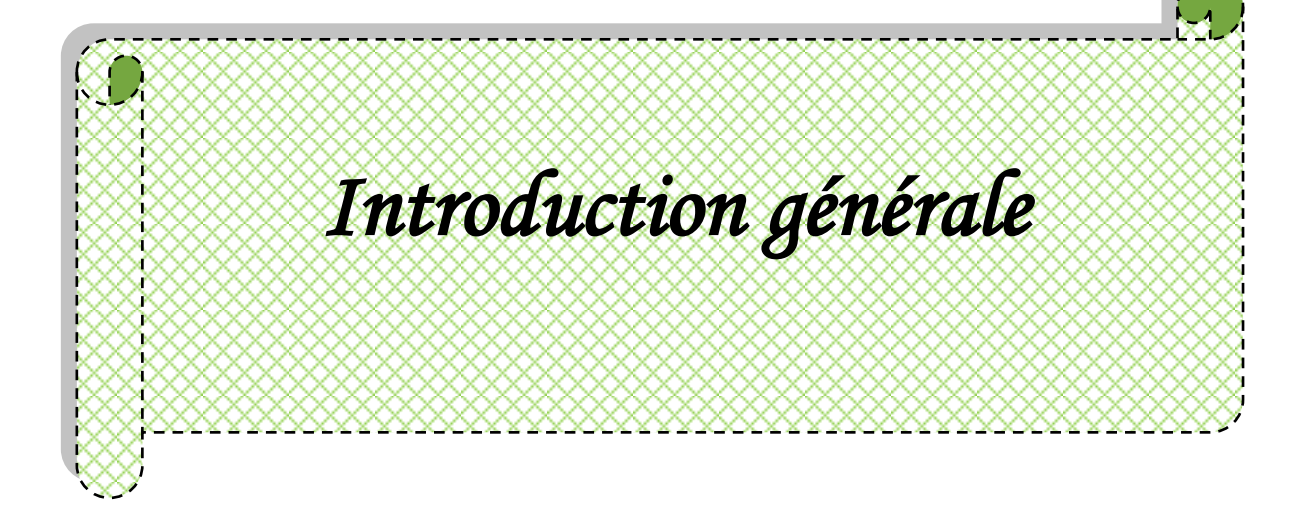

# **Introduction générale**

L'imagerie par résonance magnétique est une technique d'imagerie médicale non invasive et non toxique (absence d'irradiation contrairement à la radiographie au rayons X), permettant d'observer l'intérieur du corps (le cœur, le cerveau, etc.….). Les images recueillies peuvent être en (2D) ou (3D) avec une résolution assez élevée. Comme son nom l'indique, l'IRM fonctionne grâce au principe de résonance magnétique nucléaire (RMN). Cette technique utilise un champ magnétique puissant et stable produit par un aimant supraconducteur. Ce champ magnétise les tissus par alignement des moments magnétiques des spins. D'autres champs plus faibles oscillants, appelés radiofréquences, modifient légèrement cet alignement donnant lieu à un phénomène de précession. C'est le signal électromagnétique qui est enregistré par l'IRM.

L'IRM a vu sa première utilisation médicale dans les années 80 et depuis, cette technique est très largement utilisée par les radiologues et les physiciens. L'imagerie par résonance magnétique est devenue une technique majeure de l'imagerie médicale moderne. Les composants d'une IRM varient d'un appareil à un autre. Cependant, certains éléments sont indispensables au processus d'Imagerie par Résonance Magnétique, particulièrement l'aimant principal, les antennes radiofréquences (RF) et les bobines de gradient. La bobine radiofréquence joue un rôle essentiel dans la formation d'image.

 **D**ans cette thèse, nous sommes concentrés sur la problématique liée d'une part à la caractérisation des grandeurs électromagnétiques des résonateurs RMN et d'autre part à l'évaluation du comportement fréquentiel de ces résonateurs. Parmi les résonateurs les plus utilisés en RMN , nous citons le résonateur TEM en cage d'oiseau (BCR) ;

Dans le cadre de cette thèse le problème d'évaluation des paramètres électromagnétiques est résolu numériquement en utilisant la méthode des éléments finis sous l'environnement FLEXPDE. Pour une structure géométrique optimale d'un résonateur donné, une fois que les grandeurs électromagnétiques (EM) sont déterminées, nous pouvons estimer la réponse la réponse fréquentielle au moyen du coefficients de réflexion à l'entrée de la sonde. Ce dernier travail est réalisé en utilisant l'environnement Matlab.

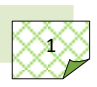

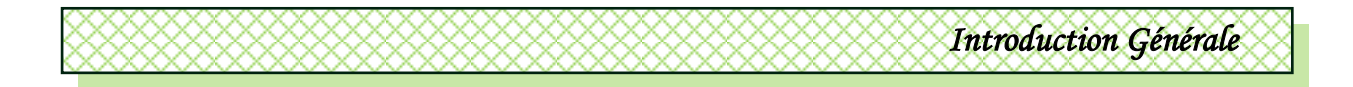

 **C**ette thèse est composée de trois chapitres :

Le premier chapitre pose les fondations nécessaires à la compréhension de l'acquisition par résonance magnétique nucléaire. Le principe de la résonance magnétique nucléaire est ainsi décrit, suivi de la méthode de localisation du signal qui en est issu et la méthode utilisée pour transcrire ce signal en une image anatomique du tissu biologique exploré. Nous précisons par la suite les différents instruments qui composent un système d'acquisition d'images par résonance magnétique nucléaire.

Le second chapitre décrit l'environnement FlexPDE qui utilise la méthode des éléments finis pour la détermination des paramètres primaires électromagnétiques de la sonde à caractériser fréquentiellement. Nous présentons par la suite, la théorie des lignes de transmission multiconducteur, utilisée pour tracer la réponse fréquentielle des résonateurs TEM de type cage d'oiseau.

En fin ,Dans le dernier chapitre , nous présentons les résultats de nos simulations pour le résonateur TEM à cage d'oiseau à lignes micro rubans . Le résonateur BCR sera dimensionné pour différentes fréquences de résonnance à 128 MHz (1.5 T), 170 MHz (4 T) et 200 MHz (4.7 T) .

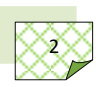

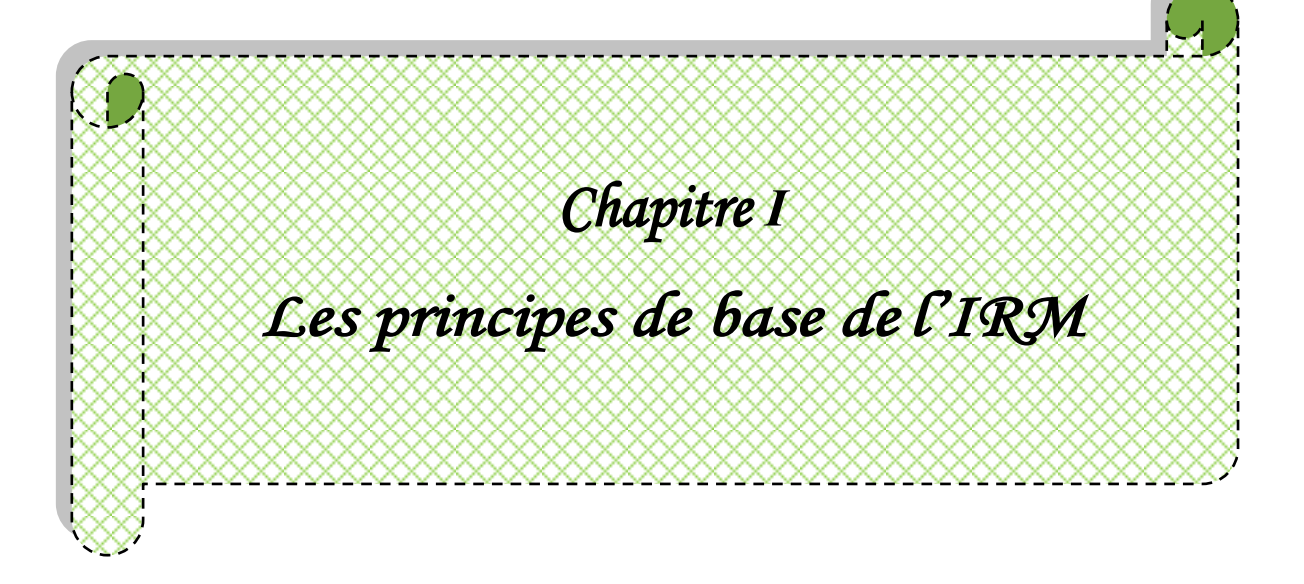

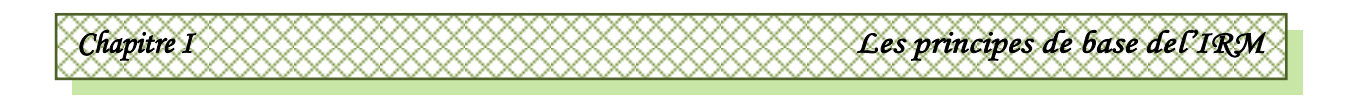

# **I.1.Introduction :**

L'IRM est une technique basée sur l'observation de la résonance magnétique nucléaire (RMN) des protons d'hydrogène. En effet, l'eau constitue environ 70% du corps humain, le proton <sup>1</sup>*H* est naturellement abondant et très sensible en RMN [1]. L'intensité du signal observé va donc dépendre de la concentration en eau, mais aussi du temps de relaxation des spins nucléaires. Ainsi on pourra obtenir une image de la répartition en eau dans le corps du patient. Le phénomène de la RMN est indépendamment découvert par deux équipes de recherche américaines, celle de Félix Bloch [2] et celle de Edward M. Purcell [3].

## **I.2.Concepts physiques de la RMN :**

L'IRM et la RMN ont pour base le même effet physique, celui de la possibilité pour certains noyaux atomiques d'interagir avec un champ magnétique intense. Pour que cette interaction soit observée, le noyau doit avoir un spin nucléaire non-nul. En présence d'un champ magnétique  $\vec{B}_0$ , le spin nucléaire donne naissance à un moment magnétique de spin μ dont l'amplitude est proportionnelle à la valeur du spin. Cet effet n'est donc observable que si le spin est non nul, les noyaux de spin nul sont inexploitables en RMN et IRM.

# **I.2.1.Magnétisme du proton d'hydrogène :**

Pour comprendre le principe de RMN, il faut descendre à l'échelle de l'atome. Plus spécifiquement nous considérons l'atome d'hydrogène**,** qui est abondant dans le corps humain.

Un proton d'hydrogène, possède un moment cinétique intrinsèque ou spin qui est proportionnel à un moment magnétique, c'est à dire équivalent à une petite aiguille aimantée. L'axe de rotation du proton d'hydrogène qui se comporte comme une toupie ne reste pas vertical mais décrit une trajectoire plus ou moins circulaire autour de la verticale : c'est le mouvement de précession.

De plus, le spin du proton d'hydrogène soumis à un champ magnétique  $\vec{B}_0$  précise autour de celui-ci à une fréquence appelée fréquence de Larmor, elle vaut 42 MHz par Tesla pour le proton d'hydrogène. Un spin est souvent représenté comme un vecteur de longueur donnée dont l'extrémité évolue sur une sphère (sphère de Bloch).

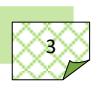

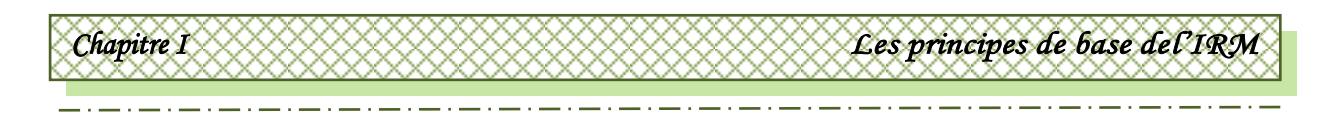

Le moment magnétique nucléaire  $\vec{\mu}$  est lié au le moment cinétique de spin  $\vec{S}$  par le rapport gyromagnétique, noté γ, de l'isotope considéré:

$$
\vec{\mu} = \gamma \vec{S} \tag{I.1}
$$

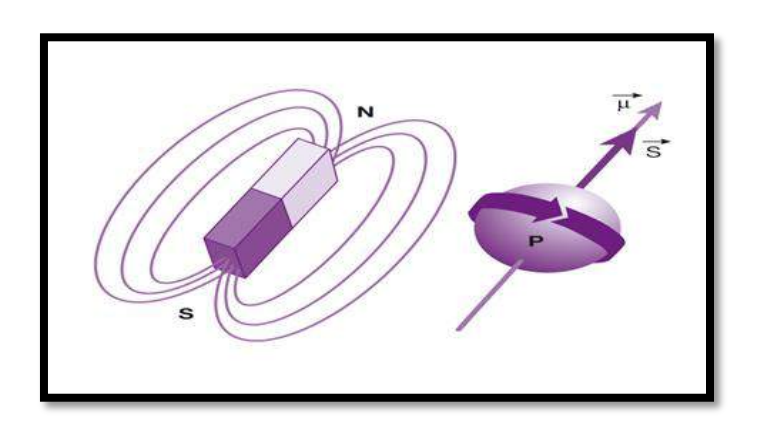

*Figure I.1 : Analogie entre un proton d'hydrogène P et un aimant.*

#### **I.2.2.Polarisation paramagnétique nucléaire :**

En l'absence d'un champ magnétique externe, les moments magnétiques nucléaires  $\vec{\mu}$ des protons d'hydrogènes dans un échantillon d'un corps humain sont orientés de manière aléatoire, cette orientation aléatoire est due à l'agitation thermique des molécules. Quand un champ magnétique statique  $\vec{B}_0$  est appliqué, les moments magnétiques microscopiques  $\vec{\mu}$  se répartissent en deux groupes : le premier regroupe les moments parallèles dont la projection est orientée dans le sens du vecteur $\vec{B}_0$ , et le deuxième groupe de spins représente ceux dont la projection est dans le sens opposé (spins antiparallèles) à celle du champ $\vec{B}_0$ . Selon le choix de l'orientation du champ  $\vec{B}_0$  (généralement selon l'axe z), la composante des moments magnétiques peut ainsi être exprimée :

$$
\mu_z = \gamma m \hbar \tag{I.2}
$$

Avec  $\hbar$ , la constante de Planck réduite. Pour les noyaux de spin  $1/2$  (<sup>1</sup>H, <sup>19</sup>F), le nombre quantique du moment magnétique m, peut prendre de  $2S+1 = 2$  valeurs différentes ( $\pm 1/2$ ), correspondant à deux valeurs différentes de  $\mu_z$ :

 $\vec{\mu}$  Est parallèle au champ  $\vec{B}_0$  :

$$
\mu_z = +\frac{1}{2}\gamma\hbar\tag{I.3}
$$

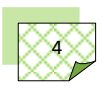

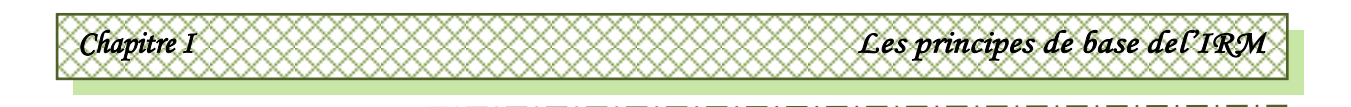

 $\vec{\mu}$  Est antiparallèle au champ  $\vec{B}_0$ :

$$
\mu_z = -\frac{1}{2}\gamma\hbar \tag{I.4}
$$

#### **I.2.3.Excitation de l'état d'équilibre :**

A l'équilibre thermodynamique, la répartition des spins nucléaires entre les deux états parallèle et antiparallèle est décrite par la loi de Boltzmann, la différence de population entre les deux états est très faible. Il en résulte une aimantation macroscopique  $\vec{M}_0$  de très faible amplitude, dont la direction est alignée parallèlement au champ $\vec{B}_0$ . L'observation directe de cette aimantation macroscopique est extrêmement difficile, car elle est noyée dans le champ $\vec{B}_0$ .

La stratégie pour permettre de détecter l'aimantation macroscopique  $\vec{M}_0$  d'un échantillon à imager consiste à la faire basculer perpendiculairement au champ  $\vec{B}_0$  par une impulsion d'excitation de courte durée et à mesurer l'énergie émise lors du retour à l'équilibre (relaxation) de cette aimantation  $\vec{M}_0$ . Ces phases d'excitation et de relaxation se basent sur un mouvement de précession des noyaux dans le système, qui est appelé la précession de Larmor [4].

#### **I.2.4.Précession de Larmor :**

 La précession de Larmor (nommé d'après Joseph Larmor) décrit le mouvement de précession du moment magnétique  $\vec{\mu}$  d'un objet (électrons, protons, noyaux atomiques disposant d'un moment magnétique) autour d'un champ magnétique externe  $\vec{B}$ . Le champ magnétique  $\vec{B}$  exerce un couple sur le moment magnétique  $\vec{\mu}$  noté  $\vec{\tau}$ , et est exprimé par :

$$
\vec{\tau} = \vec{\mu} \times \vec{B} \tag{I.5}
$$

Ce couple représente la dérivée temporelle du moment cinétique du spin  $\vec{S}$ :

$$
\vec{\tau} = d\vec{S}/dt \tag{I.6}
$$

En combinant les équations (I.5) et (I.6) avec l'équation (I.1) , l'équation décrivant la variation du moment magnétique  $\vec{\mu}$  peut être obtenue :

$$
d\vec{\mu}/dt = \gamma \vec{\mu} \times \vec{B} \tag{I.7}
$$

L'équation de Bloch [5] est ainsi obtenue en transposant (I.7) à l'aimantation macroscopique  $\vec{M}_{0}$  d'un échantillon :

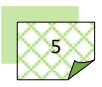

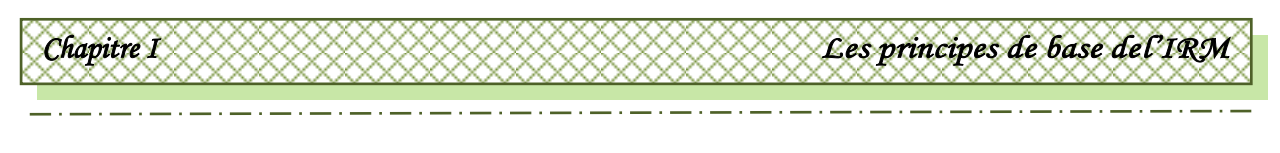

$$
\left. \frac{d\vec{M}_0}{dt} \right|_{\dot{\mathcal{U}}} = \gamma \vec{M}_0 \times \vec{B} \tag{I.8}
$$

En considérant le champ statique  $\vec{B}_0$  appliqué suivant l'axe z, les composantes spatiales de l'aimantation  $\vec{M}_0$  peuvent être décrites par les équations ci-dessous :

$$
\begin{cases}\nM_x(t) = M_{x0} \cos(\omega_L t) + M_{y0} \sin(\omega_L t) \\
M_y(t) = M_{y0} \cos(\omega_L t) + M_{x0} \sin(\omega_L t) \\
M_z(t) = M_{z0}\n\end{cases}
$$
\n(I.9)

Ces équations traduisent le fait que le vecteur aimantation macroscopique  $\vec{M}_0$  effectue une précession autour de l'axe du champ magnétique  $\vec{B}_0$  avec une pulsation de précession (pulsation de Larmor,  $\omega_L$ ) déterminée par :

$$
\omega_L = \gamma B_0 \tag{I.10}
$$

Lorsqu'un champ  $\vec{B}_1$  radiofréquence RF, est appliqué perpendiculairement au champ statique  $\vec{B}_0$ , le vecteur d'aimantation  $\vec{M}_0$  effectuera alors une précession autour de l'axe du champ  $\vec{B}_e$ , résultant de la somme vectorielle des champs de  $\vec{B}_0$  et  $\vec{B}_1$ . Au cours de cette phase d'excitation, en absorbant l'énergie RF, l'aimantation  $\vec{M}_0$  est basculée de l'axe z (position d'équilibre) vers le plan transverse x-y. L'angle entre l'axe z et l'aimantation est appelé l'angle de basculement  $\theta$ .

Au cours d'une expérience de RMN, une impulsion RF courte ayant une pulsation égale à la pulsation de Larmor  $\omega_L$  est utilisée afin que le système absorbe le maximum de l'énergie RF. L'angle de basculement  $\theta$  de l'aimantation  $\vec{M}_0$  dépend de la durée  $\tau$  et de l'amplitude de l'impulsion du champ RF appliquée. Pour une impulsion de profil rectangulaire, cette relation peut être exprimée comme suit :

$$
\theta = \gamma B_1 \tau \tag{I.11}
$$

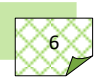

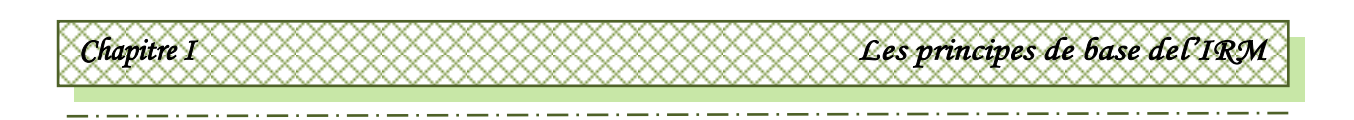

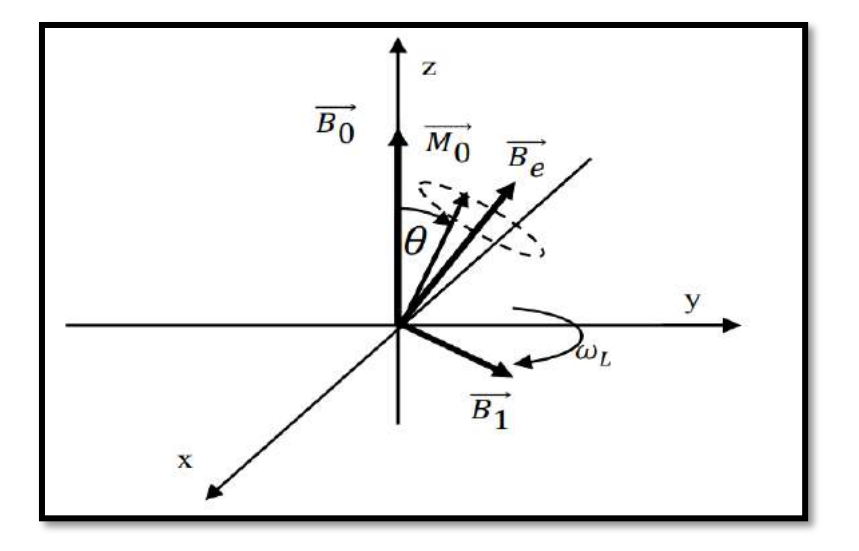

*Figure I.2 : Procession de Larmor lors de la phase d'excitation.*

#### **I.2.5.Relaxation des protons :**

Après l'arrêt du champ RF d'excitation, l'aimantation macroscopique  $\vec{M}_0$  retourne à sa position d'équilibre (parallèle au champ statique  $\vec{B}_0$ ). Cette procédure est appelée la phase de relaxation. L'évolution de l'aimantation macroscopique au cours du temps peut être étudiée en considérant séparément sa composante longitudinale et sa composante transversale.

 La relaxation longitudinale correspond à une repousse de l'aimantation le long de l'axe z. Au cours de cette relaxation, l'énergie est dissipée par couplage entre les noyaux et leur environnement. Ainsi, cette procédure est appelée la relaxation spin-réseau. Si la phase d'excitation bascule l'aimantation macroscopique d'un angle de basculement de 90° l'évolution de l'aimantation longitudinale en fonction du temps peut être décrite en utilisant l'équation suivante :

$$
M_z = M_0 \left( 1 - e^{-\frac{t}{T_1}} \right) \tag{I.12}
$$

 $T_1$  est la constante de temps de relaxation spin-réseau.

La relaxation transversale a lieu en même temps que la relaxation longitudinale. Elle correspond à l'amortissement de la composante transverse  $M_{xy}$  de l'aimantation dû à l'échange d'énergie entre les spins eux-mêmes. L'évolution de cette relaxation au cours du temps peut être décrite en utilisant l'équation suivante :

$$
M_{xy} = M_{xy0}e^{-\frac{t}{T_2}}
$$
 (I.13)

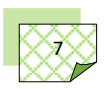

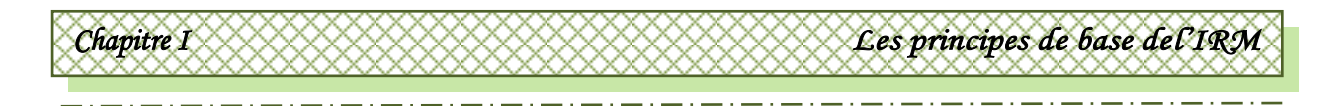

 $T_2$  est la constante de temps de relaxation spin-spin. En générale, pour un tissu biologique, l'énergie est dissipée plus lentement entre les spins et le réseau qu'entre les spins eux-mêmes.  $T_1$  est donc supérieur à  $T_2$  [6]. Les temps de relaxation  $T_1$  et  $T_2$  varient fortement en fonction de la nature de l'échantillon observé et permettent d'obtenir un contraste de l'image en fonction des propriétés des noyaux constituant l'échantillon.

 Au cours de la phase de relaxation, une partie de l'énergie du système est émise dans l'environnement sous la forme d'un champ RF à la pulsation  $\omega_L$ . Si une antenne est placée avec son axe perpendiculaire à  $\vec{B}_0$ , le champ RF créé par la composante transverse  $\vec{M}_{xy}$  de l'aimantation macroscopique  $\vec{M}_0$  peut induire un courant sinusoïdal à la pulsation  $\omega_L$  dans l'antenne. Ce signal est appelé signal RMN de précession libre (free induction decay, FID). L'enveloppe de ce signal FID décroît avec la constante de temps  $T_2$ .

 Dans une expérience de RMN, la constante de décroissance du signal est plus faible que  $T_2$ . Ceci est dû à l'inhomogénéité du champ statique  $\vec{B}_0$  créé par l'aimant permanent de l'appareil IRM. Cette inhomogénéité entraine des variations locales de la fréquence de précession dans l'échantillon, ce qui accélère le déphasage des spins et donc l'amortissement de l'aimantation. La constante de temps transverse effective, appelée  $T_2^*$ , traduit ce retour à l'équilibre accéléré et peut être exprimée par la formule suivante:

$$
1/\gamma_{2}^* = 1/\gamma_{2} + 1/\gamma_{2'}
$$
\n(1.14)

 $M_{xy0}e^{\left(-\frac{t}{T_2}\right)}$  $\Omega$ Temps t

 $T_2$ ' représente le facteur introduit par l'inhomogénéité du champ.

*Figure I.3: Signal de précession libre lors de la relaxation.*

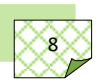

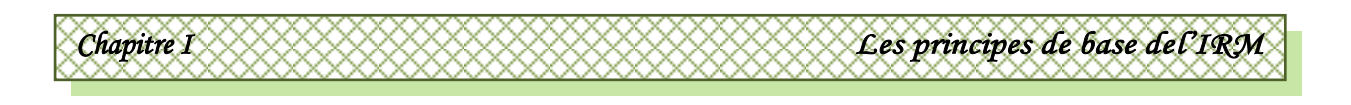

# **I.2.6.Le signal RMN :**

 La mesure du signal RMN est étroitement liée au dispositif d'émission de l'impulsion de champ  $\vec{B}_1$ . Le champ  $\vec{B}_1$  est induit par la circulation d'un courant dans une bobine solénoïde (figure I.4a). Lorsque l'on interrompe l'impulsion de champ  $\vec{B}_1$ , le système de spin retourne à l'équilibre en produisant un champ électromagnétique qui induit un courant dans cette même bobine (figure I.4b) L'antenne bobine solénoïde sert donc à la fois de système d'émission et de réception. Ce courant induit dans l'antenne est le signal effectivement mesuré.

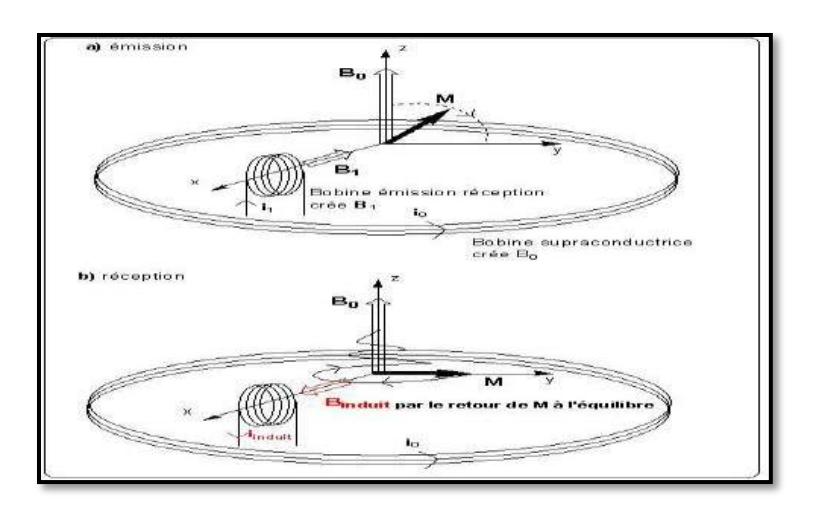

*Figure I.4:a)émission et b) réception du champ.*

 La courbe qui donne le courant induit en fonction du temps est appelée FID pour Free Induction Decay ou « signal de précession libre » en français. Son allure pour un système élémentaire (un proton isolé) est relativement simple, il s'agit d'une sinusoïde exponentiellement amortie (figure I.5a). L'allure de ce signal se complique avec le nombre de noyaux mis en jeu, on obtient alors une somme de sinusoïdes amorties de caractéristiques différentes et le FID devient ininterprétable (figure I.5b). Pour pouvoir exploiter la mesure il faut faire appel à une opération mathématique de traitement du signal la transformée de Fourier [7].

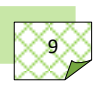

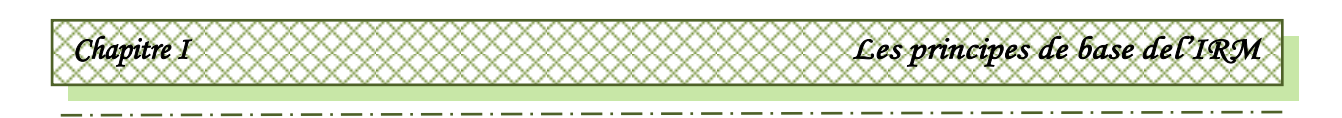

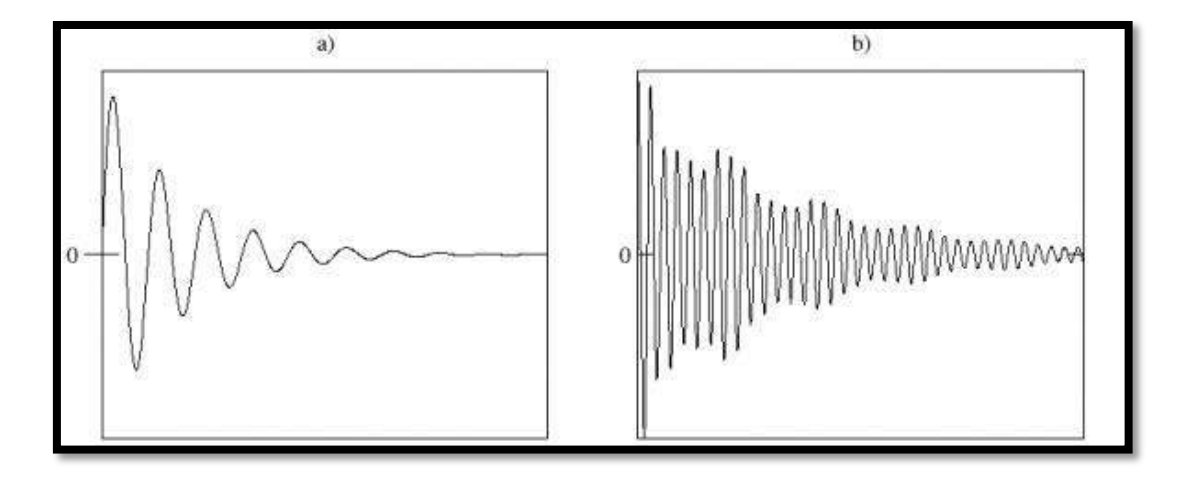

*Figure I.5: a)FID élémentaire d'un proton isolé, b) FID d'un système de protons.*

#### **I.3.Techniques d'accès au temps de relaxation spin-spin :**

#### **I.3.1.L'écho spin-spin :**

Le signal de précession libre disparaît rapidement à cause du déphasage des spins lié à l'hétérogénéité du champ magnétique statique et à la relaxation transversale  $T_2$ . Pour mieux observer ce signal, il faut arriver à s'affranchir de l'hétérogénéité du champ magnétique statique.

On y parvient avec une deuxième impulsion RF, une impulsion π va basculer le vecteur d'aimantation longitudinale de 180° dans le plan transversal. Si cette impulsion est appliquée alors que les spins avaient déjà commencé à se déphaser ( $t = \tau = T/2$ ), on obtiendra une image en miroir du déphasage.

Les spins qui avaient commencé à se déphaser vont refaire le chemin en sens inverse, c'est-à-dire se rephaser (s'affranchir des hétérogénéités du champ *B0*) avant de se déphaser à nouveau. C'est ainsi que l'on obtient un « écho de spin » au temps *t = 2τ = T*) . L'amplitude de l'écho est alors donnée par l'équation suivante:

$$
M_{xy} = M_{0e} \frac{(-\frac{TE}{T_2})}{\tag{I.15}}
$$

Le temps d'écho TE est la durée entre la fin de l'impulsion  $\pi/2$  et le centre de l'écho  $(T<sub>E</sub> = 2\tau)$ . T<sub>2</sub> est le temps de relaxation transversale qui module la décroissance du signal. En termes concrets,  $T_2$  est le temps nécessaire pour que l'aimantation transversale arrive à 37 % (1/e) de sa valeur initiale. La figure I.6A illustre un schéma simplifié de la chronologie et de la formation de l'écho de spin.

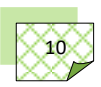

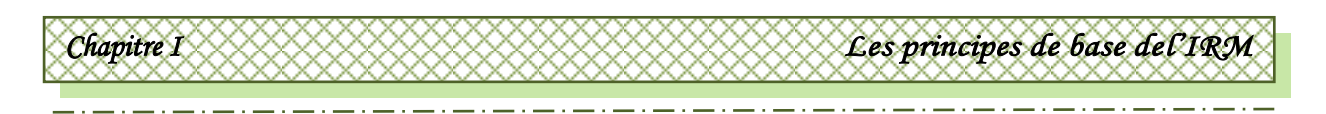

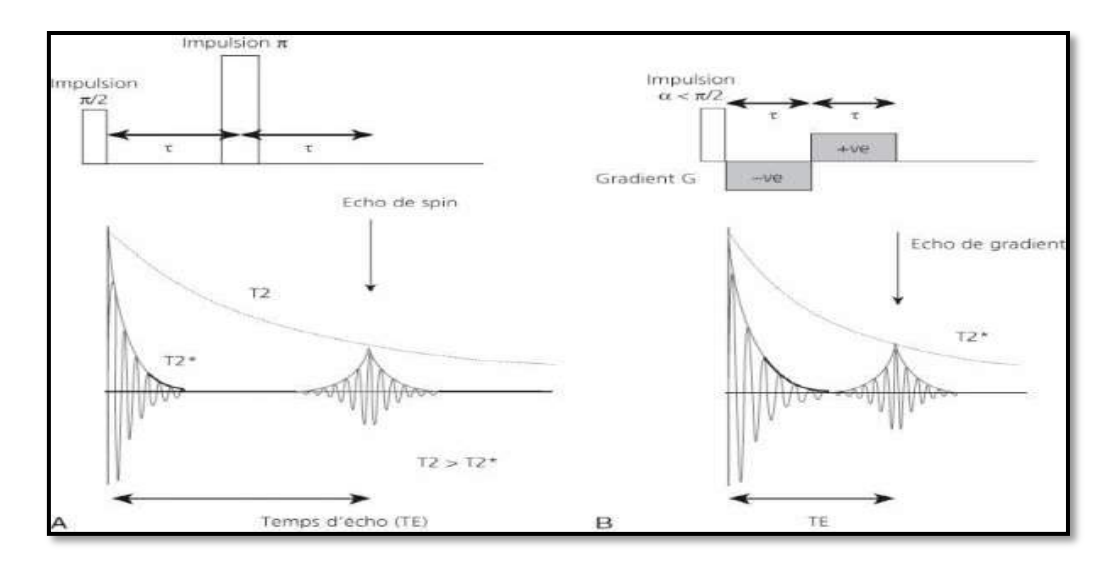

*Figure I.6: Schéma simplifié de la chronologie et de la formation de l'écho de spin (A) et de l'écho de gradient (B).*

#### **I.3.2. L'écho de gradient :**

Il ya une autre possibilité pour générer un écho : la séquence d'écho de gradient, illustrée dans la figure 1.6B, utilise un gradient bipolaire de champ magnétique G au lieu de l'impulsion RF de 180° utilisée pour l'écho de spin.

L'effet sur le signal de ce gradient bipolaire est très proche de l'impulsion de 180° de l'écho de spin. La partie négative du gradient (–ve) accélère le déphasage des protons et la partie positive (+ ve), les remet en phase (on appelle parfois –ve « gradient de déphasage » et + ve « gradient de rephasage ».

Comme la durée d'application de –ve et de + ve est identique  $(\tau)$ , leurs effets se compensent, ce qui fait apparaître un écho. Contrairement à l'écho de spin, l'écho de gradient reste sensible aux inhomogénéités de champ magnétique *ΔB<sup>0</sup>* et le signal recueilli est pondéré par le  $T_2^*$ .

#### **I.4.Localisation spatiale d'un signal RMN :**

La localisation spatiale en x, y et z des signaux émis est indispensable pour réaliser une image. En IRM, les longueurs d'onde émises (ondes RF) et reçues (signaux) sont de l'ordre de plusieurs mètres. Or, une onde ne peut pas être localisée avec une meilleure résolution que la demi-longueur d'onde. Dans le cas de l'IRM, pour obtenir une image du corps humain et il faut trouver des astuces physiques pour localiser le signal autrement en pratique, on va jouer sur la fréquence de résonance et non pas directement sur la position.

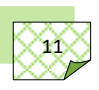

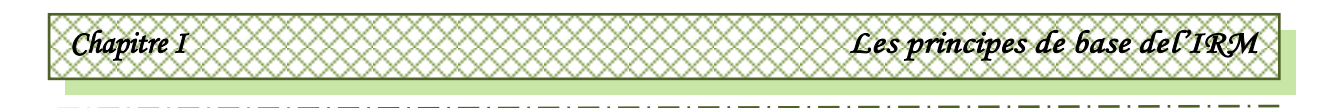

# **I.4.1.Acquisition de signal RMN :**

En IRM, l'acquisition de l'image utilise un double codage par la fréquence et par la phase respectivement pour coder les deux directions x et y. La reconstruction de l'image nécessite une double transformée de Fourier dans ces directions, l'une suivant x et l'autre y. Lors de l'acquisition des données, la sélection du plan de coupe faisant appel à un premier gradient dit de sélection de coupe (Gss), le codage spatial dans le plan de coupe est réalise d'abord dans une direction par la phase, puis dans l'autre direction par la fréquence.

Comme montré sur la figure I.7, le gradient de codage de phase (Gp ou Gf ou Gy) et le gradient de fréquence (Gf ou Go ou Gx) sont appliques de façon séquentielle autant de fois qu'il faut de « projections » pour réaliser l'image, correspondant en fait au nombre (Np) de lignes de la matrice, c'est-a-dire en général 128 ou 256 (ou 512).

A chaque ligne, le gradient de codage de phase est incrémenté. L'intervalle de temps séparant la réalisation de deux projections (ou « lignes ») est appelé temps de répétition TR de la séquence.

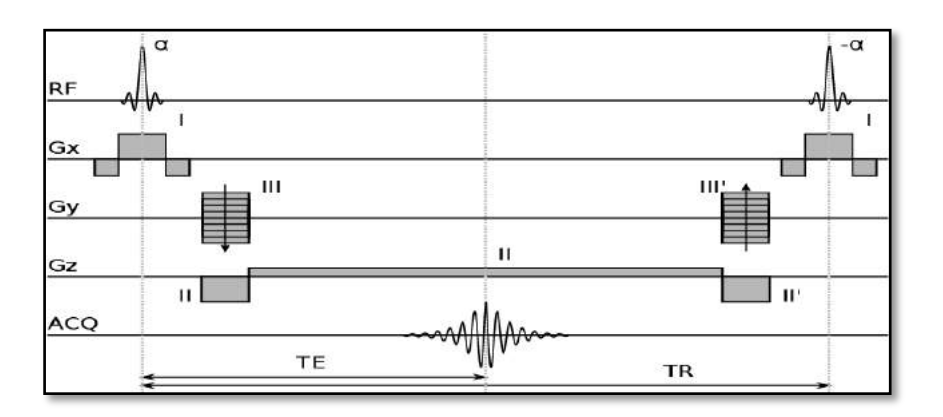

*Figure I.7: Séquence d'acquisition d'une image IRM.*

# **I.4.2.Les gradients d'un champ magnétique :**

Lors d'une séquence d'imagerie, des champs magnétiques additionnels se superposent au champ statique  $\vec{B}_0$ . Ces champs, dont l'intensité varie linéairement suivant l'une des directions de l'espace, ne sont activés que pendant quelques millisecondes.

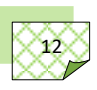

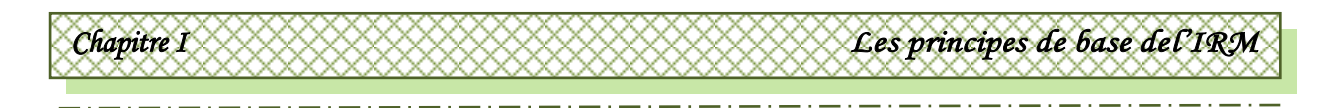

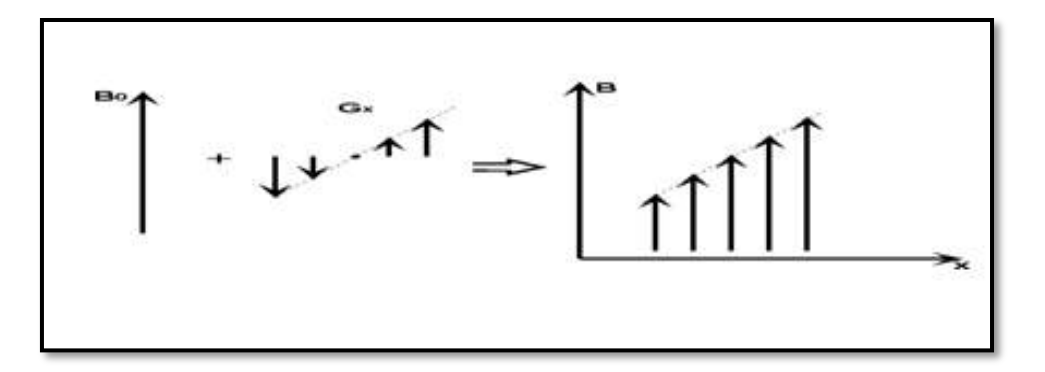

*Figure I.8: Le gradient de champ magnétique s'ajoute au champ statique.*

## **I.4.2.1.Sélection de coupe :**

La sélection d'une coupe dans un échantillon à imager est réalisée en superposant dans l'équation I.10 au champ statique  $B_0$  le long de l'axe perpendiculaire au plan de la coupe d'intérêt, le gradient de champ magnétique GSS, de sorte que la fréquence de résonance  $f_L$ (précession de Larmor) soit encodée en fonction de la position dans la direction du gradient. Une impulsion RF est simultanément appliquée, son spectre correspond à la bande fréquentielle étroite de la coupe d'intérêt. De cette manière, seuls les protons de la coupe sélectionnée sont excités. La figure I.9 présente la sélection d'une coupe 2D dans le plan perpendiculaire à la direction z du champ  $B_0$ .

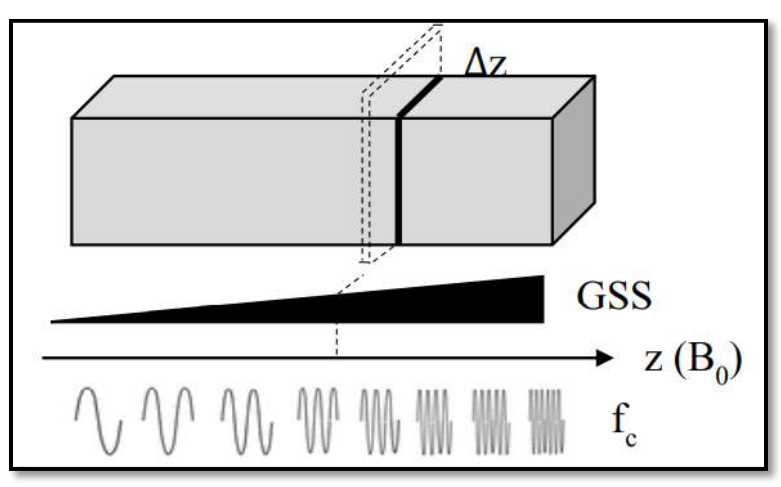

*Figure I.9 : Sélection de coupe par le gradient .*

La fréquence  $f_c$  de résonance centrale de la coupe est déterminée par sa position  $z$  le long de la direction du gradient Gss:

$$
f_c = \gamma (B_0 + z G_{ss}) = f_L + \gamma z G_{ss}
$$
 (I.16)

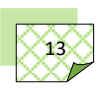

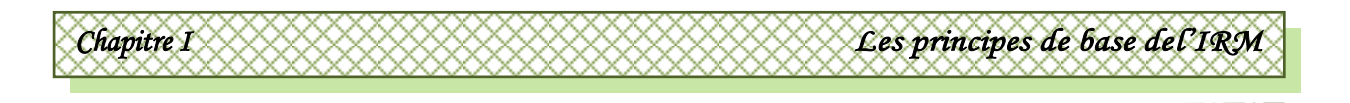

L'épaisseur ∆z de la coupe sélectionnée correspond à une bande de fréquence ∆f autour de la fréquence centrale  $f_c$ :

$$
\Delta f = \gamma G_{ss} \Delta z \tag{I.17}
$$

Ainsi, cette épaisseur de coupe est proportionnelle à la largeur du spectre de l'impulsion RF et inversement proportionnelle à l'amplitude du gradient  $G_{ss}$ .

#### **I.4.2.2.Localisation dans le plan de coupe :**

Après avoir sélectionné une coupe, il est ensuite nécessaire de la découper en volumes élémentaires (voxels). Cette localisation bidimensionnelle se fait par l'application de deux gradients de champ correspondant respectivement aux codages dans les deux axes de référence du plan de coupe. Pour une coupe sélectionnée dans le plan x-y, le premier gradient appliqué permet un codage spatial en fréquence le long de l'axe x, et le deuxième gradient appliqué permet d'un codage en phase le long de l'axe y.

#### **I.4.2.2.1.Codage en fréquence :**

Le codage en fréquence utilise le même principe de la sélection de coupe. Néanmoins, le gradient de champ de codage en fréquence (Frequency Encoding Gradient, *Gf*) est appliqué pendant la phase de la lecture du signal RMN alors que la sélection de coupe est effectuée pendant la phase d'excitation. De cette manière, la fréquence de précession du signal émis est encodée spatialement en fonction de la position le long du gradient. Pour une coupe sélectionnée dans le plan x-y, la direction du gradient  $G_f$  est alignée parallèlement à l'axe horizontale, la fréquence du signal RMN en fonction de la position le long de l'axe x peut être exprimée par :

$$
f(x) = \gamma \left( B_0 + x G_f \right) = f_L + \gamma x G_f \tag{I.18}
$$

Ainsi, le signal détecté est une combinaison de signaux dont les fréquences varient le long de l'axe *x*. Une Transformation de Fourier Discrète (TFD) de ce signal permet de discriminer les contributions de chaque composante fréquentielle avec une résolution définie par le nombre de points échantillonnés dans la direction  $x$ ,  $N_x$ . Les composantes fréquentielles acquises pendant une lecture représentent les points constituant une ligne de la coupe sélectionnée. La bande passante de la lecture dépend du champ de vue couvert et de l'amplitude du gradient  $G_f$ .

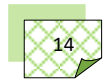

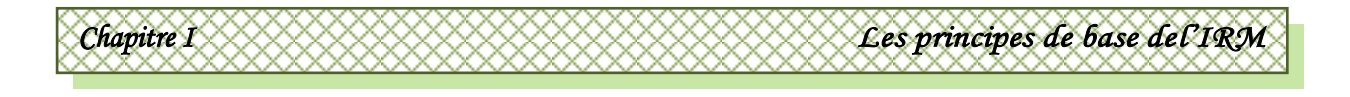

 Le codage en fréquence permet de définir les voxels le long d'une ligne de la coupe, mais n'est pas capable de différencier deux voxels se situant dans une même colonne de la coupe. Ceci est dû au fait que les signaux provenant des voxels de la même colonne ont des fréquences de précession identiques et représentent donc un même point dans l'espace fréquentiel. Ainsi, une localisation spatiale dans cette deuxième direction de coupe est nécessaire.

#### **I.4.2.2.2.Codage en phase :**

Le codage en phase est utilisé pour discriminer l'origine des signaux selon la direction y. Cette technique consiste à appliquer un autre gradient de champ de codage en phase (Phase Encoding Gradient,  $G_{\varphi}$ ) le long de l'axe y pendant une durée courte avant la phase de la lecture. En conséquence, la fréquence de précession des spins est modifiée pour les différentes positions le long de ce gradient. Lors de la lecture du signal, ce gradient est éteint, et les spins précessent à nouveau à la même fréquence,  $f_L$ , mais avec des phases différentes. Le déphasage ainsi créé en fonction de la position le long de l'axe y peut être exprimé en utilisant l'équation ci-dessous :

$$
\Delta \Phi(y) = \gamma y G_{\varphi} t \tag{I.19}
$$

 $t$  est la durée de l'application du gradient  $G_\varphi.$ 

Dans une expérience d'IRM, le gradient  $G_{\varphi}$  est incrémenté  $N_{\varphi}$  fois par des pas successifs et appliqué préalablement à chaque lecture afin d'encoder de manière complète l'information spatiale le long de l'axe y de la coupe. Ainsi, selon la direction y, il y a  $N_v$ acquisitions correspondant chacune à un codage en phase. Chaque acquisition représente une ligne de la coupe constituée, elle-même constituée de  $N_x$  points obtenus grâce au codage en fréquence selon la direction  $x$ . La combinaison de la sélection de coupe, du codage en fréquence et du codage en phase est le principe de base pour la plupart des séquences d'IRM 2D. Pour l'IRM 3D, un volume d'intérêt est excité à la place d'une coupe. Un autre codage en phase est alors appliqué dans la troisième direction.

#### **I.5.Formation d'une image IRM :**

La reconstitution de l'image à partir du signal RMN sélectionne en premier un plan de coupe à l'aide du gradient de sélection de coupe  $G_{sc}$  appliqué dans la même direction que le champ principal  $\vec{B}_0$ , puis ce plan de coupe est échantillonné en petit volumes voxels (volume element) dans la direction de deux autres gradients de phase  $G_{\varphi}$  et de fréquence  $G_{\omega}$ . Comme

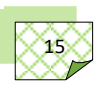

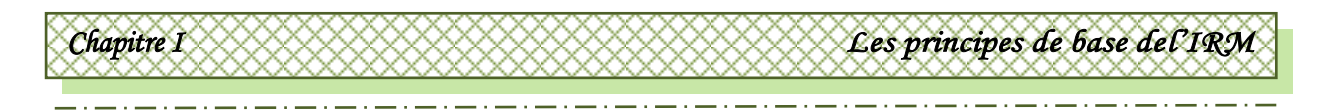

montrée sur figure I.10, l'image matricielle du champ de vue FOV (Field Of View) du plan de coupe sélectionné associe à chaque voxel un élément d'image pixels (Picture élément).

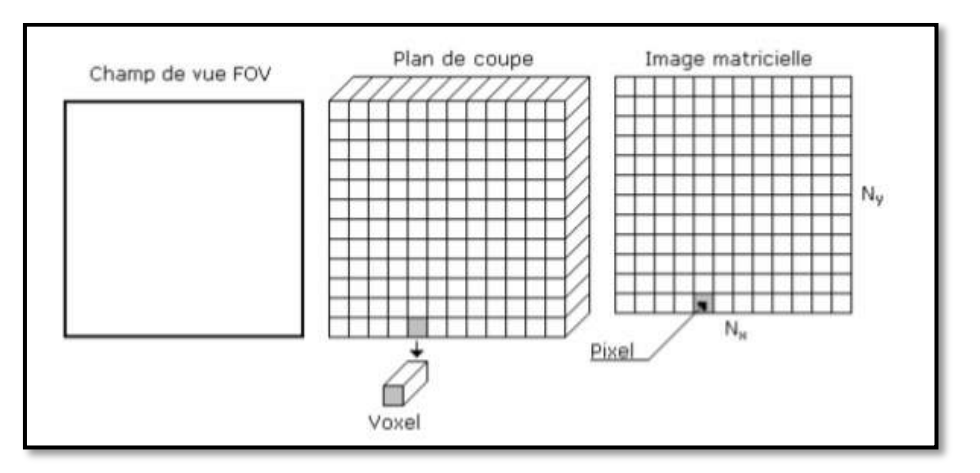

*Figure I.10: Notions d'image matricielle en IRM.*

Comme le montre la figure (I.11), à partir d'une coupe sur le tissu biologique à imagé (FOV et voxels) on aboutit à une image à deux dimensions (taille et pixels) qui apparaît sur l'écran d'un moniteur de télévision. Le plan de Fourier est le passage obligatoire dans lequel sont stockées les données brutes.

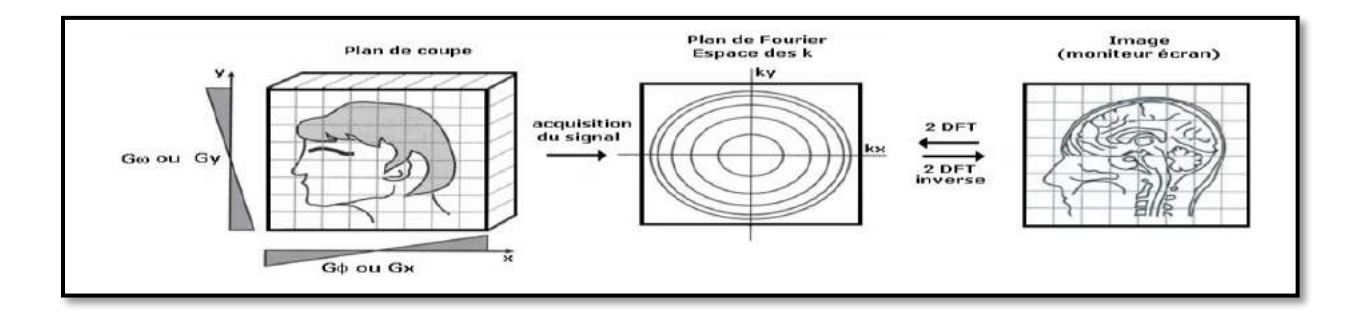

*Figure I.11: Formation d'une image à partir d'un plan de coupe*.

Le plan de Fourier consiste donc en la collection des spectres en fréquences spatiales  $k_x$  et  $k_y$  de l'objet situé dans le plan de coupe. Les composantes basses fréquences (approximations) se trouvent au centre de l'espace k et les composantes hautes fréquences (détails) sont sur les bords [8].

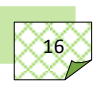

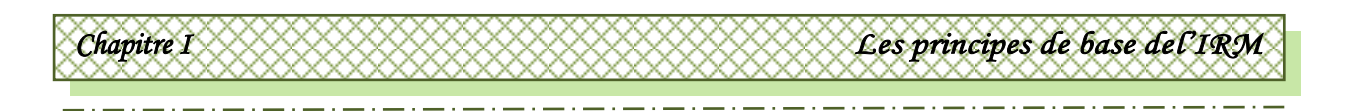

### **I.5.1.Plan de Fourier : espace des variables k :**

 La fréquence de précession des protons dépend de leur localisation spatiale le long du gradient  $G_{\omega}$ . Le gradient  $G_{\omega}$  est appliqué au cours de la réception du signal pendant le temps d'observation TO. Le signal capté va contenir autant de fréquences différentes que le nombre de colonnes dans la direction de  $G_{\omega}$ ; c'est-à-dire le nombre d'échantillons  $N_x$  obtenus après numérisation du signal échantillonné avec une période [9] :

$$
T_e = \frac{TO}{N_x} \tag{I.20}
$$

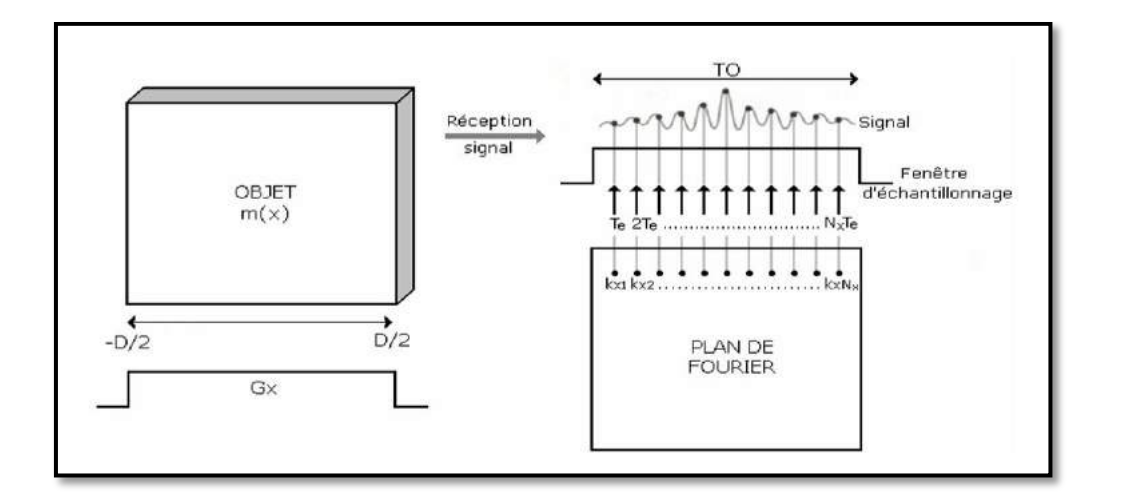

*Figure I.12 : Remplissage du plan de Fourier par le gradient de champ de fréquence.*

Le signal  $S(t)$  sur la distance D sera composé des différentes aimantations  $m(x)$  dans la direction x. Si on ne tient pas compte des constantes de relaxation  $T_1$  et  $T_2$ , on aura [9]:

$$
S(t) = \int_{-D/2}^{D/2} m(x) e^{-2i\pi\omega t} dx
$$
 (I.21)

Comme on a:  $\omega = \gamma G_{\omega} x$ 

$$
S(t) = \int_{D/2}^{D/2} m(x)e^{i2\pi\gamma G_{\omega}xt} dx
$$
 (I.22)

On pose  $k_x = \gamma G_{\omega} t$  et  $F(k_x) = S(t)$ 

$$
F(k_x) = \int_{D/2}^{D/2} m(x)e^{i2\pi k_x x} dx
$$
 (I.23)

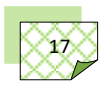

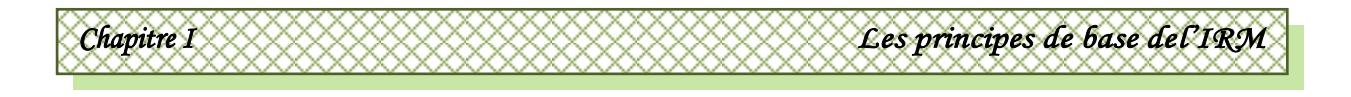

 $F(k_x)$ ) est l'expression d'une transformée de Fourier. Chaque paramètre  $k_{x1} = \gamma G_{\omega} T_e$ ,  $k_{x2} = \gamma G_{\omega 2} T_e$ , ... ... ... ...,  $k_{xNx} = \gamma G_{\omega} T_e$  est un échantillon du plan de Fourier gardant les déphasages produits par le gradient *G<sup>φ</sup>* durant son application. Pour obtenir les valeurs des aimantations en chaque point correspondant à l'image, il suffit de déterminer la transformée de Fourier inverse de  $F(k_x)$ :

$$
m(x) = TF^{-1}[F(k_x)]
$$
 (I.24)

En se référant à la figure I.13, le gradient de phase *G<sup>φ</sup>* est appliqué puis arrêté avant la réception du signal . Cette procédure est renouvelée à chaque acquisition en variant son amplitude de  $G_1$  à  $G_{Ny}$  pour  $N_y$  lignes (sa durée d'application T est constante). Les points échantillonnés lors des acquisitions successives des différentes lignes correspondent à des points  $k_{y1} = \gamma G_{\varphi 1} T$ ,  $k_{y2} = \gamma G_{\varphi 2} T$ , … … … … … …  $k_{yNy} = \gamma G_{\varphi Ny} T$  du plan de Fourier [9].

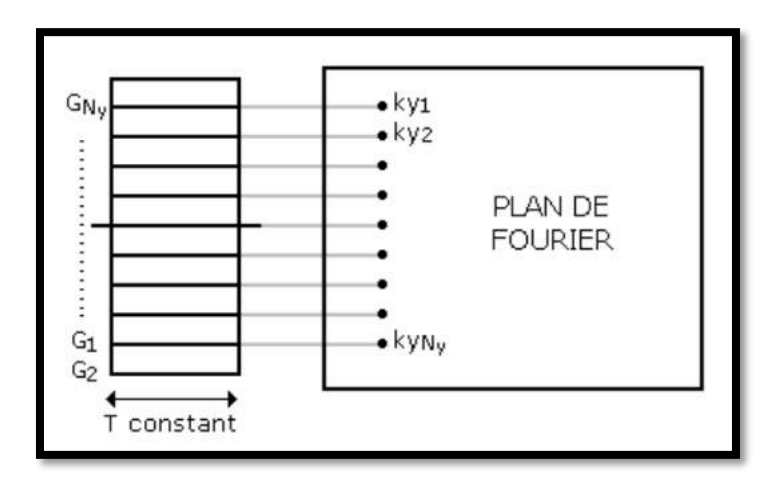

*Figure I.13: Remplissage du plan de Fourier par le gradient de champ de phase.*

Dans le sens du gradient  $G_{\varphi}$ , on aura une équation (équivalente à celle d'une acquisition des points d'une ligne) correspondant cette fois à l'acquisition des lignes.

$$
F(k_y) = \int_{D/2}^{D/2} m(y) e^{i2\pi k_y y} dy
$$
 (I.25)

$$
k_y = \gamma G_{\phi} t \tag{I.26}
$$

Pour obtenir une image à partir des différentes lignes acquises, il faudra une deuxième transformée de Fourier inverse dans la direction :

$$
m(y) = TF^{-1} [F(k_y)] \tag{I.27}
$$

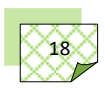

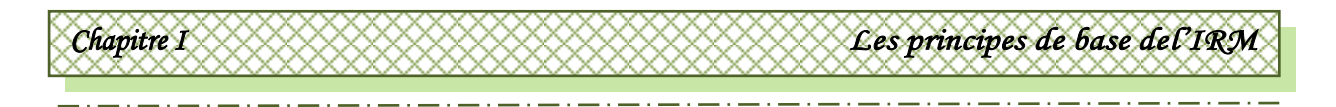

Au total le signal de la coupe est directement identifiable à une transformée de Fourier bidimensionnelle. Cette relation peut être écrite sous la forme :

$$
S(t) = F(k_x, k_y) = \iint m(x, y)e^{-i2\pi(k_x x + k_y y)} dx dy
$$
 (I.28)

Comme le montre la figure I.14, à chaque acquisition, on échantillonne l'ensemble des  $k_x$  du plan de Fourier ( $G_{\omega}$  est constant) pour un même  $k_y$ . Au bout d'un temps de répétition TR, l'échantillonnage de l'ensemble des  $k_x$  est renouvelé pour un  $k_y$  différent (en modifiant  $G_{\varphi}$ )[9].

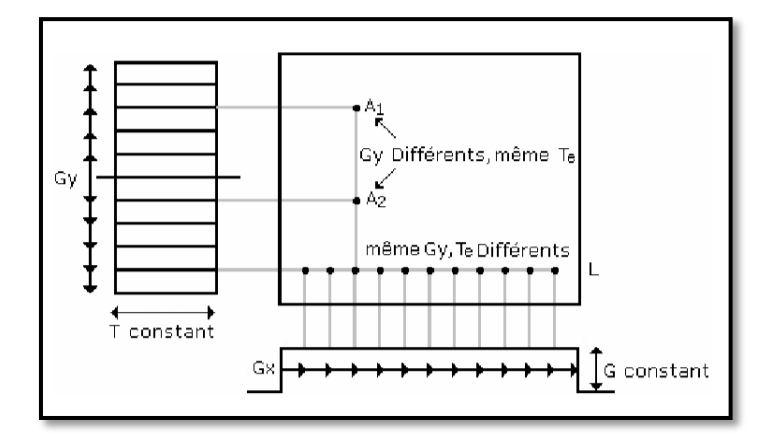

*Figure I.14: Echantillonnage du plan de Fourier.*

Au bout de l'ensemble des TR, on aura donc stocké toutes les données codées en phase et en fréquence, correspondant à une transformée de Fourier bidimensionnelle. Comme le montre la figure I.15, en partant d'un objet biologique, on rempli le plan de Fourier avec des données brutes (figure I.15a), on obtient une image (figure I.15b) en effectuant une double transformée de Fourier inverse à partir de l'ensemble des lignes du plan de Fourier.

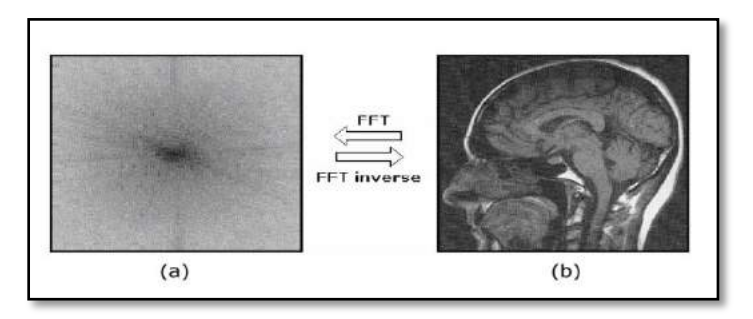

*Figure I.15: Image obtenue en fonction du remplissage du plan de Fourier [9].*

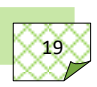

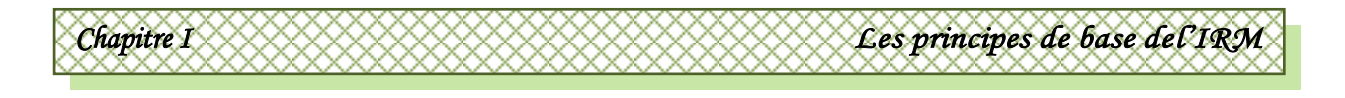

L'image dans le plan de Fourier est formée par des cercles concentriques décroissant en amplitude et augmentant en fréquences du milieu à la périphérie. Ainsi, Le centre du plan de Fourier contient les signaux les plus élevés en intensité et les plus bas en fréquences, ces signaux déterminent le contraste de l'image. Alors que, la périphérie du plan de Fourier contient les signaux de basses intensités et de hautes fréquences, ces signaux correspondent aux détails de l'image (résolution spatiale).

## **I.5.2.Format de l'impulsion d'excitation RF :**

Après avoir appliqué un gradient de champ magnétique, il faut être capable d'envoyer une impulsion radiofréquence qui ne contiennent que certaines fréquences pour n'exciter que les spins situés dans une tranche donnée (plan), la réponse d'un système de spin à une excitation radiofréquence est proportionnelle à la transformée de Fourier de l'excitation. Il est à noter qu'une impulsion rectangulaire de longue durée (tranche fine) a l'inconvénient de produire une excitation non négligeable hors du lobe principal et donc de " polluer " la tranche par des contributions non souhaitables provenant des régions voisines. Comme le montre la figure I.16, pour surmonter cette difficulté, on peut utiliser des impulsions en sinus cardinal "sinc" [10].

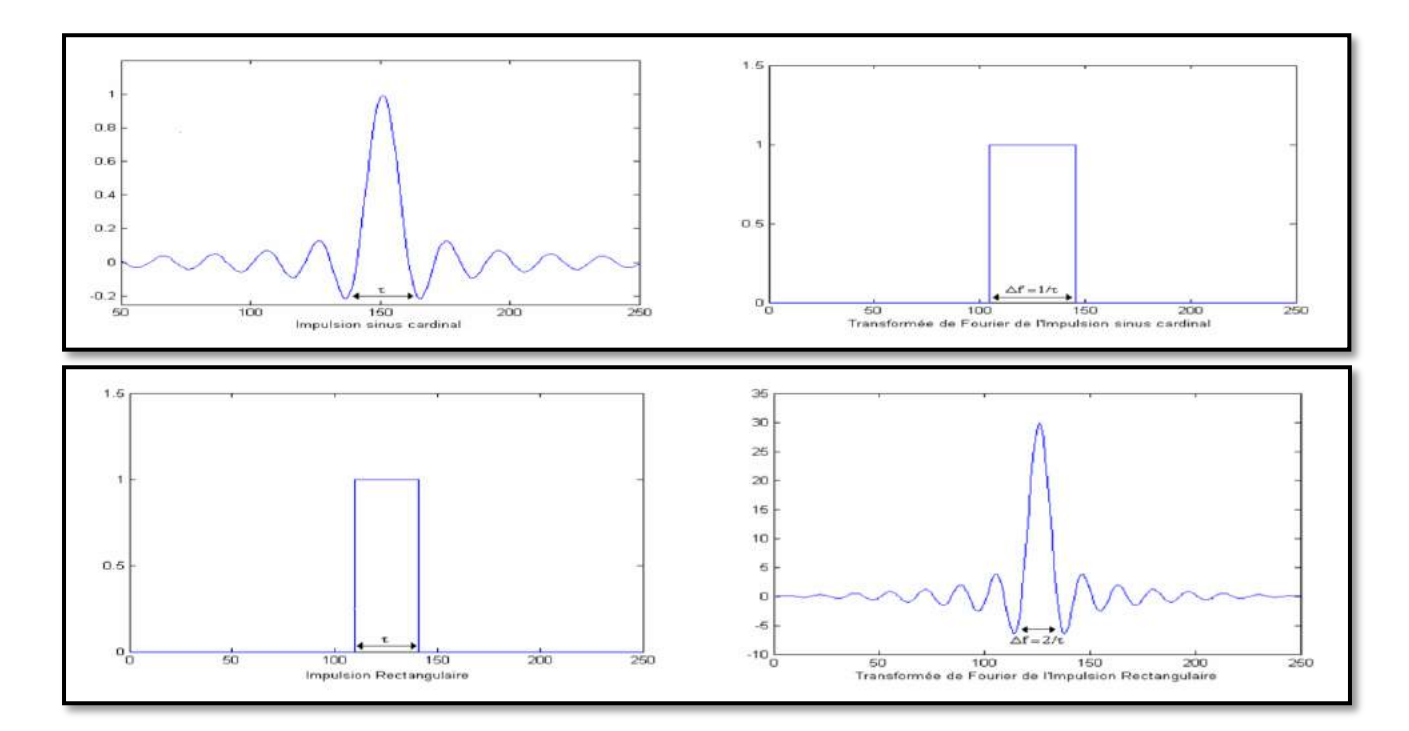

*Figure I.16: Impulsions RF d'excitation des spin en IRM*.

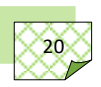

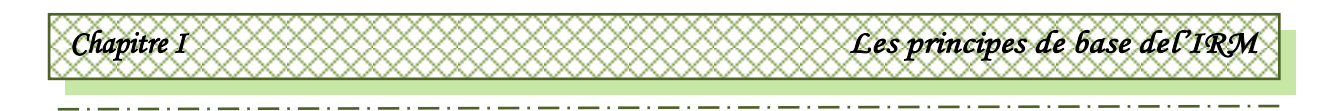

L'épaisseur de coupe dépend de la largeur de bande  $\Delta f$  de l'impulsion RF et de la valeur de la pente du gradient de coupe  $G_{sc}$ .

$$
\Delta z = \frac{2\pi\Delta f}{\gamma G_{sc}}\tag{I.29}
$$

En se référant à la figure I.17, l'impulsion RF appliquée durant le gradient de sélection de coupe permet ainsi de sélectionner une épaisseur de coupe.

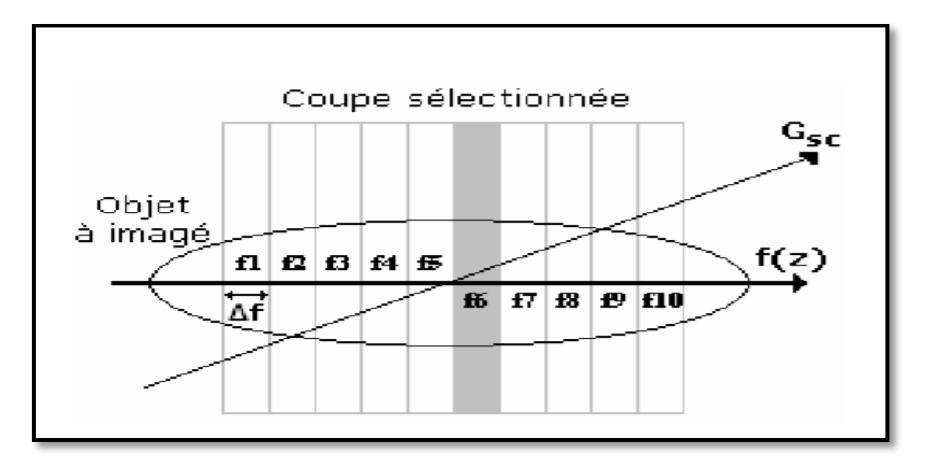

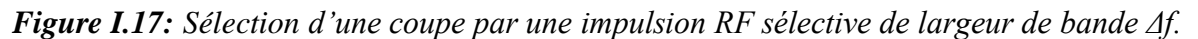

Pour un gradient donné, l'épaisseur de coupe est fonction de la largeur de fenêtre *Δf* de l'impulsion d'excitation RF. Comme montré sur la figure qui suit, si *Δf* est trois fois plus large elle couvre les fréquences de  $\omega_5$  à  $\omega_7$ , l'épaisseur du plan de coupe sélectionné est multipliée par 3. Ainsi lorsque la fenêtre est large, l'épaisseur est épaisse et inversement.

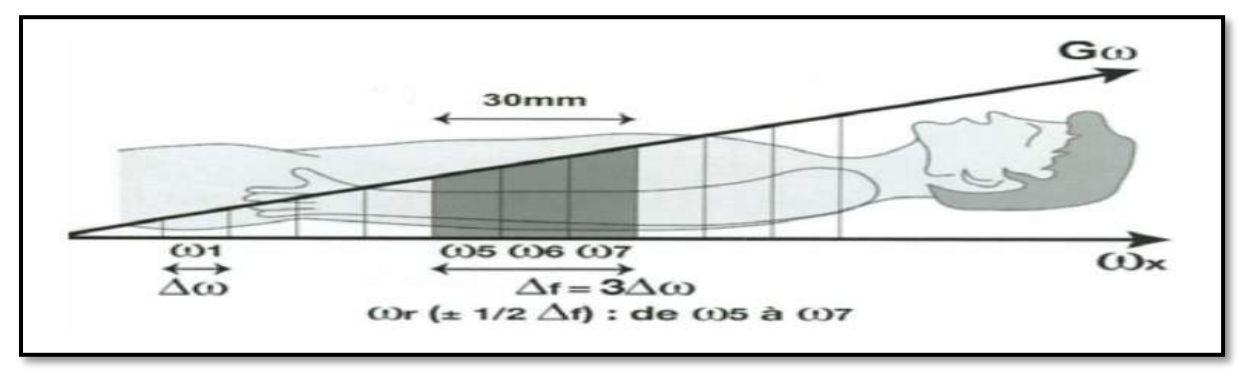

*Figure I.18: Effet de l'élargissement de la fenêtre Δf sur l'épaisseur de coupe.*

A largeur de fenêtre égale, l'épaisseur de coupe est fonction de l'amplitude du gradient, si le gradient est élevé, les coupes sont finies et inversement.

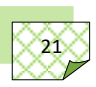

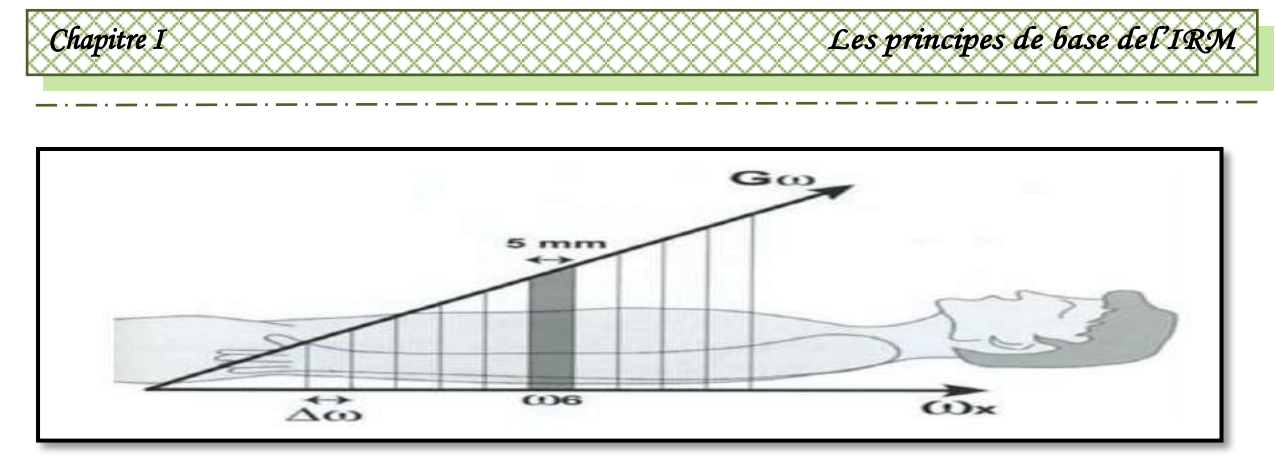

*Figure I.19: Effet de l'amplitude du gradient de fréquence sur l'épaisseur de coupe.*

La figure ci-dessus montre que si le gradient est deux fois plus élevé, augmentant de ∆ω tous les centimètres, l'épaisseur du plan de coupe sera diminuée de moitié.

#### **I.6.Eléments d'un imageur à résonance magnétique:**

L'élément principal d'un scanner IRM est un puissant aimant qui produit le champ magnétique permanent  $\vec{B}_0$ . Il est constitué d'un bobinage d'axe horizontal autour d'un tunnel où prend place le patient. Cette bobine, constituée d'un métal supraconducteur, est plongée dans un réservoir rempli d'hélium liquide à 4 Kelvin soit –269 °C. Le courant électrique qui la parcourt peut être très intense car il ne subit pas de résistance et subsiste tant que la bobine est refroidie. Cette technologie permet d'atteindre des champs magnétiques très élevés, de 1,5 ou 3 Tesla (T) dans le matériel hospitalier et jusqu'à 10 T et plus dans les appareils expérimentaux.

Les éléments constitutifs d'un imageur à résonance magnétique sont montrés sur la figure ci-dessous [11] :

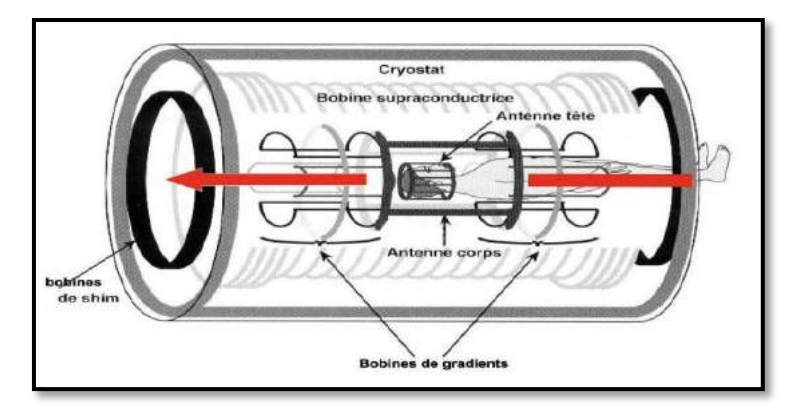

 *Figure I.20: Eléments constitutifs d'un imageur RMN.*

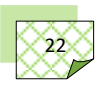

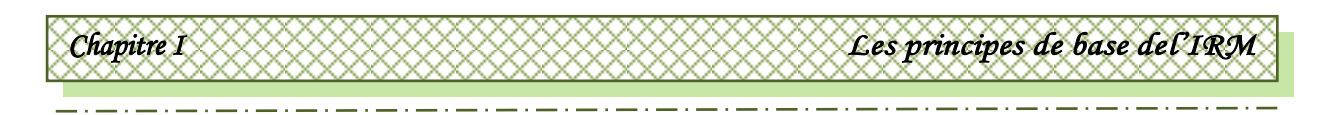

# **I.6.1.L'aimant principal :**

L'aimant est au cœur du fonctionnement de l'appareil IRM. Son rôle est de produire le champ magnétique principal  $\vec{B}_0$  qui est constant et permanent. L'unité de mesure de la puissance du champ magnétique de l'IRM est le Tesla (T).

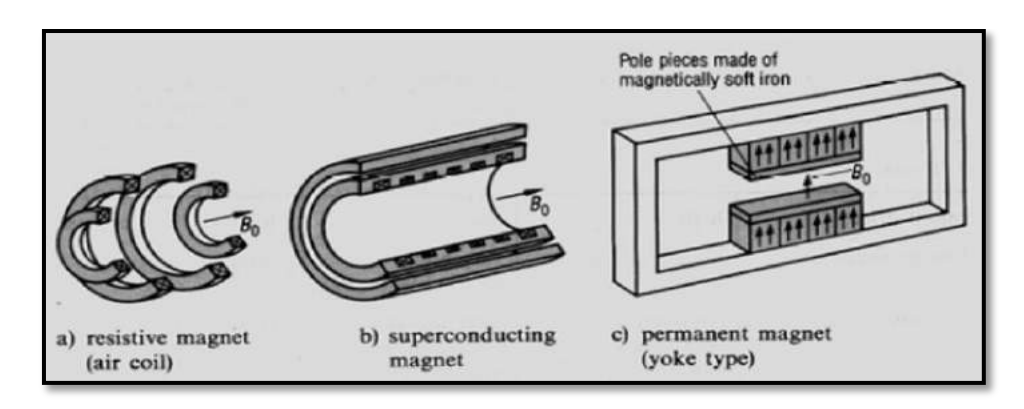

*Figure I.21: Différents types d'aimants d'IRM : a) aimant résistif, b) aimant supraconducteur, c) aimant permanent* [12, 13]*.*

Les aimants peuvent être classés selon l'intensité de leur champ et leurs caractéristiques:

- a) Bas champ :  $<$  à 0.5 T.
- b) Champ moyen : entre 0.5 T et 1 T.
- c) Haut champ :  $>\hat{a}$  1 T. Les principales qualités pour un aimant sont :
- d) Un champ magnétique élevé afin d'améliorer le rapport signal sur bruit.
- e) Une bonne stabilité temporelle (le champ magnétique doit être le plus permanent possible).
- f) Une bonne homogénéité du champ magnétique.

Ces qualités sont recherchées parmi les trois types d'aimants montrés sur la figure I.21,disponibles sur le marché l'aimant résistif, l'aimant permanent et l'aimant supraconducteur. L'aimant supraconducteur qui est le plus répandu [12, 13].

#### **I.6.2.Les bobines de gradient de champ :**

Comme montrées sur la Figure I.22, ce sont trois bobines métalliques enfermées dans un cylindre en fibres de verre et placés autour du tunnel de l'aimant. Selon l'orientation de la variation spatiale de leurs gradients de champ, on les nomme respectivement : bobine X, bobine Y et bobine Z .

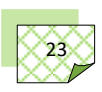
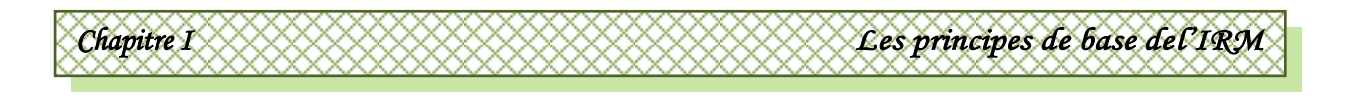

 Le passage d'un courant électrique dans ces bobines crée des variations d'intensité du champ magnétique dans le tunnel, de façon linéaire, dans le temps et dans l'espace. En fonction de sa géométrie, chaque bobine fait varier le champ magnétique selon un axe spécifique :

- $\triangleleft$  La bobine X selon l'axe droite-gauche.
- La bobine Y selon l'axe avant-arrière.
- La bobine Z selon l'axe longitudinal.

Ces bobines de gradients permettent notamment de sélectionner une épaisseur et un plan de coupe (transversal, frontal, sagittal ou oblique) et d'effectuer la localisation spatiale des signaux dans ce plan. En sélectionnant une de ces bobines, on peut faire varier les paramètres suivants :

- La pente ou intensité : elle est de l'ordre de quelques dizaines de milliTeslas par mètre et varie selon les imageurs; son rôle est de contrôler l'épaisseur de coupe.
- Le Rapport de montée en puissance : elle correspond à la pente maximale atteinte par mètre et par milliseconde; son rôle est la gestion de la rapidité d'acquisition.

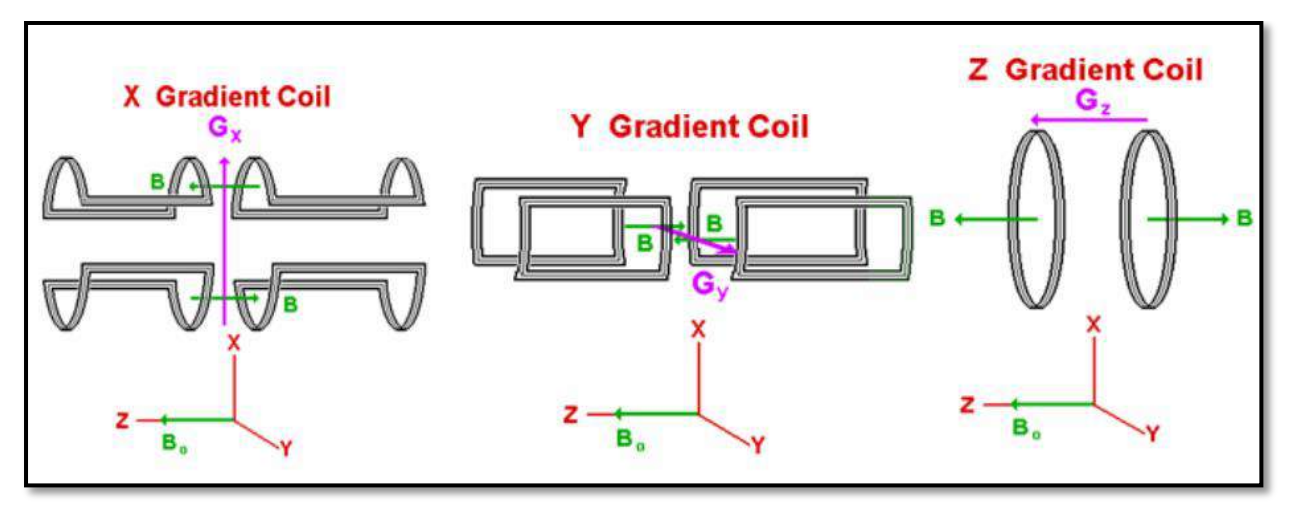

*Figure I.22: Exemple bobines de gradients.*

## **I.6.3.Les bobines Shim [14] :**

Ce sont des bobines résistives ou supraconductrices, dans lesquelles passe un courant électrique. Les *shim* actifs permettent un réglage fin et dynamique, lors de la présence de structures mobiles proches de l'imageur ou du patient dans le tunnel. Ils effectuent une compensation automatique à chaque fois que le champ magnétique devient hétérogène.

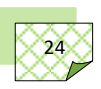

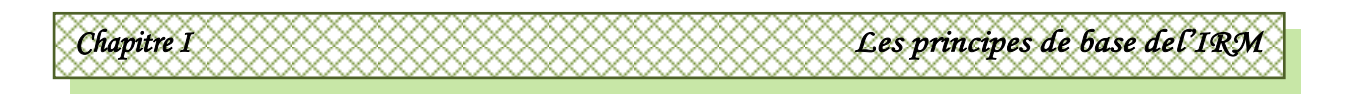

## **I.6.4.Les antennes IRM :**

De la même façon qu'un signal radio est émis et capté par des antennes, le signal IRM est aussi induit et mesuré par des antennes appelés aussi résonateurs. Il existe une très grande variété d'antennes spécialisées telles que les antennes de surfaces, les antennes flexibles, les antennes «cage d'oiseaux», les antennes polarisées linéairement, circulairement et les réseaux d'antennes «phased array», ….

## **I.6.4.1.Les antennes de volume:**

Elles sont émettrices et réceptrices du signal RMN. Elles peuvent contenir une région de l'organisme (antenne tête, genou,…) voire tout le corps (antenne corps). Les antennes de volume permettent d'obtenir un signal homogène sur tout le volume exploré. Les antennes de volume incluent essentiellement les antennes "solénoïde", les antennes "selle de cheval", les antennes "cage d'oiseaux" [15] . Dans ces antennes, les antennes "cage d'oiseaux" sont les plus populaires parce qu'elles peuvent produire le meilleur champ homogène  $B_1$  sur un grand volume dans la bobine. Les schémas de base des trois antennes de volume de base : l'antenne "cage d'oiseau", l'antenne "selle de cheval", et l'antenne "solénoïde", sont montrées sur la figure I.23, elles sont dessinées dans trois dimensions. Dans les schémas, les condensateurs sont utilisés pour correspondre à la fréquence de résonance du système d'IRM.

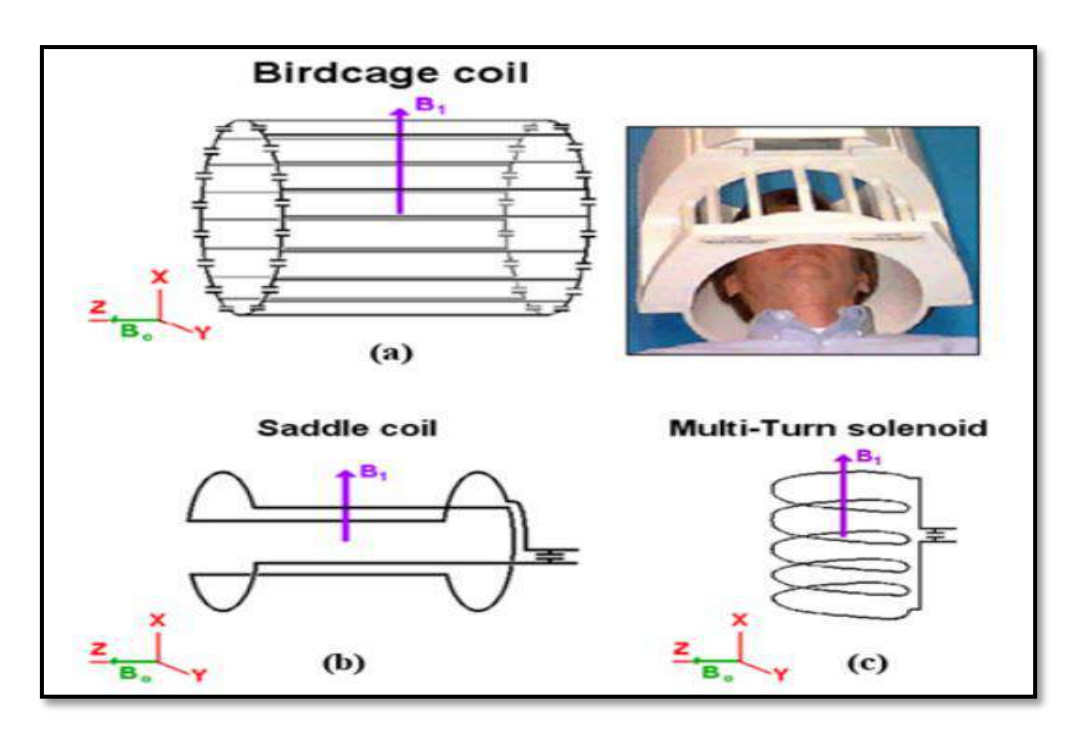

*Figure I.23: (a) antenne "cage d'oiseau", (b) antenne "selle de cheval", et (c) antenne "solénoïde".* 

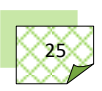

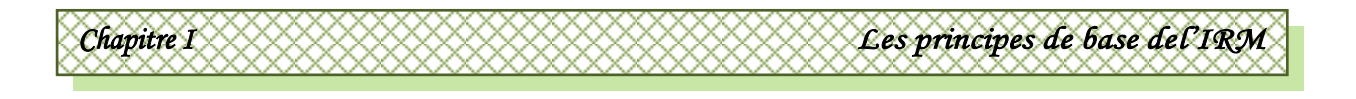

Dans les axes,  $\vec{B}_0$  représente le vecteur de l'aimant principal.  $\vec{B}_1$  est le vecteur de champ magnétique produit par chaque antenne de volume, qui est toujours perpendiculaire au vecteur  $\vec{B}_0$  .

## **I.6.4.2.Les antennes de surface** :

Une antenne surfacique est une antenne plane positionnée au contact de la région à explorer. Elle est réceptrice simple et ne peut donc que recevoir le signal restitué par les protons, c'est l'antenne corps qui émet l'impulsion RF initiale. Elle procure un très bon rapport signal sur bruit dans la région d'intérêt à condition de son bon positionnement (le plus proche possible de la zone d'exploration). Plusieurs types d'antennes de surface sont montrés sur la figure suivante.

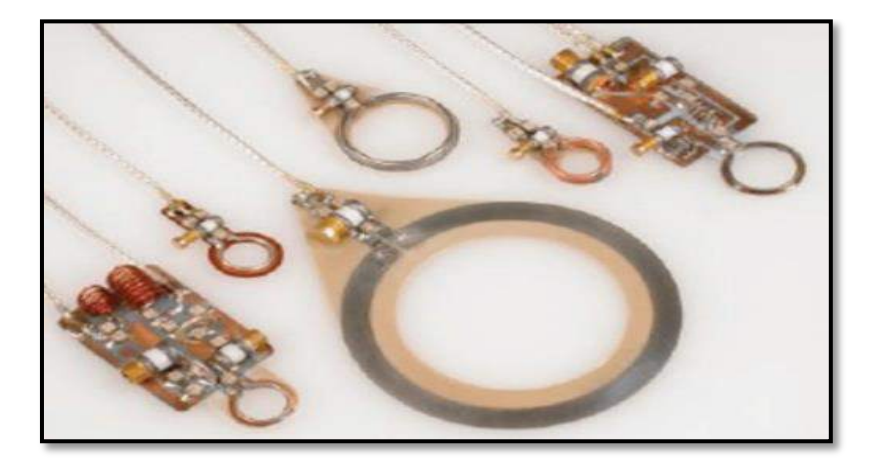

*Figure I.24: Différents types d'antennes de surface*.

## **I.7. Système IRM :**

 Les composants matériels de base d'un système d'IRM sont illustrés à la Figure I.25. Ces composants comprennent un aimant principal, un ensemble de bobines de gradient, des bobines RF (émetteur et récepteur) et un système informatique. L'aimant principal produit le champ magnétique primaire, le champ  $\vec{B}_0$ . Les champs  $\vec{B}_0$  de 1,5T sont courants dans le domaine de l'imagerie médicale, tandis que des champs aussi élevés que 19 T existent dans les systèmes de recherche. L'aimant principal est généralement un électroaimant de type solénoïde à alésage cylindrique. De tels aimants à champ élevé sont presque exclusivement supraconducteurs. Les supraconducteurs sont refroidis à une température proche du zéro absolu en utilisant une combinaison d'hélium liquide et d'azote liquide. Cela garantit que l'aimant conserve ses propriétés supraconductrices.

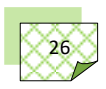

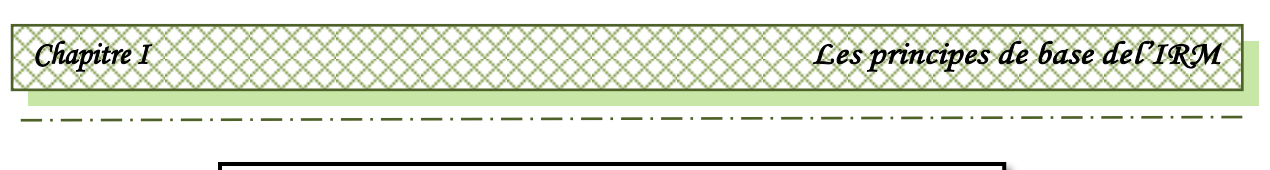

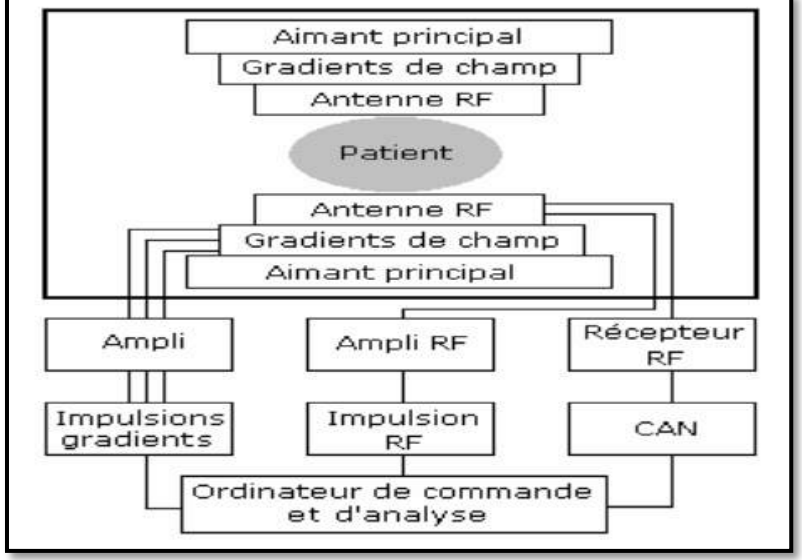

*Figure I.25: Schéma synoptique d'un système IRM [16].*

 Le système de bobines de gradient se compose d'un ensemble de trois bobines orthogonales qui gradients de champ orthogonaux le long des axes x, y et z. En superposant ces gradients de champ sur le champ  $\vec{B}_0$  principal, une sélection en couches et un codage spatial sont réalisés. De forts gradients de champ qui sont très uniformes dans le tunnel de l'appareil IRM sont souhaitables afin de minimiser les distorsions d'image. En plus de produire de forts gradients de champ uniformes, les bobines de gradient doivent pouvoir s'allumer et s'éteindre rapidement afin d'éviter l'obscurité de l'image due aux effets de mouvement qui se produisent dans l'imagerie en temps réel comme le cycle cardiaque. Par conséquent, les bobines de gradient sont optimisées pour une faible inductance. La bobine RF produit le champ électromagnétique homogène à haute fréquence, le champ  $\vec{B}_1$ , nécessaire pour exciter les noyaux de l'échantillon imagé en précession cohérente. Par réciprocité, la bobine peut être utilisée pour coupler l'énergie RF émise par les noyaux à un circuit externe. Une seule bobine RF peut être utilisée comme émetteur et récepteur, ou des bobines séparées peuvent être prévues pour l'émission et la réception. La sensibilité de la bobine du récepteur RF est importante pour obtenir un rapport signal / bruit d'image élevé. L'amplificateur de gradient, le générateur d'impulsions de gradient, l'amplificateur RF, le générateur d'impulsions RF, le récepteur RF et le numériseur constituent l'électronique d'entraînement du système IRM. Les divers amplificateurs sont généralement logés séparément et entraînent toutes les bobines du système IRM. Le système informatique configure les séquences d'impulsions, contrôle tous les pilotes de bobines et reconstruit l'image pour l'affichage.

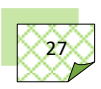

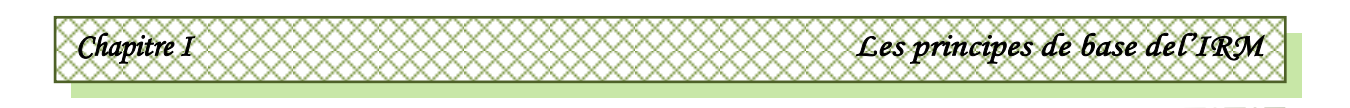

## **I.8.Conclusion :**

Dans ce chapitre, nous avons décrit les concepts physiques du phénomène de résonance magnétique nucléaire en utilisant un concept classique et quantique pour obtenir ce que l'on appelle l'IRM. L'IRM est une technologie très moderne, bien que le principe sur lequel se base cette technologie soit connu depuis longtemps. Malgré le modernisme de cet appareillage il est déjà devenu indispensable à la technologie moderne. Pour plus de précisions, nous avons expliqué la localisation spatiale d'un signal RMN, le plan de fourrier et la reconstruction de l'image. Nous avons aussi donner des détails sur les éléments entrant dans la construction de l'appareil IRM. Dans le chapitre suivant nous allons développé les outils nécessaires à la modélisation des antennes IRM volumiques, précisément les antennes de type cage d'oiseaux.

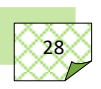

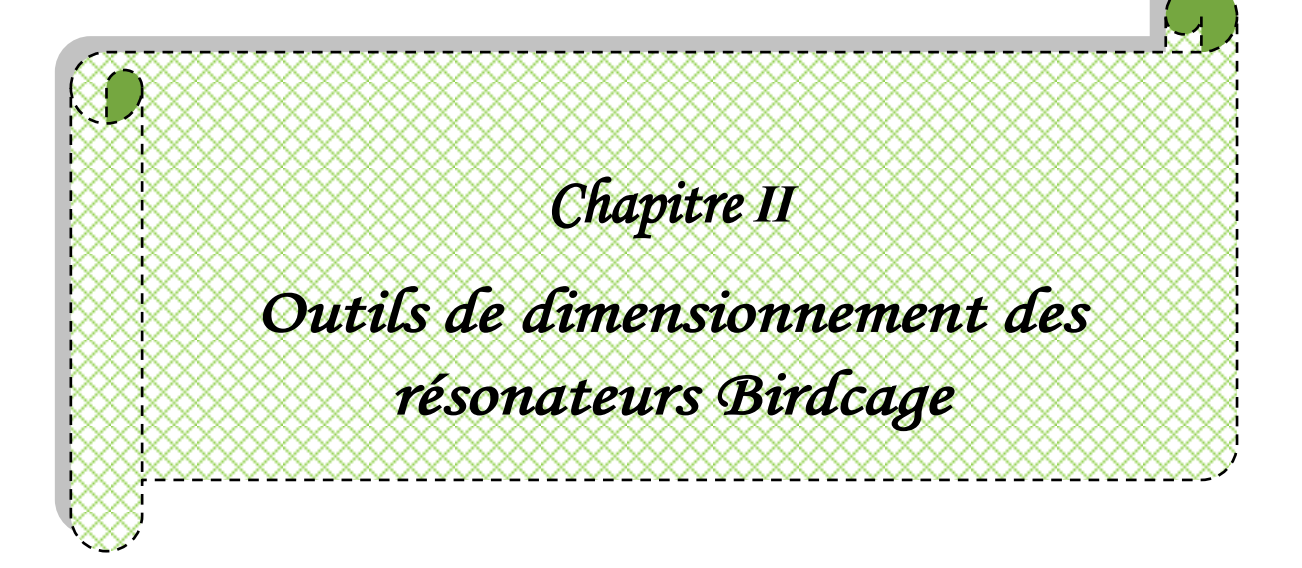

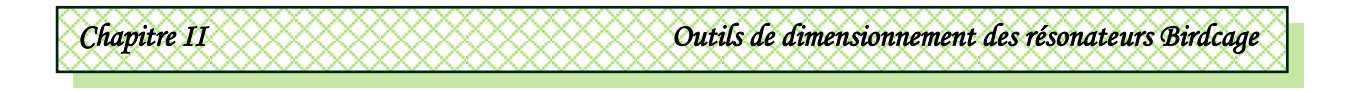

## **II.1.Introduction :**

Dans ce chapitre nous allons traiter les Outils numériques de dimensionnement des résonateurs Birdcage. Ces outils peuvent être énumérés en deux étapes :

La première étape, Consiste à déterminer les matrices paramètres primaires de l'antenne Birdcage. Cette antenne assimilée à une ligne de transmission multiconducteur (MTL) sera caractérisée à travers ses matrices paramètres primaires à l'aide de la méthode des éléments finis (MEF, FEM: Finite Element Method en anglais). Nous allons utilisé le logiciel FlexPDE (Fexible partial Derivates Equation) de la compagnie PDE Sotutions Inc [17] pour extraire les matrices capacité et en conséquence la matrice inductance de l'antenne birdcage.

Une fois les matrices paramètres primaires évaluées, en deuxième étape on trace la réponse fréquentielle du résonateur Birdcage à l'aide de la technique de la ligne de transmission multiconducteur. En effet l'antenne cage d'oiseau équivalente à une ligne multiconducteur sera traiter à l'aide de l'analyse modale pour l'évaluation de l'impédance à l'entrée de son port (ruban) d'excitation (d'alimention). Une fois l'impédance d'entrée déterminée, le tracé du coefficient de réflexion à l'entrée de l'antenne en fonction de la fréquence permettra l'estimation du niveau d'adaptation de cette antenne à la fréquence des spins de l'échantillon à imagé.

## **II.2.Technique de la ligne de transmission multiconducteur :**

 Une antenne cage d'oiseau est ligne de transmission à conducteurs multiples couplés, disposé sur un support diélectrique cylindrique. Telle que montrée sur la figure II.1, une ligne multiconducteur uniforme est un réseau à *n*+1 conducteurs parallèles à l'axe *z* du système de coordonnées cartésiennes, chaque conducteur est repéré avec les conventions d'indice. Dans le cas où les conducteurs sont entourés par plusieurs diélectriques, il s'agit d'une propagation par modes hybrides ayant les six composantes du champ électromagnétique non nulles. Si la fréquence n'est relativement pas élevée, les composantes longitudinales du champ électromagnétique sont comparativement faibles et peuvent donc être négligées, dans ce cas les ondes qui s'y propagent sont qualifiées d'ondes quasi-TEM [18].

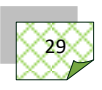

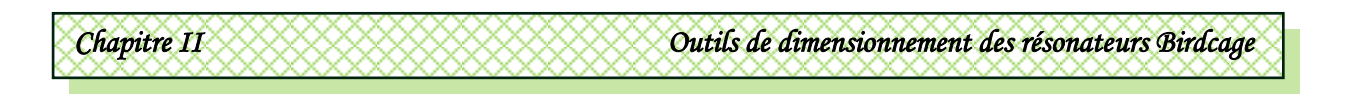

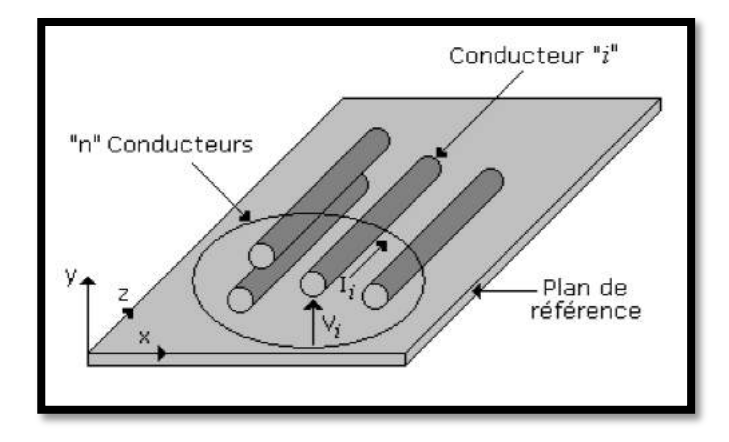

*Figure II.1 : Ligne multiconducteur.*

## **II.2.1.Modèle de propagation le long d'une ligne multiconducteur :**

En hautes fréquences, du fait que la longueur de la ligne multiconducteur n'est pas très inférieure devant la longueur d'onde  $\lambda$  du signal qu'il la parcourt, alors il faut adopter l'approximation qui revient à décomposer la ligne en une suite d'éléments identiques *dz*. L'élément unité étant pris petit devant  $\lambda$  pour qu'on puisse le représenter avec une erreur négligeable par le réseau à constantes localisées [19] de la figure ci-dessous.

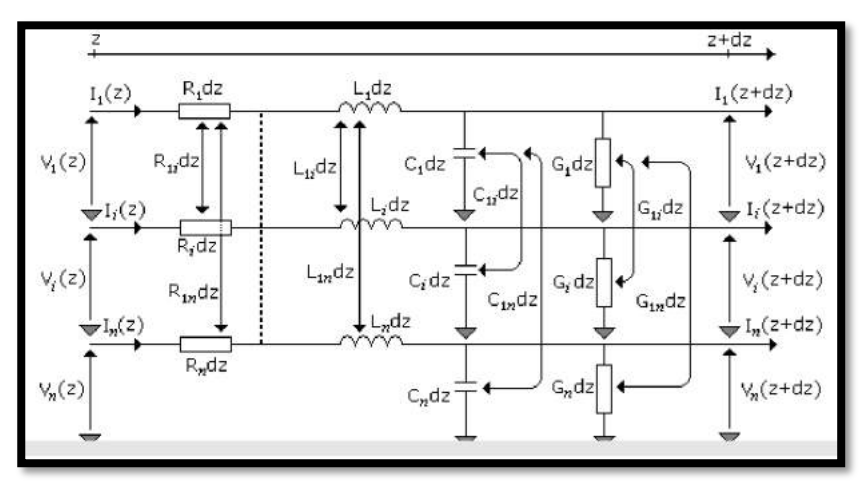

*Figure II.2: Circuit électrique d'une ligne multiconducteur.*

Dans le cas d'une excitation en régime permanent et harmonique, les relations entre le vecteur  $\hat{l}$  des courants naturels  $\hat{l}_1$  ......... $\hat{l}_n$  et le vecteur  $\hat{l}$  des tensions naturelles  $\hat{l}_1$ .......... $\hat{l}_n$  sont exprimées par les équations couplées suivantes:

$$
\frac{d\hat{V}(z)}{dz} = -\hat{Z}\hat{I}(z) \tag{II.1}
$$

$$
\frac{d\hat{I}(z)}{dz} = -\hat{Y}\hat{V}(z)
$$
 (II.2)

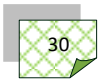

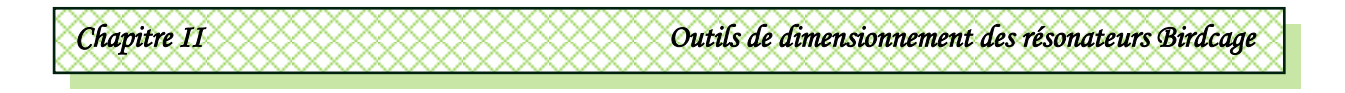

Dans le cas d'une ligne multiconducteur symétrique, les matrices impédance et admittance complexes par unité de longueur  $\hat{Z}$ ,  $\hat{Y}$  sont d'ordre *n* et symétriques. Elles sont aussi formées par des matrices symétriques et d'ordre  $n$ : résistance R, inductance L, capacité C et conductance G, de sorte que :

$$
\hat{Z} = R + jL\omega
$$
 (II.3)

$$
\hat{Y} = G + jC\omega
$$
 (II.4)

Où  $\omega$  est la pulsation.

Les matrices L, C et G sont définies positives et peuvent être déterminées sous des considérations énergétiques. La supposition fondamentale pour la détermination de ces matrices est que la distribution du champ électromagnétique est plus importante dans le plan orthogonal à la longueur du résonateur [18]. Sous cette condition quasi-TEM la distribution du champ électromagnétique est identique à celle résultant d'une excitation statique du résonateur, ce qui permet la détermination des matrices L, C et G à partir de la solution de l'équation de Laplace dans le plan transverse du résonateur. Dans le cas où les  $n + 1$ conducteurs sont entourés par un milieu homogène de conductivité  $\sigma$ , de permittivité  $\varepsilon$  et de perméabilité  $\mu$ , alors L, C et G sont liées par :

$$
LC = CL = \mu \varepsilon 1_n \tag{II.5}
$$

$$
LG = GL = \mu \sigma 1_n \tag{II.6}
$$

Où  $1_n$  est la matrice identité d'ordre *n*.

Les équations de propagation des courants et tensions naturels sont obtenues à partir des équations (II.1) et (II.2) :

$$
\frac{d^2\hat{V}(z)}{dz^2} = \hat{Z}\hat{Y}\hat{V}(z)
$$
 (II.7)

$$
\frac{d^2\hat{I}(z)}{dz^2} = \hat{Y}\hat{Z}\hat{I}(z)
$$
 (II.8)

Dans les équations (II.7) et (II.8) les produits des matrices  $\hat{Z}$  et  $\hat{Y}$  sont des matrices pleines, la tension (le courant) sur un conducteur est fonction des tensions (des courants) sur les autres conducteurs, la solution de ces équations passe par une diagonalisation convenable des matrices  $\hat{Z}\hat{Y}$  et  $\hat{Y}\hat{Z}$ .

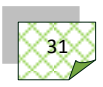

## **II.2.2.Analyse modale :**

La méthode la plus fréquemment utilisée pour solutionner les équations de propagation des tensions et des courants le long d'une ligne multiconducteur est celle qui utilise un passage vers des variables modales [20]. Cette méthode de calcul aboutira à  $n$ équations séparées, quantifiant la propagation le long de  $n$  lignes de transmission isolées à deux conducteurs. Le changement de variables qui aboutit à l'implémentation de cette technique est donné par :

$$
\widehat{V}(z) = \widehat{T}_v \widehat{V}_m(z) \tag{II.9}
$$

$$
\hat{I}(z) = \hat{T}_l \widehat{I}_m(z) \tag{II.10}
$$

Les matrices d'ordre n,  $\widehat{T}_v$  et  $\widehat{T}_l$  expriment le passage des vecteurs courant  $\widehat{I}(z)$  et tension  $\hat{V}(z)$  naturels aux vecteurs courant  $\widehat{l_m}(z)$  et tension  $\widehat{V_m}(z)$  modales qui définissent les modes de propagation. Pour que cette transformation soit valide il faut que les matrices  $\widehat{T}_v$  et  $\widehat{T}_I$ soient non singulières. La substitution des quantités modales (II.9) et (II.10) dans les équations de propagation des amplitudes complexes (II.7) et (II.8) donne :

$$
\frac{d^2\widehat{V_m}(z)}{dz^2} = T_v^{-1} \widehat{Z} \widehat{Y} \widehat{T_v} \widehat{V_m}(z) \tag{2.11}
$$

$$
\frac{d^2 I_m(z)}{dz^2} = T_I^{-1} \hat{Y} \hat{Z} \hat{T}_I \widehat{I_m}(z) \tag{II.12}
$$

L'objectif de cette transformation est de déterminer les matrices  $\widehat{T}_v$  et  $\widehat{T}_1$  qui diagonalisent simultanément les produits  $\hat{Z} \hat{Y}$ et  $\hat{Y} \hat{Z}$  de sorte que :

$$
\widehat{T}_{\nu}^{-1} \widehat{Z} \widehat{Y} \widehat{T}_{\nu} = \widehat{\gamma}^2 \tag{II.13}
$$

$$
\widehat{T}_I^{-1}\widehat{Y}\widehat{Z}\widehat{T}_I = \widehat{\gamma}^2 \tag{II.14}
$$

Où  $\hat{\gamma}^2$  est une matrice diagonale d'ordre n :

$$
\hat{\gamma}^{2} = \begin{bmatrix} \hat{\gamma}_{1}^{2} & 0 \dots & 0 \\ 0 & \hat{\gamma}_{2}^{2} \dots & \dots \\ \dots & \dots & \dots & \dots \\ \dots & \dots & \dots & 0 \\ 0 & \dots & 0 & \hat{\gamma}_{n}^{2} \end{bmatrix}
$$
(II.15)

Le découplage des équations de propagation modales (II.11) et (II.12), conduira à  $n$ constantes de propagation  $\hat{r}$  associées aux *n* modes. C'est un problème classique de vecteurs et de valeurs propres [21], et il est clair que les colonnes de la matrice  $\widehat{T_v}$  sont les vecteurs

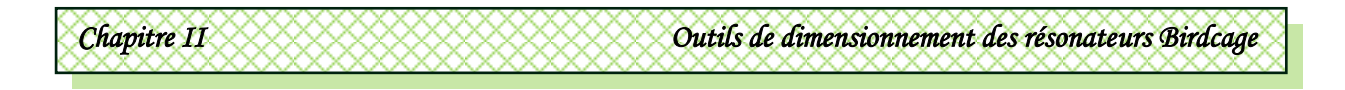

propres de la matrice  $\hat{Z}\hat{Y}$  et les colonnes de la matrice  $\widehat{T}_I$  sont les vecteurs propres de la matrice  $\hat{Y}\hat{Z}$ . Les éléments  $\hat{\gamma}_i$  ( $i = 1, \ldots, n$ ) de la matrice  $\hat{\gamma}^2$  sont simultanément les valeurs propres de  $\hat{Z}\hat{Y}$  et  $\hat{Y}\hat{Z}$ , ceci provient du fait que les matrices  $\hat{Z}$  et  $\hat{Y}$  sont symétriques et qu'une matrice et son transposé possèdent les même valeurs propres.

Si nous prenons le transposé des équations (II.13) et (II.14) on aura alors :

$$
\widehat{T_V}^t \widehat{Y} \widehat{Z} \left[ \widehat{T_V}^{-1} \right]^t = \widehat{\gamma}^2 = \widehat{T_I}^{-1} \widehat{Y} \widehat{Z} \widehat{T_I}
$$
 (II.16)

$$
\widehat{T}_I^{\ t}\widehat{Z}\widehat{Y}\left[\widehat{T}_I^{-1}\right]^t = \widehat{\gamma}^2 = \widehat{T}_V^{-1}\widehat{Z}\widehat{Y}\widehat{T}_V \tag{II.17}
$$

Les résultats obtenus dans les équations (II.16) et (II.17) s'appuient sur les propriétés de l'algèbre des matrices (le transposé du produit de deux matrices symétriques est égal au produit de leur transposé, en inversant l'ordre).

#### **II.2.2.1.Structure multiconducteur symétrique :**

Les matrices impédance et admittance d'ordre *n* d'une ligne multiconducteur à géométrie symétrique figure (II.3) sont circulantes [20].

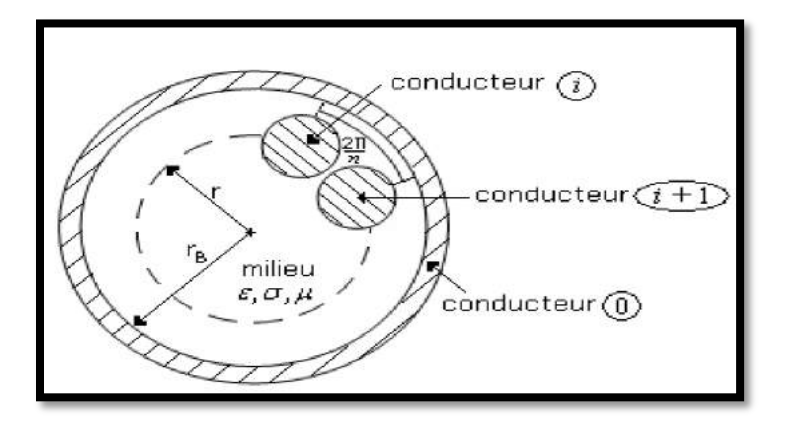

*Figure II.3: Ligne multiconducteur symétrique.*

La diagonalisation des matrices impédance et admittance d'une ligne multiconducteur symétrique peut se faire à l'aide d'une matrice de vecteurs propres, dont les éléments sont de la forme [22] :

$$
T_{ij} = \frac{1}{\sqrt{n}} e^{j\frac{2\pi}{n}(i-1)(j-1)}
$$
 (II.18)

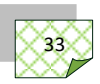

*Chapitre II Outils de dimensionnement des résonateurs Birdcage* 

De plus, les valeurs propres des matrices impédance et admittance d'une ligne multiconducteur symétrique qui sont circulantes peuvent être directement obtenues à partir des formules suivantes [21]:

$$
\left[\hat{\gamma}_z^2\right]_{ii} = \left[\sum_{p=1}^n \left[\hat{Z}\right]_{1p} e^{-j\frac{2\pi}{n}(p-1)(i-1)}\right]
$$
 (II.19)

$$
\left[\widehat{\gamma}_Y^2\right]_{ii} = \left[\sum_{q=1}^n \left[\widehat{Y}\right]_{1q} e^{-j\frac{2\pi}{n}(q-1)(i-1)}\right]
$$
(II.20)

La matrice  $\hat{T}$  des vecteurs propres est unique, les valeurs propres du produit  $\hat{Z}\hat{Y}$  des deux matrices  $\hat{Z}$  et  $\hat{Y}$  et de son transposé  $\widehat{YZ}$  résultent du produit des valeurs propres de ces deux matrices [21]:

$$
\widehat{\gamma}_i^2 = \left[\widehat{\gamma}_2^2\right]_{ii} \left[\widehat{\gamma}_Y^2\right]_{ii} \tag{II.21}
$$

#### **II.2.2.2.Couplage des modes de propagation :**

La solution des équations de propagation modales (II.11) et (II.12), fournira les tensions et les courants des différents modes de propagation.

$$
\widehat{V_m}(z) = e^{-\widehat{\gamma}z}\widehat{V_m}^+ + e^{-\widehat{\gamma}z}\widehat{V_m}^- \tag{II.22}
$$

$$
\widehat{I_m}(z) = e^{-\widehat{\gamma}z}\widehat{I_m}^+ + e^{-\widehat{\gamma}z}\widehat{I_m}^- \tag{II.23}
$$

Où la matrice exponentielle d'ordre  $n$  est définie comme :

$$
e^{\pm \hat{\gamma} z} = \begin{bmatrix} e^{\pm \hat{\gamma_1} z} & 0 & \dots & 0 \\ 0 & e^{\pm \hat{\gamma_2} z} & \dots & \dots \\ \dots & \dots & \dots & \dots & 0 \\ 0 & \dots & 0 & e^{\pm \hat{\gamma_n} z} \end{bmatrix}
$$
(II.24)

Les vecteurs d'ordre  $n: \widehat{V_m}^{\pm}$  et  $\widehat{I_m}^{\pm}$  sont les amplitudes complexes des ondes incidentes et réfléchies associées aux différents modes de propagations.

$$
\widehat{V_m}^{\pm} = \begin{bmatrix} \widehat{V_{m1}}^{\pm} \\ \widehat{V_{m2}}^{\pm} \\ \vdots \\ \widehat{V_{mn}}^{\pm} \end{bmatrix}, \quad \widehat{I_m}^{\pm} = \begin{bmatrix} \widehat{I_{m1}}^{\pm} \\ \widehat{I_{m2}}^{\pm} \\ \vdots \\ \widehat{I_{mn}}^{\pm} \end{bmatrix}
$$
(II.25)

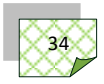

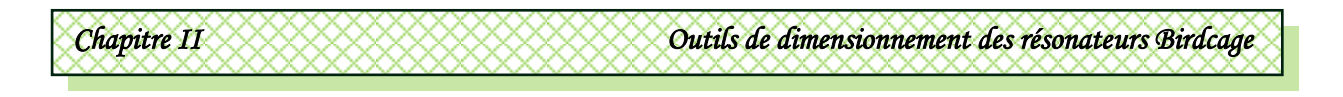

La détermination des vecteurs propres  $\widehat{T_{Vk}}$  et  $\widehat{T_{lk}}$  et des valeurs propres  $\widehat{\gamma_k}^2$  ( $k = 1, \ldots, n$ ) et l'utilisation des équations modales (II.22) et (II.23) aboutissent aux solutions (équations (II.9) et (II.10)) des tensions et des courants couplés le long des conducteurs de la ligne multiconducteur.

$$
\widehat{V}(z) = \widehat{T_V}(e^{-\widehat{\gamma}z}\widehat{V_m}^+ + e^{+\widehat{\gamma}z}\widehat{V_m}^-)
$$
(II.26)

$$
\hat{I}(z) = \widehat{T}_I (e^{-\widehat{\gamma}z} \widehat{I_m}^+ + e^{+\widehat{\gamma}z} \widehat{I_m}^-)
$$
(II.27)

#### **II.2.2.3.Impédance caractéristique d'une ligne multiconducteur :**

La solution générale (II.26) et (II.27) contient 4*n* inconnues dans les vecteurs  $\widehat{V}_m^+$ ,  $\widehat{V_m}$ ,  $\widehat{I_m}$  et  $\widehat{I_m}$  de dimension *n*. Le nombre de ces inconnues peut être réduit à 2*n* en substituant (II.27) dans (II.2) :

$$
\hat{V}(z) = -\hat{Y}^{-1} \frac{d\hat{I}(z)}{dz} \tag{II.28}
$$

Ce qui va donner :

$$
\hat{V}(z) = \hat{Y}^{-1}\hat{T}_I\hat{Y}\hat{T}_I^{-1}\hat{T}_I\left(e^{-\hat{\gamma}z}\hat{I}_m^{-+} + e^{+\hat{\gamma}z}\hat{I}_m^{-1}\right) \tag{II.29}
$$

Une matrice impédance caractéristique est définie comme [20] :

$$
\widehat{Z_c} = \widehat{Y}^{-1} \widehat{T}_I \widehat{Y} \widehat{T}_I^{-1} \tag{II.30}
$$

Alors les solutions générales des tensions et des courants couplés deviennent :

$$
\widehat{V}(z) = \widehat{Z}_c \widehat{T}_I \left( e^{-\widehat{\gamma}z} \widehat{I}_m^{-+} + e^{+\widehat{\gamma}z} \widehat{I}_m^{-} \right) \tag{II.31}
$$

$$
\hat{I}(z) = \widehat{T}_I \left( e^{-\widehat{\gamma}z} \widehat{I_m}^+ + e^{+\widehat{\gamma}z} \widehat{I_m}^- \right) \tag{II.32}
$$

Une autre alternative à l'équation (II.30) peut être obtenue à partir de l'équation (II.14):

$$
\hat{Y}^{-1}\hat{T}_I = \hat{Z}\hat{T}_I\hat{\gamma}^{-2} \tag{II.33}
$$

La substitution de l'équation ci-dessus dans l'équation (II.29) mène à une autre forme de la matrice impédance caractéristique.

$$
\widehat{Z_c} = \widehat{Z}\widehat{T}_l \widehat{\gamma}^{-1} \widehat{T}_l^{-1} \tag{II.34}
$$

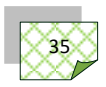

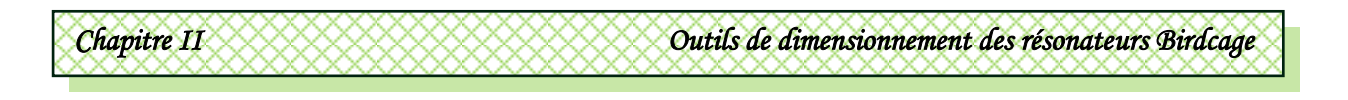

Similairement, la substitution de l'équation (II.26) dans l'équation (II.1) mènera à :

$$
\hat{I}(z) = -\hat{Z}^{-1} \frac{d\hat{V}(z)}{dz} \tag{II.35}
$$

$$
= \hat{Z}^{-1} \widehat{T_V} \hat{\gamma} \left( e^{-\hat{\gamma}z} \widehat{V_m}^+ + e^{+\hat{\gamma}z} \widehat{V_m}^- \right) \tag{II.36}
$$

$$
\hat{I}(z) = \hat{Z}^{-1} \widehat{T_V} \hat{\gamma} \widehat{T_V}^{-1} \widehat{T_V} \left( e^{-\hat{\gamma}z} \widehat{V_m}^+ + e^{+\hat{\gamma}z} \widehat{V_m}^- \right) \tag{II.37}
$$

On définit alors la matrice admittance caractéristique :

$$
\widehat{Y}_c = \widehat{Z}^{-1} \widehat{T_V} \widehat{\gamma} \widehat{T_V}^{-1} \tag{II.38}
$$

Les tensions et les courants le long de la ligne deviennent :

$$
\widehat{V}(z) = \widehat{T_V}\left(e^{-\widehat{\gamma}z}\widehat{V_m}^+ + e^{+\widehat{\gamma}z}\widehat{V_m}^-\right) \tag{II.39}
$$

$$
\hat{I}(z) = \hat{Y}_c \widehat{T_V} \left( e^{-\hat{\gamma}z} \widehat{V_m}^+ + e^{+\hat{\gamma}z} \widehat{V_m}^- \right) \tag{II.40}
$$

Le tableau suivant donne les différentes formes d'expressions des matrices impédance et admittance caractéristiques de la ligne multiconducteur :

*Tableau II.1 : Expressions des matrices impédance et admittance caractéristiques.*

| $\widehat{Z_c}$                                                                            | $\widehat{Y}_c$                                                                                 |
|--------------------------------------------------------------------------------------------|-------------------------------------------------------------------------------------------------|
| $\hat{Y}^{-1} \hat{T}_I \hat{\gamma} \hat{T}_I^{-1}$                                       | $\hat{Z}^{-1} \widehat{T_V} \hat{\gamma} \widehat{T_V}^{-1}$                                    |
| $\hat{Z}\hat{T}_I\hat{\gamma}^{-1}\hat{T}_I^{-1}$                                          | $\widehat{Y}\widehat{T_{V}}\widehat{\gamma}^{-1}\widehat{T_{V}}^{-1}$                           |
| $\widehat{T_V} \widehat{\gamma}^{-1} \widehat{T_V}^{-1} \widehat{Z}$                       | $\widehat{T}_I \widehat{\gamma}^{-1} \widehat{T}_I^{-1} \widehat{Y}$                            |
| $\widehat{T_V}\widehat{\gamma}\widehat{T_V}^{-1}\widehat{Y}^{-1}$                          | $\widehat{T}_I \widehat{\gamma} \widehat{T}_I^{-1} \widehat{Z}^{-1}$                            |
| $\widehat{Y}^{-1}\left[\widehat{T_{V}}^{t}\right]^{-1}\widehat{\gamma}\widehat{T_{V}}^{t}$ | $\hat{Z}^{-1}\left[\widehat{T}_{I}^{t}\right]^{-1}\widehat{\gamma}\widehat{T}_{I}^{t}$          |
| $\hat{Z}\left[\widehat{T_{V}}^{t}\right]^{-1}\hat{\gamma}^{-1}\widehat{T_{V}}^{t}$         | $\widehat{Y}^{-1}\left[\widehat{T}_{I}^{t}\right]^{-1}\widehat{\gamma}^{-1}\widehat{T}_{I}^{t}$ |

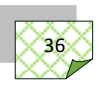

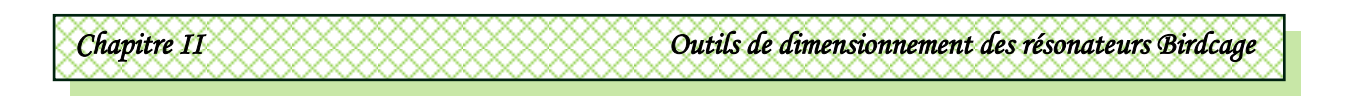

## **II.2.3.Conditions aux limites :**

La solution des équations (II.39) et (II.40) est complétée par les conditions aux limites imposées aux extrémités de la ligne multiconducteur, comme le montre la figure II.4 d'éventuelles sources et charges passives peuvent être connectées à ces extrémités.

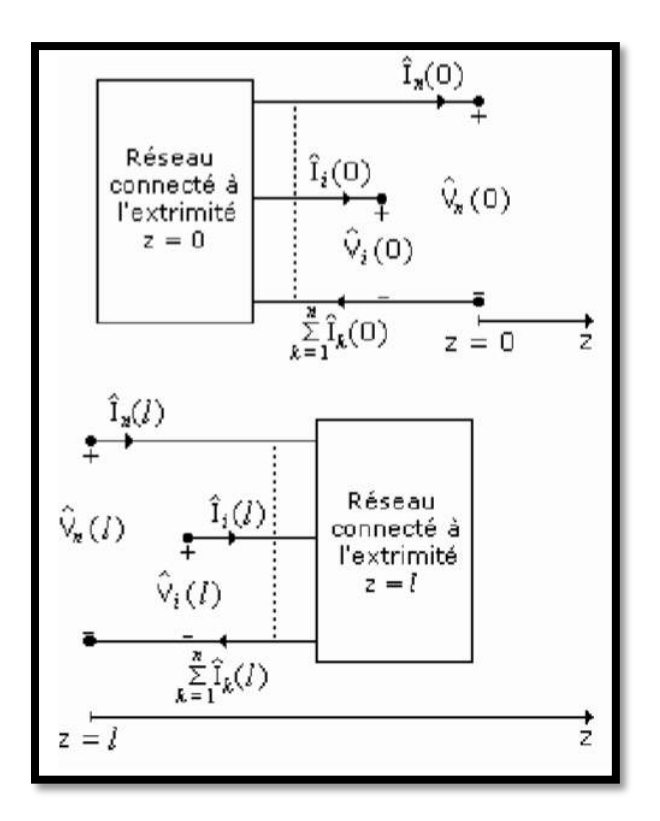

*Figure II.4 : Condition aux limites d'une ligne multiconducteur.*

Le réseau de charges passives  $\hat{Z}_s$  et de sources  $\hat{V}_s$ connecté à l'extrémité  $z = 0$  de la ligne multiconducteur fournira *n* équations reliant les *n* tensions  $\hat{V}(0)$  aux *n* courants  $\hat{I}(0)$  alors que le réseau de charges passives  $\hat{Z}_L$  et d'éventuelles sources  $\hat{V}_L$  connecté à l'extrémité  $z =$ l du résonateur fournira *n* équations reliant les *n* tensions  $\hat{V}(l)$ aux *n* courants  $\hat{I}(l)$ :

$$
\hat{V}(0) = \hat{V}_s - \hat{Z}_s \hat{I}(0) \tag{II.41}
$$

$$
\hat{V}(l) = \hat{V}_L - \hat{Z}_L \hat{I}(l) \tag{II.42}
$$

L'application des conditions aux limites (II.41) et (II.42) aux équations (II.39) et (II.40) permet d'exprimer les courants et les tensions naturels en tout point z le long des lignes couplées du résonateur à l'aide de la matrice chaîne :

$$
\begin{bmatrix} \hat{V}(z) \\ \hat{I}(z) \end{bmatrix} = [\phi(z)] \begin{bmatrix} \hat{V}(0) \\ \hat{I}(0) \end{bmatrix}
$$
 (II.43)

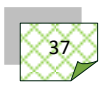

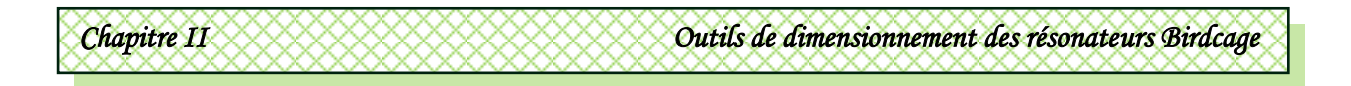

 $[\phi(z)]$  est la matrice chaîne.

Une autre solution utile peut être dérivée du système (II.43), lorsque la matrice impédance d'entrée du système MTL est exprimée en fonction de la matrice connue de l'impédance de charge.

S'il est supposé que du côté de la charge il n'y a pas de sources, nous pouvons exprimer les conditions aux limites comme:

$$
V(0) = Z_{in}I(0), \quad V(L) = Z_LI(L) \tag{II.44}
$$

Où *Zin* est la matrice impédance d'entrée inconnue du système MTL de longueur L terminé par un réseau de charges *ZL*. Substituons (II.44) dans (II.43) et admettons que le résultat doit être valide pour I(0) arbitraire, l'impédance d'entrée devient :

$$
Z_{in} = [\Phi_{11}(L) - Z_L \Phi_{21}(L)]^{-1} [Z_L \Phi_{22}(L) - \Phi_{12}(L)] \qquad (II.45)
$$

L'avantage de l'expression (II.45) est qu'aucune connaissance du côté de la source n'est exigée. Cela évite l'utilité de la représentation du circuit équivalent de Thévenin ou de Norton du côté de la source, ce qui offre plus de flexibilité dans la simulation de ce réseau complexe. Une fois le courant d'entrée I(0) calculé, l'expression du courant à n'importe quel point de la ligne à partir de (II.43) et (II.44) est:

$$
I(z) = [\Phi_{11}(z) + \Phi_{12}(z)Z_{in}]I(0)
$$
 (II.46)

## **II.2.4.Modèle électrique équivalent à l'antenne cage d'oiseau :**

Le modèle de la ligne de transmissions muticonductrices équivalent au résonateur TEM est montré sur la figure II.5.

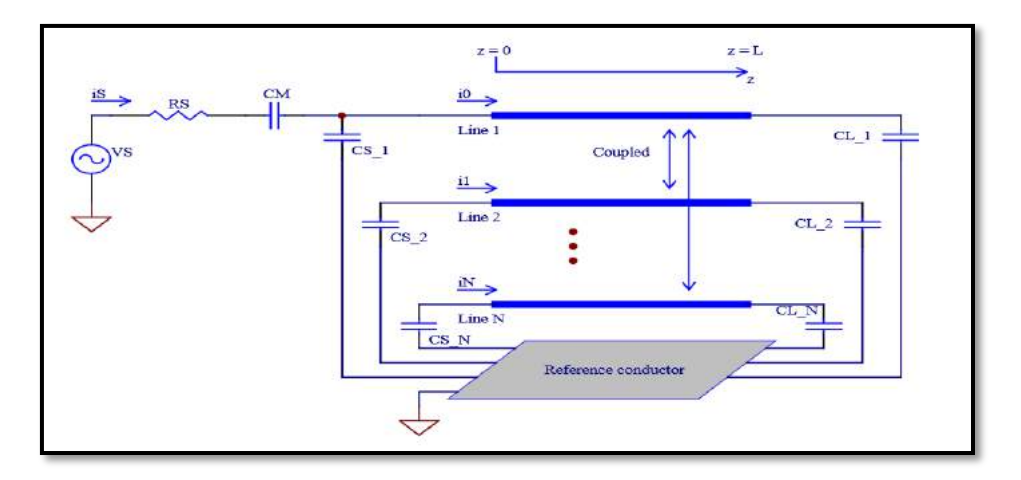

*Figure II.5: Circuit électrique équivalent au résonateur TEM.*

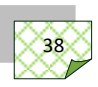

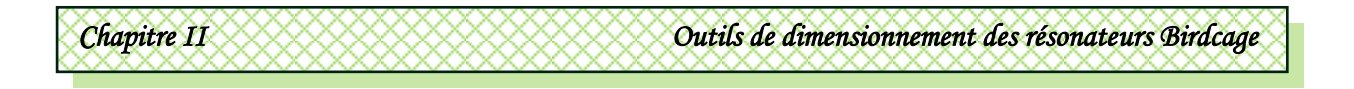

La structure du résonateur TEM peut être imaginée comme un système avec réseau de charges passives et un réseau passif contenant des sources du coté de la source avec des rubans et un blindage s'appuyant sur un modèle distribué. Les composants restant du circuit sont considérés comme localisés à cause de leurs petites dimensions. Avec cette supposition, la matrice impédance du réseau du côté de la charge est :

$$
\left[Z_{L}\right]_{i,j} = \begin{cases} \frac{1}{j\omega C_{L_{-i}}} & i = j\\ 0 & i \neq j \end{cases} \tag{II.47}
$$

 $C_{L}$  i est la capacité qui termine l'i<sup>ième</sup> conducteur du côté de la charge.

En ayant la matrice impédance de charge et les paramètres par unité longueur du système MTL, l'impédance d'entrée de la ligne de transmission peut être calculée en utilisant la relation (II.45). En suite nous pouvons obtenir la matrice impédance d'entrée Z<sub>in</sub>, le côté source du résonateur TEM est simulé comme un circuit localisé. Le système d'équations suivant peut être formé du circuit équivalent au résonateur TEM montré sur la figure II.5, en s'appuyant sur les lois de Kirchhoff. Ce système doit d'être résolues pour compléter le modèle :

$$
\begin{bmatrix}\n[Z_{in}]_{1,1} + \frac{1}{j\omega C_{s_{-1}}}\n& [Z_{in}]_{1,2} & \cdots & [Z_{in}]_{1,N} & -\frac{1}{j\omega C_{s_{-1}}}\n\\
[Z_{in}]_{2,1} & [Z_{in}]_{2,2} + \frac{1}{j\omega C_{s_{-2}}}\n\end{bmatrix}\n\begin{bmatrix}\nZ_{in}]_{1,N} & \cdots & [Z_{in}]_{2,N} & 0\n\\
\vdots & \vdots & \ddots & \vdots & \vdots \\
[Z_{in}]_{N,1} & [Z_{in}]_{N,2} & \cdots & [Z_{in}]_{N,N} + \frac{1}{j\omega C_{s_{-N}}}\n\end{bmatrix}\n\begin{bmatrix}\ni_1 \\
i_2 \\
\vdots \\
i_N \\
i_N\n\end{bmatrix}\n=\n\begin{bmatrix}\n0 \\
0 \\
\vdots \\
0 \\
V_s\n\end{bmatrix}
$$
\n(II.48)

Où  $C_{S_i}$  est la capacité qui termine l'i<sup>ième</sup> ligne du coté de la source,  $C_M$  est la capacité d'adaptation,  $R_S$  est l'impédance de la source, les  $i_{1...N}$  sont les courants d'entrée des lignes de transmission, is est le courant de la source, et  $V<sub>S</sub>$  est la tension de la source.

Comme la considération des pertes est importante dans le design de la bobine MRI, les pertes dans les capacités doivent être prises en compte dans les calculs. Le facteur de qualité Q des condensateurs est typiquement spécifié par le fabricant et les pertes dans les condensateurs d'extrémités peuvent être modelées par la capacité complexe suivante :

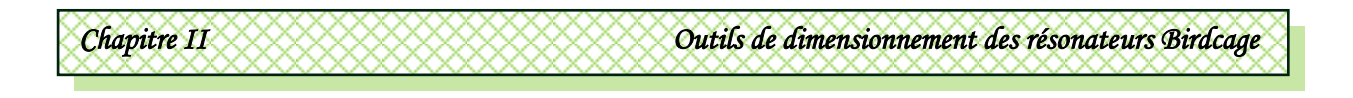

$$
C = C \left( 1 - \frac{j}{Q} \right) \tag{II.49}
$$

Comme le facteur de qualité Q varie avec fréquence et la capacité, les bulletins de données incluent habituellement des graphiques de Q en fonction de la fréquence et de la capacité. En utilisant l'interpolation ou les outils de courbes, ces relations peuvent être incorporées comme faisant partie de la stratégie de simulation.

Une fois le système  $(II.48)$  résolu, le courant is délivré par la source permet le calcul de l'impédance d'entrée et du coefficient de réflexion  $S_{11}$  vu par le générateur RF. En pratique, un analyseur de réseau peut fournir directement cette information. L'impédance entrée au port RF est :

$$
Z_{in} = \frac{V_s}{i_s} - R_s \tag{II.50}
$$

Le coefficient de réflexion est [28]:

$$
S_{11} = \frac{Z_{in} - R_S}{Z_{in} + R_S}
$$
 (II.51)

Où R<sub>S</sub> est l'impédance de la source et du câble, typiquement égale à 50 $\Omega$ .

#### **II.3.Paramètres électromagnétiques d'une ligne multiconducteur :**

Une ligne de transmission multiconducteur telle que le résonateur cage d'oiseau, consiste en des conducteurs parallèles alignés le long de l'axe de propagation sur un support diélectrique. Les paramètres matrices secondaires de la ligne, impédance  $\hat{Z}$  et admittance  $\hat{Y}$  par unité de longueur sont composés des paramètres matrices primaires, résistance  $R$ , inductance  $L$  et capacité  $C$ , conductance  $G$  respectivement. Dans la gamme des hautes fréquences, lorsque la fréquence de travail n'est relativement pas trop élevée, les éléments des paramètres matrices primaires sont obtenus en résolvant un problème de champ statique à deux dimensions, basé sur l'équation de Laplace.

#### **II.3.1.Matrice capacité :**

La matrice capacité  $C$  traduit les effets capacitifs entre les conducteurs de la ligne multiconducteur, elle caractérise l'énergie stockée par le champ électrique. Le calcul de la matrice capacité s'appui sur la détermination de la répartition spatiale du potentiel dans le plan de coupe transversal de la ligne, ceci grâce à la résolution du modèle électrostatique de Laplace.

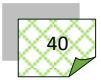

# *Chapitre II Outils de dimensionnement des résonateurs Birdcage*

Si  $C_{i,j}$  est définie comme étant la capacité par unité longueur entre deux conducteurs indicés i et j, y compris le conducteur de référence  $(i = 0)$ , alors les éléments de la matrice capacité C sont donnés par:

$$
C_{i,j} = \begin{cases} \sum_{k=0}^{N} C_{i,k} & , i = j \\ -C_{i,j} & , i \neq j \end{cases}
$$
 (II.52)

La *i*<sup>ième</sup> ligne de la matrice capacité d'une ligne multiconducteur peut être calculée par résolution de l'équation de Laplace dans le plan transversal de la ligne :

$$
\nabla_t (\varepsilon \nabla_t \phi) = 0 \tag{II.53}
$$

Les conditions aux limites fixées pour le potentiel sont  $\emptyset = V_0$  pour le conducteur *i* et  $\emptyset = 0$ pour les autres conducteurs. Si de multiples diélectriques sont utilisés, alors des conditions aux limites appropriées doivent être prises aux interfaces entre les différents diélectriques.

Une fois l'équation de Laplace résolue, la  $i^{i\text{eme}}$  ligne de la matrice C peut être calculée partir de la charge électrique sur chaque conducteur:

$$
C_{i,j} = \frac{Q_j}{V_0} = \frac{1}{V_0} \int_{l_j} \varepsilon \frac{\partial \Phi}{\partial n}
$$
 (II.54)

Où le  $l_j$  représente le contour autour du  $j^{l\`{e}me}$  conducteur.

#### **II.3.2.Matrice inductance :**

La matrice inductance L contient en diagonale les inductances propres des conducteurs de la ligne multiconducteur, et les inductances mutuelles entre conducteurs dans les termes hors diagonale. Cette matrice définit l'énergie stockée par le champ magnétique. Dans la limite des hautes fréquences, la profondeur de peau est suffisamment petite de sorte que l'écoulement de puissance se produit seulement à la surface des conducteurs, dans ce cas, la matrice inductance L peut être obtenue à partir d'une matrice capacité  $C_0$  particulière. La matrice  $C_0$  est calculée dans le cas où tous les diélectriques de la ligne de transmission multiconducteur sont remplacés par l'air ( $\varepsilon = \varepsilon_0$ ) la matrice inductance L est alors donnée par :

$$
L = \left(\sqrt{\varepsilon_0 \mu_0}\right)^2 C_0^{-1} \tag{II.55}
$$

 $\varepsilon_0$  et  $\mu_0$  sont respectivement la permittivité et la perméabilité du vide.

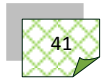

#### **II.3.3.Pertes conducteurs :**

La matrice résistance  $R$  ne peut être estimée par une approche directe, considérant un rapport entre la puissance perdue et la puissance totale transmise, ceci est du à l'existence de modes de propagation dans la ligne multiconducteur [23]. La propagation des tensions (courants) le long de la ligne multiconducteur résulte de la superposition de tensions modales (courants modales). La détermination de la matrice résistance  $R$  s'appuie initialement sur l'estimation des pertes par effet de peau sur les conducteurs pour chaque mode en utilisant l'approche de la faible perturbation [24], la constante d'atténuation est donc estimée pour chaque mode. Une fois toutes les constantes d'atténuation modales déterminées, les éléments de la matrice peuvent être calculés. Initialement les équations (II.22) et (II.23) sont utilisées pour déterminer les vecteurs tensions et courants modales, la polarisation de la ligne multiconducteur avec chaque ensemble de tensions et de courants modales permet de déterminer le champ électromagnétique quasi-TEM à l'aide d'une méthode numérique. La perte de puissance par unité de longueur due aux pertes conducteurs pour un mode  $i$  est donnée par :

$$
P_{conducteurs}^{i} = \frac{1}{2} \sum_{k} R_{s} \int_{C_{k}} \left| H_{k}^{i} \right|^{2} dl \tag{II.56}
$$

 $H_k^i$  est le champ sans pertes du mode *i* sur la surface du  $K^{i\hat{e}me}$  conducteur.  $R_s$  est La résistance surfacique du conducteur :

$$
R_s = (\delta \sigma)^{-1} \tag{II.57}
$$

Avec σ est la conductivité du conducteur. La profondeur de peau est donnée par :

$$
\delta = \sqrt{1/(\pi f \mu_0 \sigma)} \tag{II.58}
$$

L'équation (II.56) est aussi valable pour une ligne de transmission à 2 conducteurs. La puissance sans pertes transmise pour le mode  $i$  est :

$$
P_0^i = \frac{1}{2} \bar{V}_0^i I_0^i \tag{II.59}
$$

L'indice ''0'' utilisé pour les vecteurs tension et courant représente la condition sans pertes. Les vecteurs tensions et courants dans l'équation (II.59) sont réels, ceci est du au fait que le produit LC est réel est les valeurs propres (modes) sont aussi réelles. Sous la condition sans

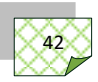

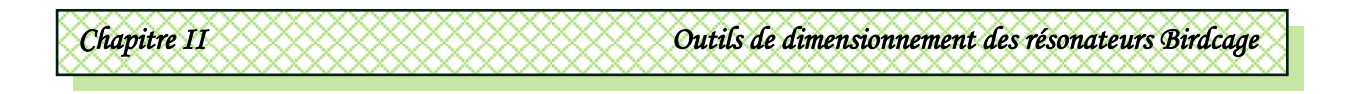

pertes, la constante d'atténuation due aux pertes par effet de peau est approximativement donnée par :

$$
\alpha^i = \frac{P_{conducteurs}^i}{2P_0^i} \tag{II.60}
$$

A partir de l'équation (II.7):

$$
[ZY - l_n \gamma^2] \bar{V}_0 = 0 \tag{II.61}
$$

Assumant que  $G = 0$ , alors :

$$
(\alpha^{i} + j\beta^{i})^{2}\overline{V}^{i} = (R + j\omega L)(j\omega C)\overline{V}^{i}
$$
 (II.62)

La partie imaginaire de l'équation (II.62) est :

$$
2\alpha^i \beta^i \overline{V}^i = \omega RC \overline{V}^i \tag{II.63}
$$

Comme les pertes sont faibles dans l'équation (II.62) :

$$
\bar{V}^i \cong \bar{V}_0^i \tag{II.64a}
$$

$$
\beta^i \cong \beta_0^i \tag{II.64b}
$$

Et  $\overline{I}$  $\bar{i}_0^i = \frac{\omega}{\beta^i}$  $\frac{\omega}{\beta_0^i} \mathcal{C} \bar V_0^i$ (II.64c)

L'utilisation des suppositions (II.64a) à (II.64c) dans l'équation (II.63) donne :

$$
2\alpha^i \bar{V}_0^i \cong R\bar{I}_0^i \tag{II.65}
$$

En considérant l'équation (II.65) pour chacun des modes i,  $N^2$  équations peuvent être obtenues pour N inconnues dans la matrice résistance des conducteurs R. Spécifiquement pour la *j*<sup>ième</sup> ligne de la matrice R :

1<sup>01</sup> <sup>1</sup> + 2<sup>02</sup> <sup>1</sup> … … …… … … … … … 0 <sup>1</sup> = 2 <sup>1</sup>0 1 1<sup>01</sup> <sup>2</sup> + 2<sup>02</sup> <sup>2</sup> … … … … … … … … … 0 <sup>2</sup> = 2 <sup>2</sup>0 2 ………………………………………… (II.66) 1<sup>01</sup> + 2<sup>02</sup> … …… … … … … … … 0 = 2 0

Avec  $j = 1, 2, 3, \dots, \dots, \dots, N$ .

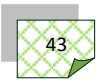

La procédure précédente est utilisée pour une seule ligne  $j$  de la matrice  $R$ , en itérant pour toutes les autres lignes, la matrice  $R$  est pleinement approximée.

#### **II.3.4.Pertes diélectriques :**

La matrice conductance  $G$  représente les pertes de puissance dans les milieux diélectriques, ces pertes sont associées au champ électrique. Cette matrice conductance G peut être obtenue à partir de la matrice capacité  $\mathcal C$  si les pertes sont incorporées en terme de constante diélectrique complexe [25,26]:

$$
\varepsilon = \varepsilon_r \varepsilon_0 (1 + j \tan \delta) \tag{II.67}
$$

Où  $ε<sub>r</sub>$  et δ sont respectivement la permittivité relative et l'angle de pertes du diélectrique considéré. La substitution de l'équation (II.67) dans l'équation (II.53) aboutit à une matrice capacité  $C'$  complexe, la multiplication de cette matrice par le terme imaginaire *jω* mène une matrice admittance :

$$
Y = j\omega C' \tag{II.68}
$$

La matrice conductance  $G$  est donnée par :

$$
G = -\omega \text{ Imaginaire [C']}
$$
 (II.69)

La matrice capacité  $C$  est exprimée par :

$$
C = r\acute{e}el[C'] \tag{II.70}
$$

La matrice capacité C caractérise l'énergie électrique stockée par la ligne multiconducteur.

#### **II.3.5.Calcul du champ :**

La distribution du courant d'entrée de la ligne de transmission  $I(0) = (i_1, i_2,... i_N)^T$  obtenu par résolution de (II.48) peut être utilisée dans (II.71) pour calculer la distribution du courant n'importe où le long da la ligne. La distribution de la tension est aussi directement obtenue, par exemple par substitution de (II.44) dans (II.43). A partir des distributions du courant et de la tension, le modèle des champs magnétique et électriques TEM en tout point z le long du résonateur birdcage, assimilé à une ligne MTL peut être obtenu. Une méthode efficace pour les calculs des champs repose sur la superposition des distributions de champ qui se produit lors du calcul des matrices C et L.

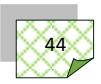

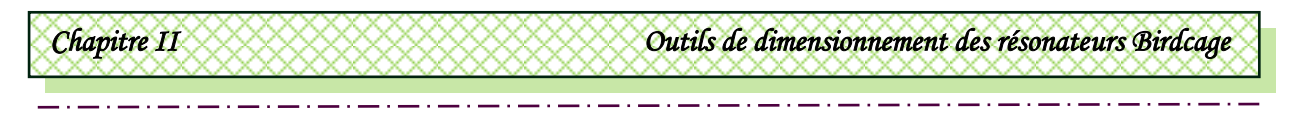

$$
I(z) = [\Phi_{11}(z) + \Phi_{12}(z)Z_{in}]I(0)
$$
 (II.71)

Dans le cas du champ électrique, la distribution de la tension **V(z)** spécifie directement les conditions aux limites du potentiel électrique pour (II.53). Le potentiel électrique n'importe où dans le plan x-y peut être obtenu comme:

$$
\Phi(x, y) = \frac{1}{V_0} \sum_{i=1}^{N} V_i(z) \Phi_i(x, y)
$$
\n(II.72)

Φ*i(x,y)* est le potentiel électrique au point (x,y) dû aux conditions aux limites spécifiées pour l'équation (II.53) c'est à dire  $V_0$  sur conducteur *i* et nul sur tous les autres conducteurs,  $V_0$  est la tension de référence (1 Volts). Donc, le champ électrique qui dérive du potentiel Φ*i(x,y)* est donné par:

$$
\vec{E}(x, y) = -\nabla_y \Phi(x, y) = -\frac{\partial \Phi(x, y)}{\partial x} \hat{x} - \frac{\partial \Phi(x, y)}{\partial y} \hat{y}
$$
(II.73)

#### **II.4.Détermination des paramètres primaires de l'antenne Birdcage :**

Les domaines classiques de la physique sont régis par des équations aux dérivées partielles. Certaines solutions exactes sont disponibles, mais rarement dans les cas d'intérêt pratique. Même lorsque des solutions existent, elles tendent à être compliquées et doivent être évaluées numériquement.

 Il existe plusieurs méthodes d'évaluation des équations différentielles partielles. Parmi ces méthodes, l'analyse par éléments finis (FEM, Finite Element Method en anglais) est une approche numérique dans laquelle le domaine à étudier est divisé en une multitude de régions, chacune donnant lieu à une ou plusieurs équations. La tâche principale de la FEM est de résoudre des centaines d'équations simultanées, ce qui était impraticable avant l'avènement des ordinateurs [27].

Il existe maintenant des prologiciels qui vous permettent de saisir les équations et les conditions aux limites requises par votre modèle mathématique, de résoudre automatiquement et de présenter graphiquement les résultats. L'un des logiciels adapté à notre propre problème est FlexPDE [28], ce logiciel est basé .

 Ainsi, le programme que nous avons implémenté réalisé sous l'environnement FlexPDE, nous permettra d'évaluer numériquement les paramètres EM primaires par la méthode des

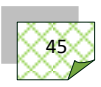

éléments finis (MEF) du résonateur de type cage d'oiseaux utilisé dans la détection des signaux RMN.

## **II.4.1.Description du logiciel FlexPDE [29]:**

Développé par la compagnie PDE Solution, FlexPDE est un code numérique de résolution par éléments finis d'équations aux dérivées partielles (EDP). L'objectif principal de cette compagnie est de fournir un support informatique dédié exclusivement à la résolution des EDP dans le domaine des sciences et de l'ingénierie. Contrairement à d'autres codes classiques du commerce, FlexPDE présente l'originalité de ne posséder aucune bibliothèque de problèmes prédéfinis. L'utilisateur se doit ainsi de rentrer, à travers un fichier Script appelé fichier descripteur du problème (FDP), les équations différentielles qu'il souhaite résoudre à partir d'opérateurs différentiels élémentaires tels que dx, dy, dt, div, grad,... Il n'y a donc plus aucune limitation sur les équations différentielles qui peuvent être résolues (couplage, termes sources,...). FlexPDE est un solveur d'EDP qui comporte, dans un seul environnement, l'ensemble des fonctions et des différents modules nécessaires à la résolution d'un problème complet. Il comprend notamment:

- un éditeur de Script avec toutes les fonctionnalités d'un éditeur de texte standard qui permet aussi de visualiser la forme du domaine au fur et à mesure de sa construction.
- un analyseur d'équations symboliques qui permet de développer et d'intégrer des paramètres ou des relations entre variables dans les équations différentielles.

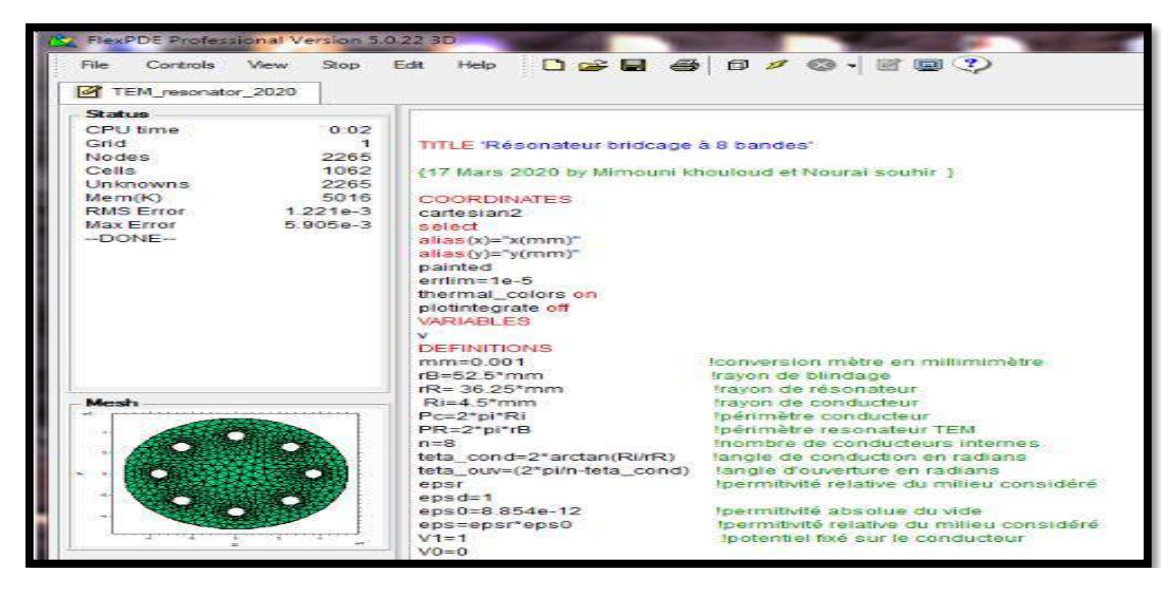

*Figure II.6: Environnement du solveur FlexPDE.*

- Un générateur de maillage automatique ou mailler qui permet de paver avec des éléments finis triangulaire un domaine bidimensionnel de forme quelconque (pour les domaines 3D, le maillage 2D est extrudé en un maillage tétraédrique par couches non nécessairement planes selon la direction de l'extrusion).
- Un module d'analyse numérique orienté éléments finis qui sélectionne automatiquement le schéma numérique approprié pour résoudre des problèmes permanents, transitoires ou aux valeurs propres et des algorithmes adaptés pour les équations linéaires et non linéaires. La méthode d'éléments finis peut être choisie quadratique ou cubique.
- Un module d'estimation d'erreurs qui permet d'évaluer sur chaque élément du domaine la précision du résultat et l'adéquation du maillage. Si cette erreur dépasse un certain critère pré- défini, le maillage est alors raffiné de manière itérative jusqu'à ce que la précision désirée soit atteinte.
- Un module de sortie graphique qui permet de visualiser les solutions (variables élémentaires ou fonctions de ces variables) sous forme de contours, surfaces vecteurs ou encore de coupes.

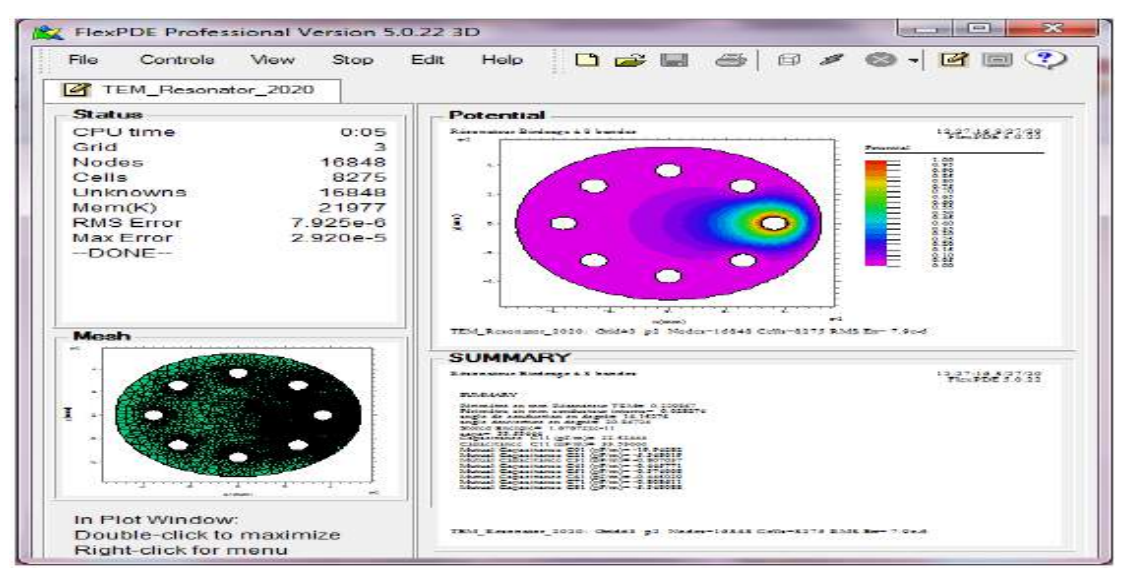

*Figure II.7: Module graphique d'affichage des résultats du solveur FlexPDE*

 Un module d'export de données qui permet de récupérer les résultats dans de nombreux formats: formats de type Texte ou simples tableaux mais aussi formats professionnels de type CDF ou Tecplot.

La structure du maillage peut également être exportée. La contrepartie de cette grande flexibilité est qu'il revient à l'utilisateur de poser lui-même son problème et de le formuler correctement sous forme mathématique.

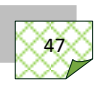

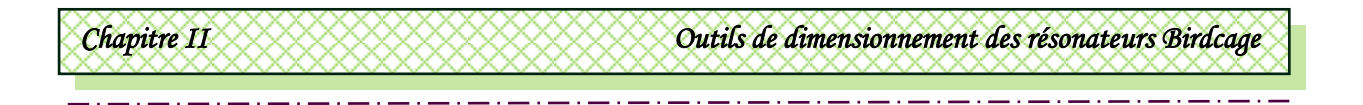

## **II.4.2.Utilisation de logiciel FlexPDE :**

 FlexPDE peut résoudre des problèmes en géométrie cartésienne 2D, des problèmes axisymétriques ou encore des problèmes en géométrie cartésienne 3D.

 Il traite les problèmes en régime permanent ou transitoire mais aussi des problèmes où apparaissent à la fois des équations en régime permanent et transitoire. Il peut aussi résoudre des problèmes aux valeurs propres. Il sait résoudre les problèmes complexes comprenant de nombreuses équations différentielles avec pour seules limitations, celles de l'ordinateur (mémoire, disque, vitesse de processeur,...).

Les équations à résoudre peuvent être linéaires ou non. Lorsque les problèmes sont non linéaires, la résolution s'effectue en utilisant une méthode itérative modifiée de type Newton-Raphson [30].

 Dans un domaine, il est possible de définir de nombreuses régions, chacune avec des propriétés différentes. Par défaut, les grandeurs inconnues sont implicitement supposées continues au passage des interfaces mais des conditions de saut peuvent également être introduites.

 Différents types de problèmes peuvent être traités: thermique, mécanique du solide, mécanique des fluides, électromagnétisme... Ainsi, il n'est pas nécessaire de se familiariser à chaque fois avec un nouveau logiciel, souvent spécifique à une discipline donnée.

## **II.5.Dimensionnement d'un résonateur TEM cage d'oiseau a lignes coaxiales :**

Dans ce chapitre, nous allons nous intéresser à l'analyse à l'aide de FlexPDE des grandeurs électromagnétiques (matrices d'inductances, matrice de capacités ) des résonateurs transverses électromagnétiques (TEM) à cage d'oiseau (résonateurs BCR TEM) dans la version résonateurs TEM cage d'oiseau à lignes coaxiales, pour l'imagerie de petits animaux.

 Dans cette partie de ce travail, nous avons réussi à analyser et concevoir une sonde IRM homogène à base de résonateur cage d'oiseau possédant huit-lignes coaxiales (Figure II.8). La section transversale implémentée sous l'environnement FlexPDE, est formée d'un blindage de rayon rB et de N (ici  $N = 8$ ) conducteurs circulaires chacun de rayon r et disposés de manière à former un cylindre de rayon rR.

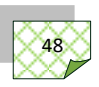

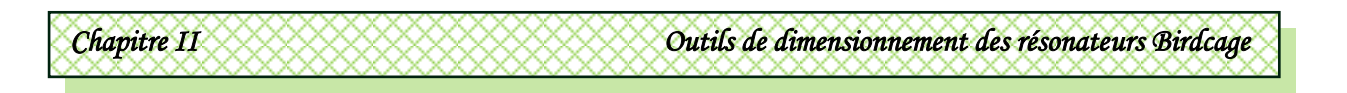

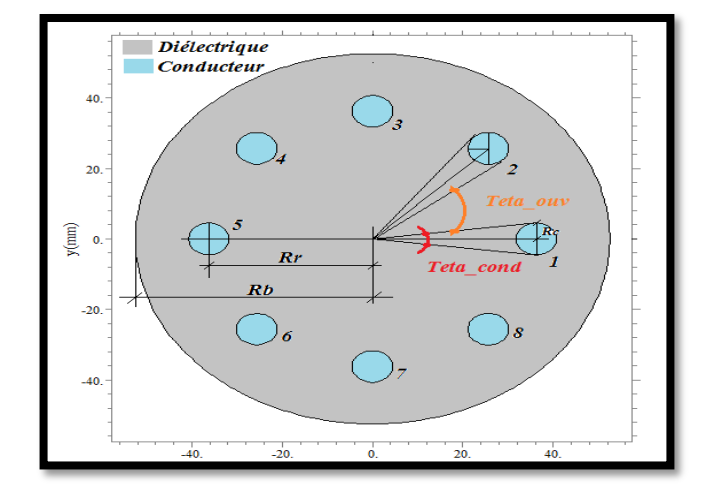

*Figure II.8: Section transversale d'un résonateur TEM cage d'oiseau à conducteurs coaxiales*.

Pour concevoir des sondes RMN à base du résonateur TEM BCR à huit lignes coaxiales, nous avons analysé la structure de la figure II.5 ayant les caractéristiques suivantes :

- A -Rayon du blindage :  $rB = 52.50$  mm,
- A -Rayon du cylindre intérieur :  $rR = 36.25$  mm,
- A -Rayon de chaque conducteur interne :  $r = 4.50$  mm,
- $\triangleleft$  -Constante diélectrique :  $\epsilon r = 1$ .

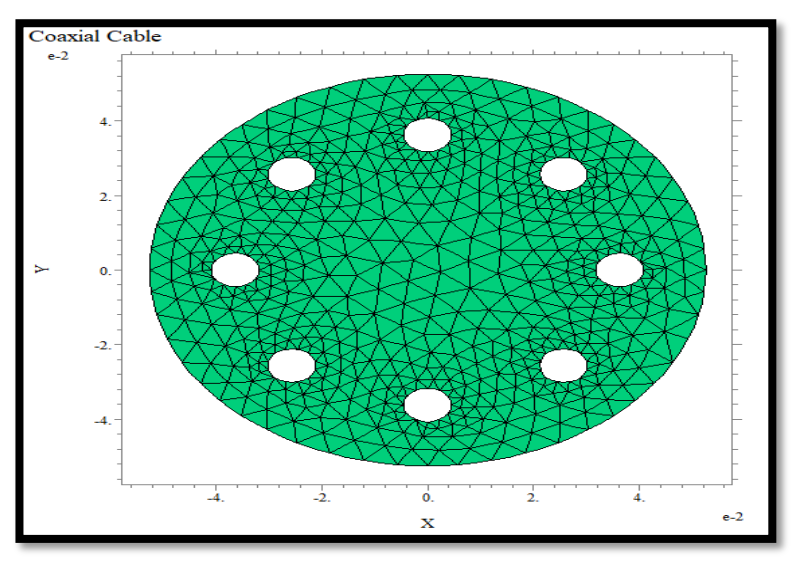

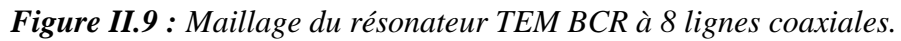

 La figure ci-dessus montre le maillage du résonateur BCR TEM à huit conducteurs coaxiales par la MEF, alors que la figure II.10 donne la distribution du potentiel électrique sur la section transversale du résonateur BCR TEM.

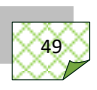

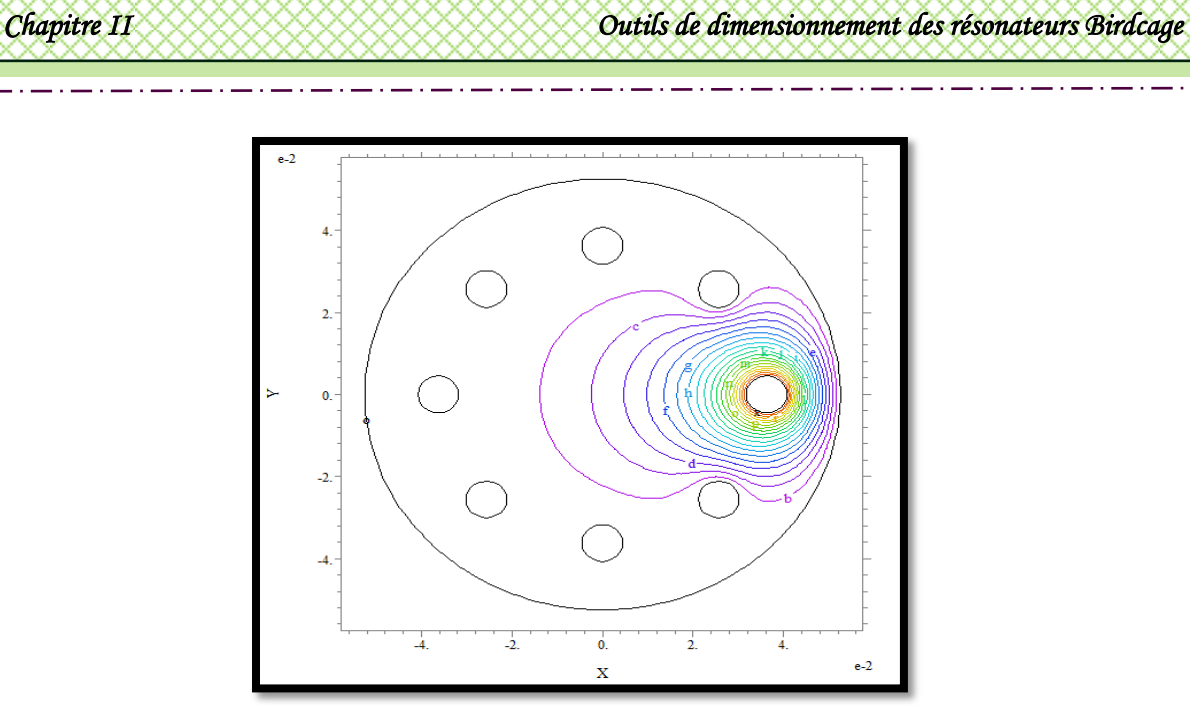

*Figure II.10: Distribution du potentiel sur la section transversale résonateur TEM à huit lignes coaxiales.*

Pour les caractéristiques du résonateur citées ci dessus, nous avons obtenu les résultats suivants pour les matrices capacités et inductances:

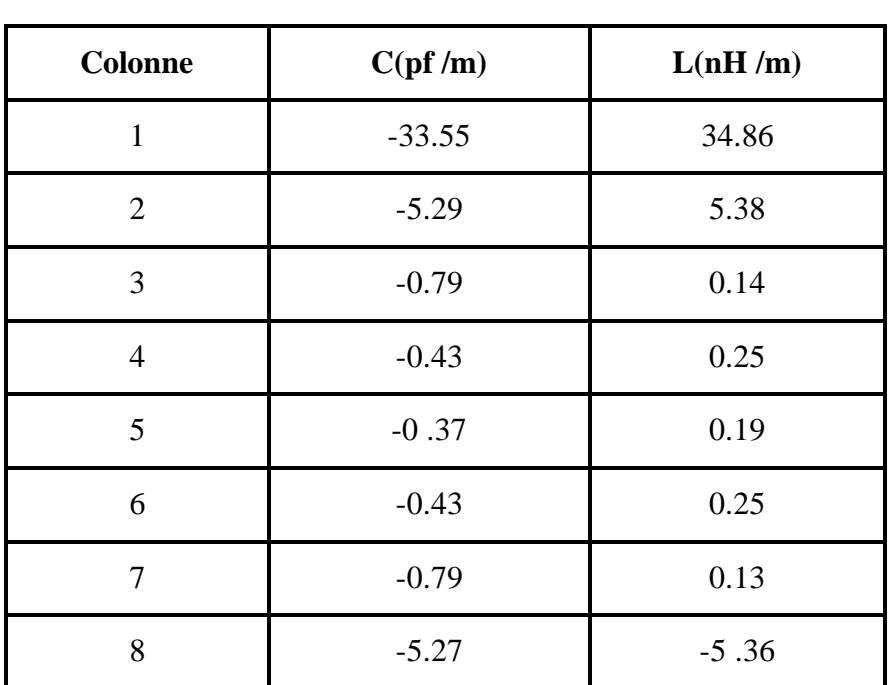

*Tableau II.2 : Paramètres électromagnétique du résonateur BCR TEM à huit conducteurs circulaires.*

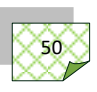

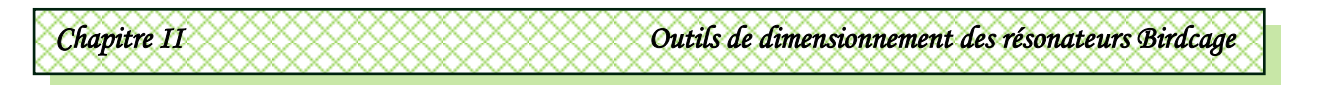

## **II.4.Conclusion :**

Il s'agissait dans ce travail de caractériser le résonateur TEM en cage d'oiseaux pour des application IRM. Pour atteindre cet objectif, nous avons détaillé les outils numériques de dimensionnement et de caractérisation fréquentielle de l'antenne cage d'oiseaux. La détermination des paramètres électromagnétique primaires du résonateur TEM sera menée à l'aide du logiciel FlexPDE. Ce logiciel basé sur la méthode des éléments finis permet le calcul des matrices capacité C et inductance L par approximation de l'équation de la place et la détermination de la distribution du potentiel sur la section transversale du résonateur. nous l'avons appliqué au cas un résonateur TEM en cage d'oiseau à 8 éléments, pour obtenir le coefficient de réflexion. Dans le Chapitre suivant nous allons appliqué cet outil implémenté sous l'environnement FlexPDE pour dimensionner une antenne birdcage à lignes microruban. Une fois l'antenne dimensionnée, la technique d'analyse modale sera implémentée sous l'environnement Matlab pour caractériser fréquentiellement l'antenne et estimer son niveau d'adaptation à la fréquence d'imagerie choisie.

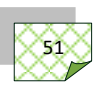

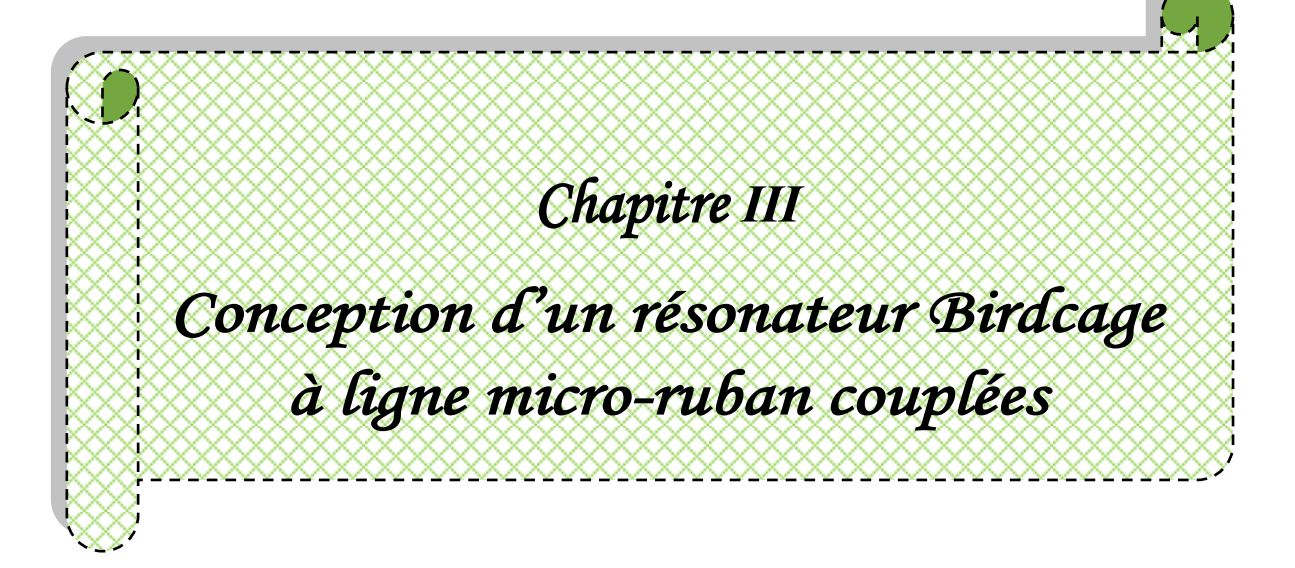

#### **III.1.Introduction :**

Pour une bonne compréhension de la technologie IRM, nous avons énoncé dans le premier chapitre les principes de base de cette technique. Ensuite, nous avons préposé dans le deuxième chapitre les méthodes utilisées pour la conception de l'antenne cage d'oiseau: la méthode des éléments finis utilisé dans l'environnement FlexPDE pour l'évaluation des paramètres primaires de l'antenne, ainsi que la méthode de la ligne de transmission multiconducteur pour le tracé sous l'environnement Matlab de la réponse fréquentielle du résonateur birdcage à étudier. Dans ce chapitre, nous allons mettre en application ces outils mathématiques pour extraire les paramètres primaires (matrices d'inductances [L], matrice de capacités [C]) d'une antenne cage d'oiseaux à lignes microrubans. Une fois l'extraction de ces paramètres opérée, la caractérisation fréquentielle de cette antenne pour une imagerie RMN à la fréquence choisie sera possible.

#### **III.2.Résonateurs TEM cage d'oiseau :**

#### **III.2.1.Description :**

La figure III.1 présente deux structures de résonateurs cages d'oiseau. La première structure, figure III.1a est la structure classique (en anglais Birdcage resonator : BCR) par contre la deuxième, figures III.1b et III.1c sont les structures cages d'oiseaux TEM (en anglais TEM Birdcage resonator : TEM BCR).

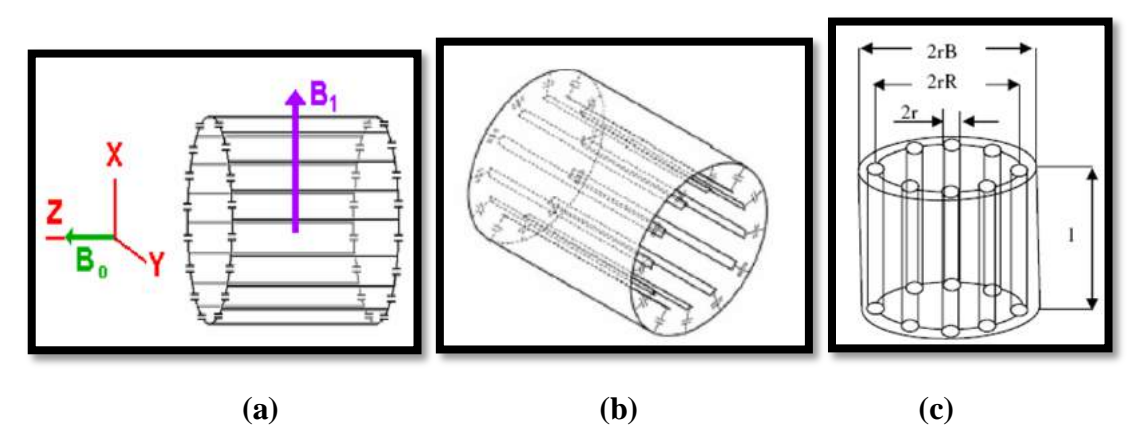

*Figure III.1: Résonateur cage d'oiseau (a) : structure classique, (b) et (c) : structures TEM.*

La première différence entre le résonateur TEM cage d'oiseau et celui classique est la présence du blindage cylindrique qui fonctionne comme élément actif dans le cas du résonateur TEM cage d'oiseau, fournissant un chemin de retour pour les courants dans les conducteurs intérieurs. Dans la résonateur cage d'oiseau classique, le blindage est un

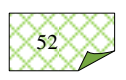

# *Chapitre III Conception d'un résonateur Birdcage à lignes micro-rubans couplées.*

composant sépare des conducteurs internes du résonateur, jouant seulement un rôle de réflecteur des champs électromagnétiques à l'intérieur du résonateur permettant d'empêcher les pertes excessives par rayonnement [31]. En raison du rôle du blindage, le résonateur TEM cage d'oiseau se comporte comme une ligne de transmission longitudinale à plusieurs conducteurs [31]. A la différence du résonateur cage d'oiseau classique, les conducteurs intérieurs du résonateur de type TEM ne sont pas des raccordés entre eux, mais reliés directement au blindage par des condensateurs [32].

Ainsi, la structure TEM du résonateur cage d'oiseau non chargé est constituée par Néléments de lignes couplées entre elles formant un cylindre, connectés à leurs extrémités au blindage aux moyens de capacités [32]. Comme le montre la figure III.1b, ces Néléments peuvent être des lignes micro rubans [32] , et comme dans le cas de la figure III.1c, elle peuvent être des lignes coaxiales [34].

A causes de la complexité de sa forme, dans la littérature scientifique il n'existe aucun modèle analytique ni approché des grandeurs électromagnétiques pour ce type de résonateur TEM. Par conséquent l'utilisation de méthodes numériques s'impose. Plusieurs techniques numériques peuvent être utilisées pour la détermination des grandeurs électromagnétiques du résonateur TEM, telles que la méthode des éléments finis (MEF), la méthodes des éléments de frontières (en anglais BEM: Boundary Element Method) ou la méthode des différence finis (en anglais FDM: Finite Difference Methode) [34]. Pour mener cette étude nous utilisons la méthode des éléments finis.

#### **III.3.Résonateur TEM cage d'oiseau à lignes micro rubans :**

La section transversale du résonateur TEM cage d'oiseau rempli d'air  $(\varepsilon_r=1)$  est présentée sur la figure III.2. Elle est formée par un blindage extérieur de rayon  $r_B$  et N (ici N=8) éléments micro rubans de largeur  $l_r$  et d'épaisseur t constituant un cylindre intérieur de rayon rR. Les paramètres géométriques et physiques du résonateur TEM cage d'oiseau sont les suivants :

- Rayon du blindage :  $r_B = 52.500$  mm,
- Rayon du cylindre intérieur :  $r_R = 36.250$  mm,
- $\therefore$  Largeurs des rubans :  $l_r = 17.00$  mm,
- Epaisseur des rubans :  $t = 0.017$  mm,
- $\bullet$  Cylindre en Plexiglas :  $\varepsilon_r$ =3.9.

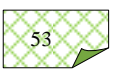

*Chapitre III Conception d'un résonateur Birdcage à lignes micro-rubans couplées.* 

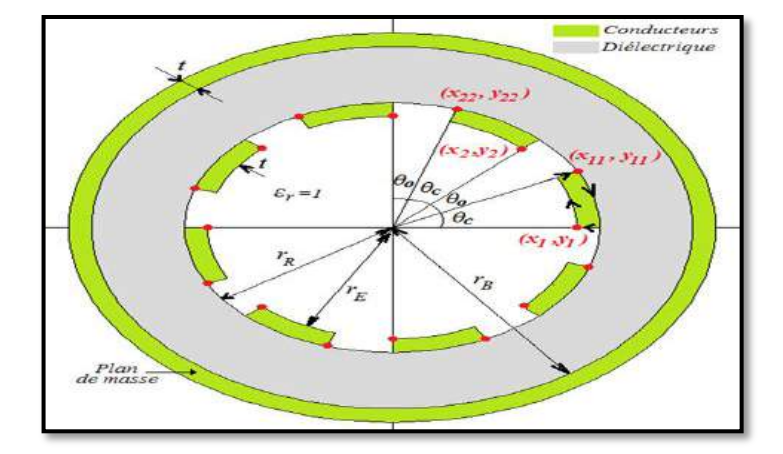

*Figure III.2: Structure géométrique du résonateur BCR.*

 L'environnement Flexpde utilisant la méthode des éléments finis est utilisé pour la détermination de la distribution du potentiel électrique ∅ sur la section résolution transversale du résonateur par résolution de l'équation de Laplace. La figure III.3 indique un maillage triangulaire du résonateur et le potentiel électrique ∅ est estimé au niveau des sommets des triangles à partir des conditions définies aux limites de la structure, la figure III.4 montre la distribution du potentiel électrique à l'intérieur du résonateur dans le cas où un potentiel  $V_0$  est fixé à l'unité sur un seul ruban conducteur et zéro sur le reste des rubans conducteurs y compris le blindage.

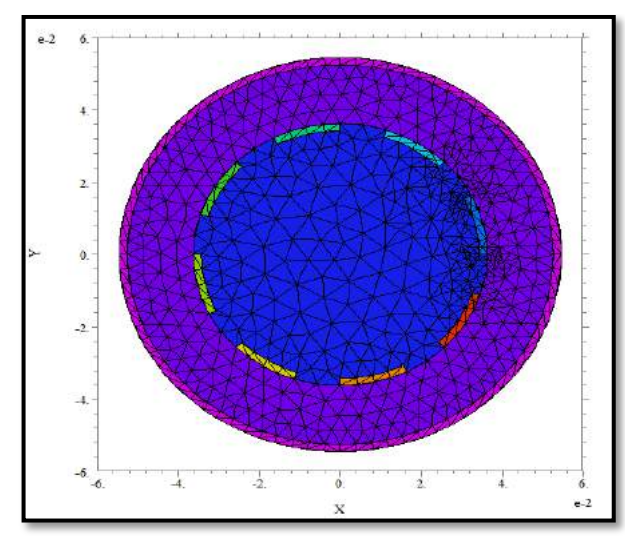

*Figure III.3: Maillage de la section transversale du résonateur.*

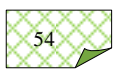

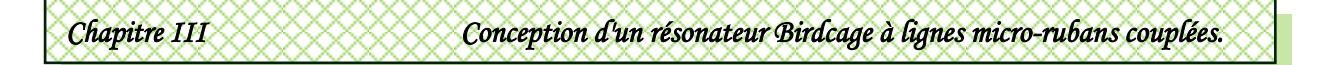

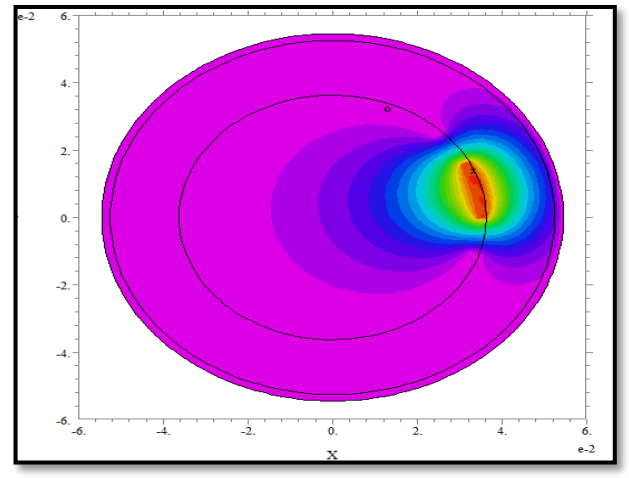

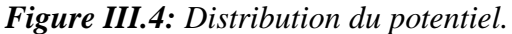

Le tableau III.1 indique la première colonne des matrices *C* et *L*, obtenue à l'aide de l'outil numérique conçu sous l'environnement Flexpde.

| Colonne        | $C$ en<br>(pF/m) | $L$ en<br>(nH/m) |
|----------------|------------------|------------------|
|                |                  |                  |
| 1              | 73.43            | 37.28            |
| $\overline{2}$ | $-11.09$         | 7.36             |
| 3              | $-0.86$          | 2.72             |
| 4              | $-0.45$          | 1.59             |
| 5              | $-0.37$          | 1.34             |
| 6              | $-0.45$          | 1.59             |
| 7              | $-0.86$          | 2.72             |
| 8              | $-11.09$         | 7.36             |

*Tableau III.1 : Paramètres primaires du résonateur TEM.*

Comme indiqué auparavant le résonateur BCR se comporte comme une ligne de transmission multiconducteur, et en conséquence peut être modélisé par le circuit électrique équivalent de la figure III.5. En s'inspirant des travaux de Bogdanov et Ludwig [32], nous avons un circuit électrique de cette sonde RMN composé d' :

- une ligne multifilaire blindée de longueur *l* composée de 8 conducteurs micro rubans couplés
- $\bullet$  une capacité d'adaptation  $C_M$ ,
- condensateurs d'accord C<sub>Si</sub> et C<sub>Li</sub> ( $i = 1, 8$ ),
- $\cdot$  une source d'excitation V<sub>S</sub> de résistance interne Rs=50 $\Omega$ .
- $\bullet \bullet$  Fréquence de résonnance :  $f_r = 200 \text{ MHz}$ ,

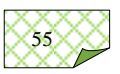

## *Chapitre III Conception d'un résonateur Birdcage à lignes micro-rubans couplées.*

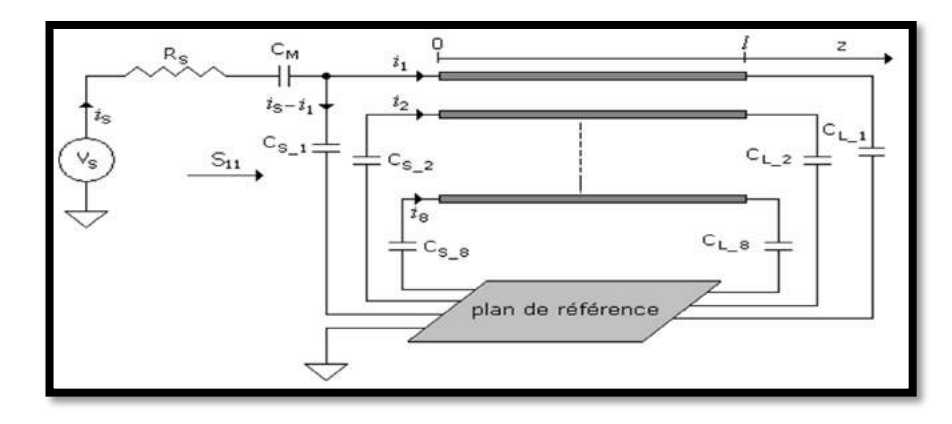

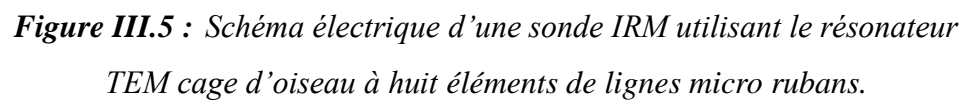

Finalement, l'accord et l'adaptation du résonateur RMN s'opèrent à l'aide des condensateurs  $C<sub>S</sub>$  et  $C<sub>M</sub>$ . Les valeurs de capacités des condensateurs qui permettent in fonctionnement optimale de notre résonateur BCR à la fréquence de 200 MHz sont :

- Capacité d'adaptation  $C_M = 19.75pF$ ,
- Capacités d'accord CS = CL = 2.14 pF ( $i = 1,...,8$ ).

Une fois les matrices paramètres primaires [L] et [C] estimées à l'aide du logiciel FlexPDE, nous pouvons tracer la réponse spectrale  $(S_{11})$  à l'entrée sonde BCR en estimant l'impédance à son entrée . L'implémentation sous l'environnement Matlab de la méthode MTL et l'application des lois de Kirchhoff au circuit électrique de notre sonde BCR (figure III.5), aboutit au tracé du comportement fréquentiel du coefficient de réflexion à l'entrée de cette sonde. La figure ci-dessous affiche la réponse fréquentielle de la sonde que nous avons dimensionné.

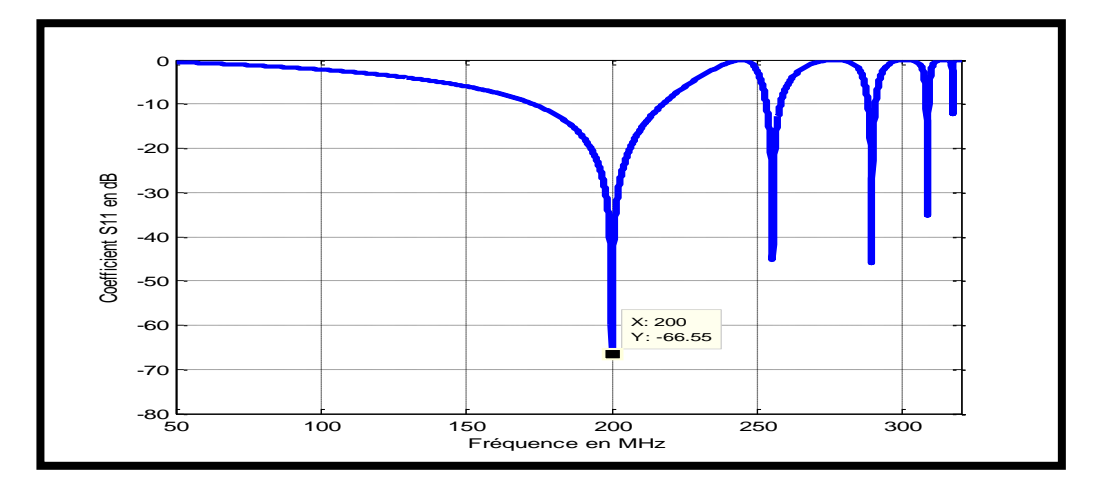

*Figure III.6: Réponse fréquentielle de la sonde IRM fonctionnant à 4.7 T obtenus sous l'environnement Matlab.*

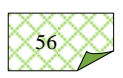

*Chapitre III Conception d'un résonateur Birdcage à lignes micro-rubans couplées.* 

 La réponse fréquentielle obtenu montre effectivement que nous avons bien accordé notre sonde à l'aide des condensateurs  $C_S$  et  $C_L$  pour résonner à la fréquence de 200 MHz. A l'aide de la capacité  $C_M$  égale à 19.75 pF nous avons obtenu un très bon niveau d'adaptation de 66.55, impliquant une réflexion de 0.5% de l'énergie injectée à l'entrée de notre résonateur BCR. la valeur du coefficient de réflexion à 200 MHz obtenue avec le logiciel Matlab est de -66.55 dB.

| aimensionnee a ia frequence 200 MHz. |              |  |
|--------------------------------------|--------------|--|
| $f_r(MHz)$                           | $S_{11}(dB)$ |  |
| 200                                  | $-66.55$     |  |
| 255                                  | $-51.59$     |  |
| 289.1                                | $-60.19$     |  |
| 308.3                                | $-31.02$     |  |
| 316.9                                | $-11.01$     |  |

*Tableau III.2: Modes de résonance de la sonde BCR dimensionnée à la fréquence 200 MHz.*

La réponse fréquentielle affiche 5 modes de résonnance (N/2+1), les fréquences et les niveaux de réflexion de ces résonnances sont indiquées sur le tableau ci-dessus.

Le coefficient de qualité à vide  $(Q_0)$  de la sonde peut être estimé à partir de la variation fréquentielle du paramètre de réflexion à son entrée. La réponse fréquentielle du résonateur TEM cage d'oiseau à huit rubans conducteurs présente un minimum autour de la fréquence

de travail choisie c'est à dire autour de 200 MHz. Le minimum de réflexion de la sonde RMN est très pointue et il est égal à -66.55 dB. Donc il est difficile d'estimer le coefficient de qualité à vide  $(Q_0)$ .

#### **III.3.1.Sonde RMN fonctionnant à un champ de 4 Tesla :**

La sonde RMN utilisant le résonateur TEM cage d'oiseau à huit-éléments de micro ruban. Cette sonde RMN résonnante à 170 MHz est dimensionnée par:

- $\therefore$  Longueur l=33.53 cm
- Capacité d'adaptation CM =  $19.99pF$ ,
- **Capacité d'accord CSi** = CLi = 2.26 pF ( $i = 1,...,8$ ).

La réponse fréquentielle obtenue sous l'environnement Matlab est montrée sur la figure cidessous.

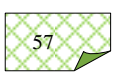
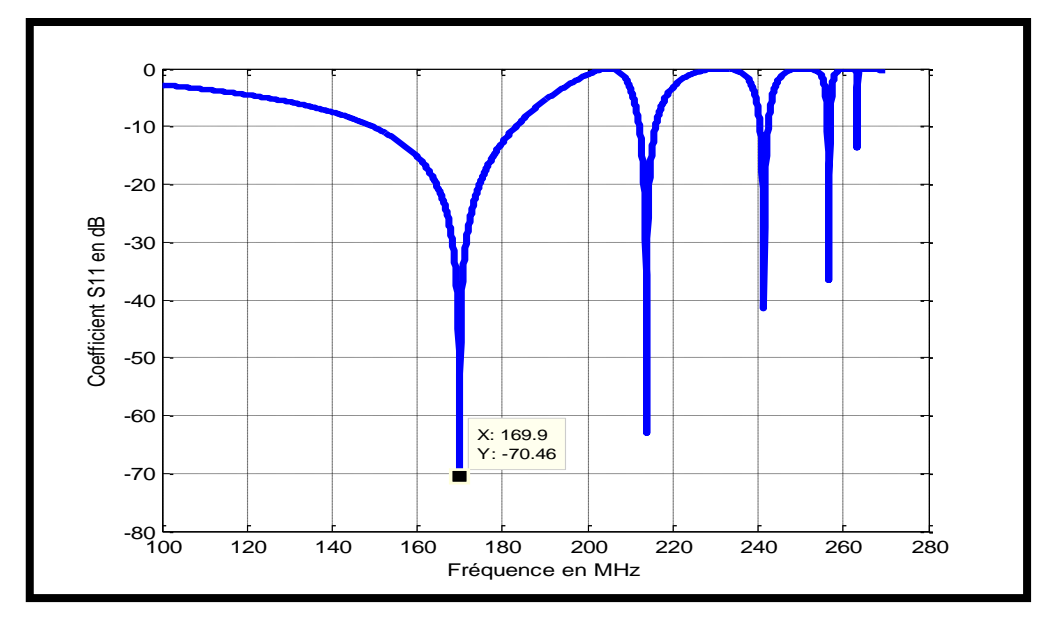

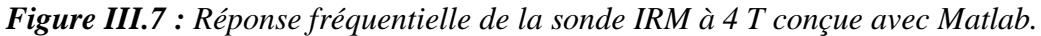

La figure ci-dessus montre un minimum de réflexion au port d'excitation de la sonde RMN de -70.46 dB à la fréquence de résonance 170 MHz. Le coefficient de qualité de la sonde à 170 MHz est très élevé.

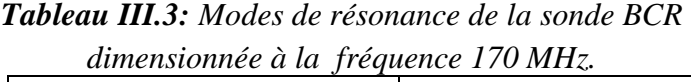

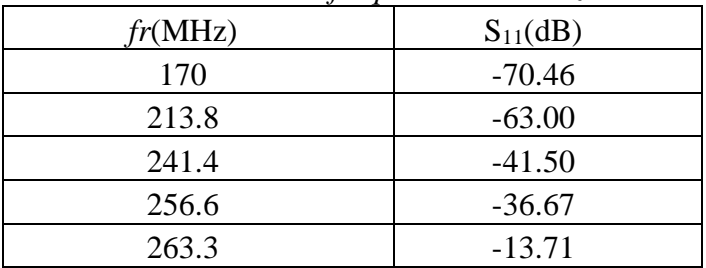

## **III.3.2 Sonde RMN fonctionnant à un champ de 1.5 Tesla :**

La sonde RMN utilisant le résonateur TEM cage d'oiseau à huit-éléments de micro ruban résonnante à la fréquence de 128 MHz est dimensionnée par:

- $\cdot$  Longueur l=52 cm
- Capacité d'adaptation CM =  $15.53pF$ ,
- Capacités d'accord CSi = CLi = 1.91 pF  $(i = 1,...,8)$ .

 La réponse fréquentielle obtenue sous l'environnement Matlab est montrée sur la ci-dessous.

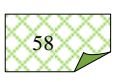

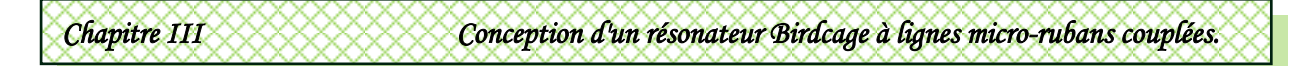

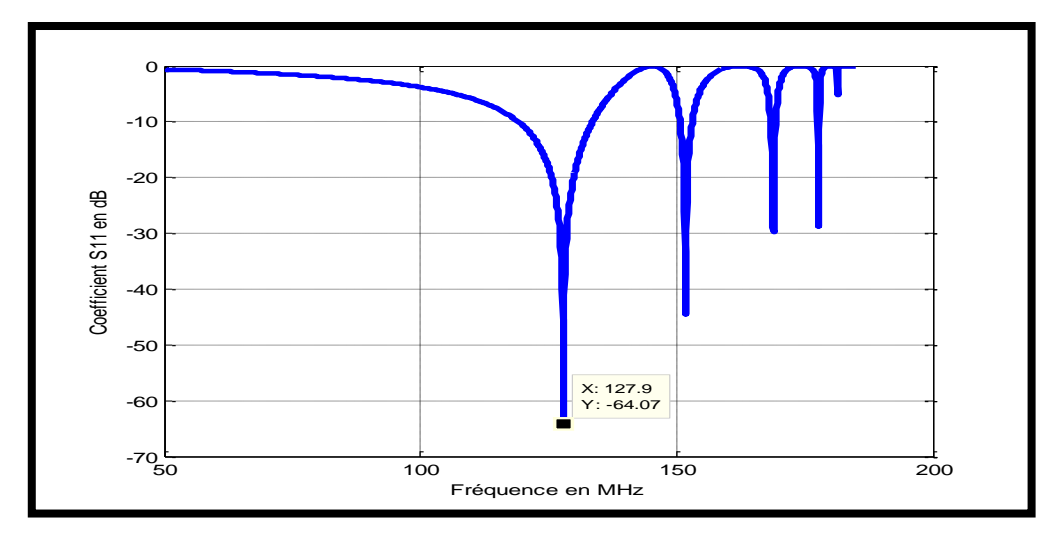

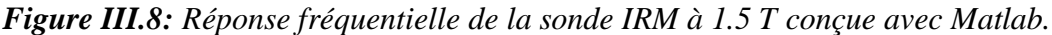

La figure ci-dessus montre un minimum de réflexion du port d'excitation de la sonde RMN de -64.07 dB à la fréquence de résonance 128 MHz. Le coefficient de qualité de la sonde à 128 MHz est très supérieur pour la précisé.

| aimensionnee a la frequence 128 MHz. |              |  |
|--------------------------------------|--------------|--|
| fr(MHz)                              | $S_{11}(dB)$ |  |
| 128                                  | $-64.07$     |  |
| 151.8                                | $-44.58$     |  |
| 168.9                                | $-29.83$     |  |
| 177.7                                | $-28.71$     |  |
| 181.4                                | $-5.19$      |  |

*Tableau III.4: Modes de résonance de la sonde BCR dimensionnée à la fréquence 128 MHz.*

## **III.3.3.Adaptation du résonateur :**

L'adaptation du résonateur cage d'oiseau s'effectue au moyen du condensateur de couplage de la source d'impédance  $R_s$  à son port d'excitation (Figure III.5). Ainsi la variation de la valeur de la capacité  $C_M$  permet d'obtenir différents niveaux de réflexion à l'entrée d'excitation du résonateur BCR. La figure III.9 donne la variation du coefficient de réflexion en fonction de la fréquence pour différentes valeurs de  $C_M$  (19.75 pF, 15.75 pF et 25 pF). Le tableau suivant affiche les niveaux de réflexion à l'entrée du résonateur pour différentes valeurs de  $C_M$ .

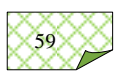

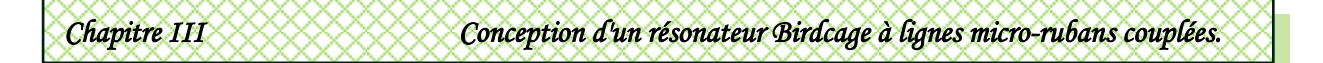

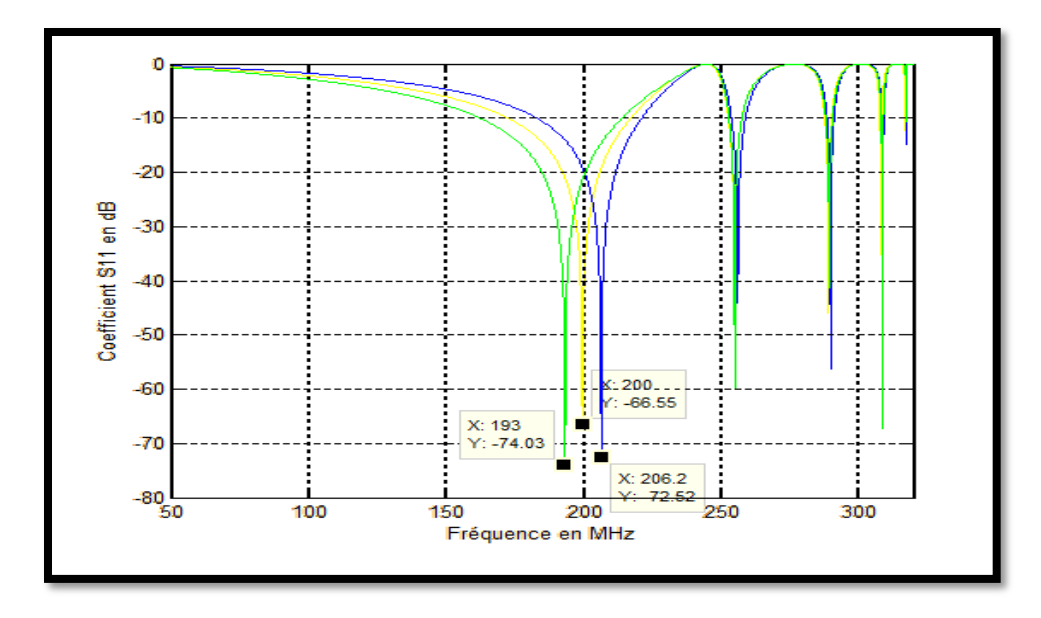

*Figure III.9: Réponse fréquentielle de la sonde IRM dimensionnée à la fréquence de résonnance de 200 MHz pour différentes valeurs de CM.*

*Tableau III.5: Influence de la capacité d'adaptation C<sup>M</sup> sur le premier mode de résonance de la sonde BCR.*

| CM(pF) | Fréquence(MHZ) | $S11$ (dB) |
|--------|----------------|------------|
| 15.75  | 193            | $-74.03$   |
| 19.75  | <b>200</b>     | $-66.55$   |
| 25.00  | 206.2          | $-72.52$   |

A partir de la figure III.9 et des valeurs obtenues dans le tableau ci-dessus, nous remarquant que les variations conséquentes de la capacité d'adaptation *C<sup>M</sup>* ont une légère proportionnelle variation de la fréquence du premier mode de résonance de la sonde BCR, tandis qu'on note une variation plus ou moins conséquente du niveau de réflexion à l'entrée du résonateur BCR. cette variation du niveau de réflexion n'est pas proportionnelle la valeur de la capacité *CM*.

### **III.3.4.Accord du résonateur :**

L'accord du résonateur cage d'oiseau s'effectue au moyen des condensateurs d'extrémités du résonateur BCR (Figure III.5). Ainsi la variation de la valeur de la capacité  $C_s$ et C<sup>L</sup> permet d'obtenir la fréquence de résonnance répondant au champ principal de l'appareil d'IRM. La figure III.9 donne la variation du coefficient de réflexion en fonction de la fréquence pour différentes valeurs de  $C_S$  (1 pF, 2.14 pF et 3 pF). Le tableau suivant affiche les niveaux de réflexion à l'entrée du résonateur différentes valeurs de CS.

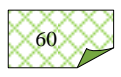

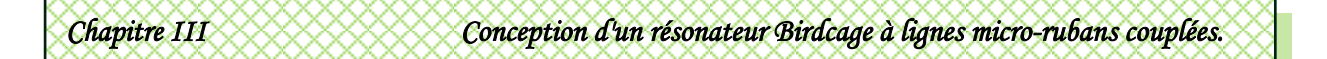

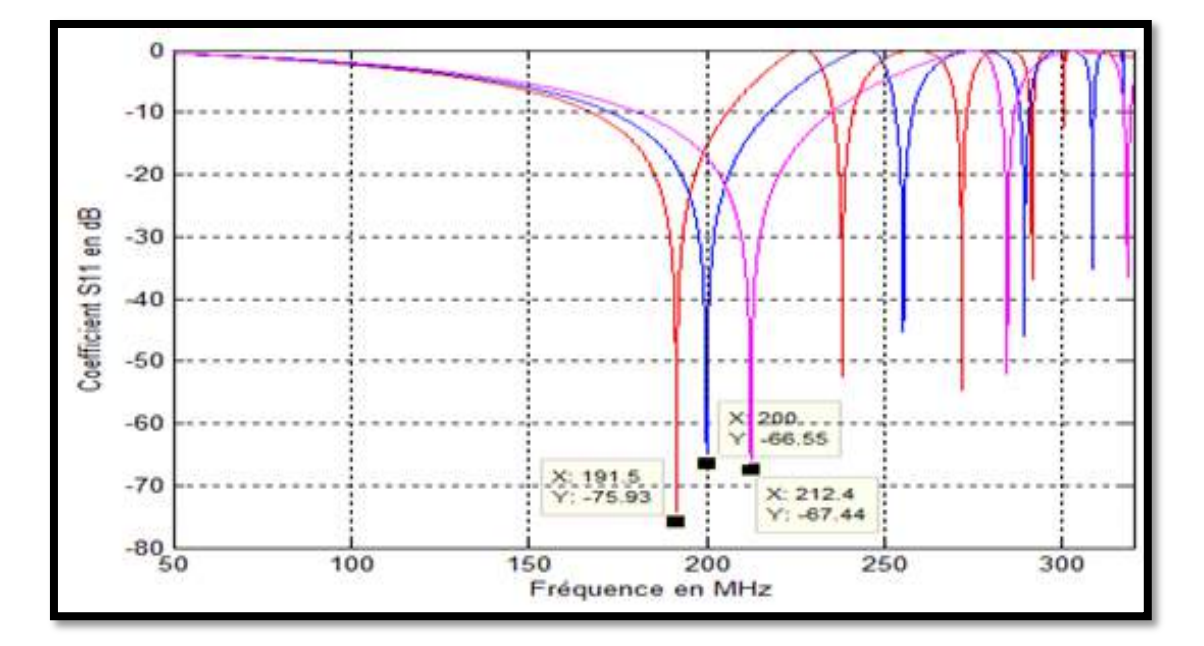

 *Figure III.10: Réponse fréquentielle de la sonde IRM dimensionnée à la fréquence de résonnance de 200 MHz pour différentes valeurs de CM.*

La réponse fréquentielle de la figure III.10 présente les variations des modes de résonnance de la sonde BCR en fonction des capacités des condensateurs d'extrémité CS et CL. L'accord du premier mode à la fréquence de 200 MHZ est obtenu aux sa valeurs de CS=CL= 2.14 pF. Cette relation avec les capacités d'extrémités est proportionnelle, pour CS=CL=3 pF la fréquence de résonnance du premier mode est de 212.4 MHz , alors qu'elle est de 191.5 MHz pour CS=CL=1 pF.

### **III.3.5.Influence de la longueur de résonateur :**

Les condensateurs d'extrémités *CS* et *CL* ne constituent pas les seuls paramètres de fixation de la fréquence de résonance de la sonde résonatrice TEM BCR à 8 lignes micro rubans, l'autre paramètre d'ajustement de la fréquence de résonance est la longueur *l* du résonateur .

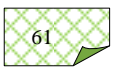

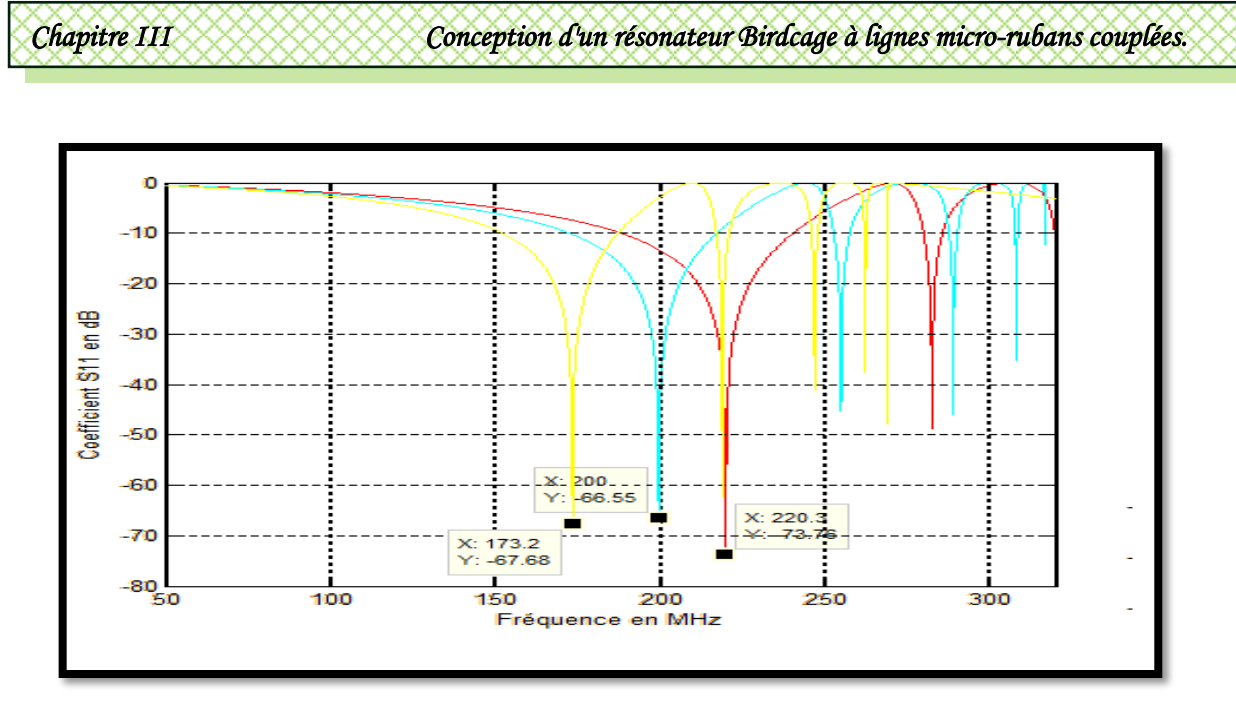

*Figure III.11: Réponse fréquentielle de la sonde IRM pour des différentes longueurs.*

La figure III.10 montre l'influence de la longueur sur le comportement fréquentiel de la sonde BCR. On remarque sur la réponse fréquentielle du coefficient de réflexion à l'entrée du résonateur BCR, que la fréquence de résonnance du premier mode lui est inversement proportionnelle la longueur du résonateur. Ceci est valable pour les autres modes de résonnance de la sonde BCR.

### **III.4.Conclusion :**

 Dans ce chapitre nous avons présenté l'analyse et la conception du résonateur TEM en cage d'oiseau à 8 éléments de lignes micro rubans ayant un coefficient de qualité (Q) élevé pour des expériences IRM à 4.7 T ( $f_r$  = 200 MHz) et à 4 T ( $f_r$  = 170 MHz) ensuite avec un champ de 1.5 T  $(f_r = 128 \text{ MHz})$ .

La méthode des éléments finis été utilisée pour estimer les paramètres électromagnétique ([L] et [C]) de la sonde IRM de type résonateur BCR. En déterminant les matrices d'inductances et de capacités ([L] et [C]), il était possible de simuler la réponse fréquentielle du coefficient de réflexion à l'entrée radiofréquence du résonateur TEM conçu.

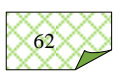

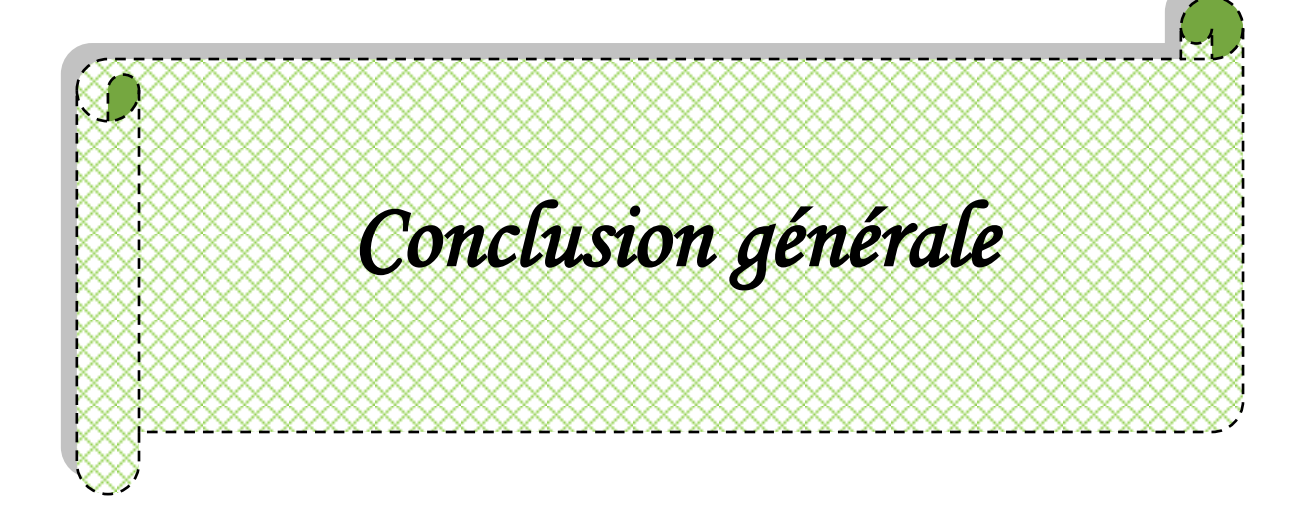

# **Conclusion générale**

L'étude menée dans ce travail consiste en l'implémentation d'outils numériques pour la caractérisation de résonateurs IRM de type TEM BCR (birdcage resonator) . Ces dispositifs trouvent leurs applications dans le domaine médical pour la réalisation de sondes IRM .

Comme il n'y a pas de modèles analytiques dans la littérature scientifique pour ce type de résonateurs IRM, on fut obligé de développer nos propres outils pour l'extraction des paramètres électromagnétiques de nos résonateurs quasi TEM en utilisant la méthode des éléments finis (MEF) sous l'environnement FLEXpde. Une fois les matrices paramètres primaires extraites à l'aide du modèle numérique (MEF), nous avons estimé la réponse fréquentielle donnant la variation du coefficient  $S_{11}$  de réflexion à l'entrée des sondes IRM Les travaux que nous avons réalisé sont résumés dans les points suivants :

- Caractérisation des paramètres électromagnétiques du résonateur TEM à lignes coaxiales
- Caractérisation des paramètres électromagnétiques du résonateur TEM cage d'oiseau BCR à 8 lignes micro rubans.
- La conception et la simulation d'une sonde RMN fonctionnant à 4.7 T (200 MHz) à base de résonateur cage d'oiseau à huit-lignes coaxiales tout en améliorant ses caractéristiques électriques.
- Accord et adaptation d'une sonde IRM de type TEM à 8 lignes micro rubans à une imagerie aux fréquences de 128 MHz et 170 MHZ (1 .5T et 4T)

l'ensemble de ces travaux a été accompli grâce au développement d'outils numériques puissants et efficaces basés sur les méthodes des éléments finis (MEF) et des lignes de transmission multiconducteur (MTL). Dans le cas du résonateur étudié, les résultats d'analyse obtenus démontrent de la validités de

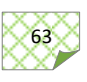

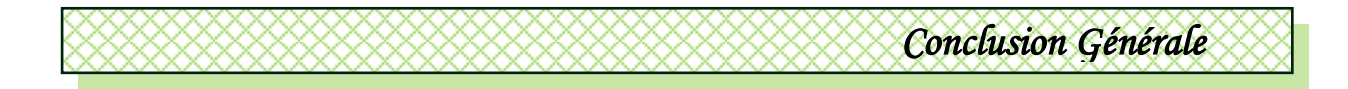

 nos modèles développés sous l'environnement Flexpde et celui de MTL sous l'environnement Matlab.

 Le résonateur étudié est facile à fabriquer, peu coûteux et facile à fonctionner. En plus, il peut être fabriquer pour fonctionner à différentes fréquences en introduisant de petites modifications dans les valeurs des composants d'accord de la sonde.

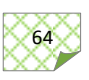

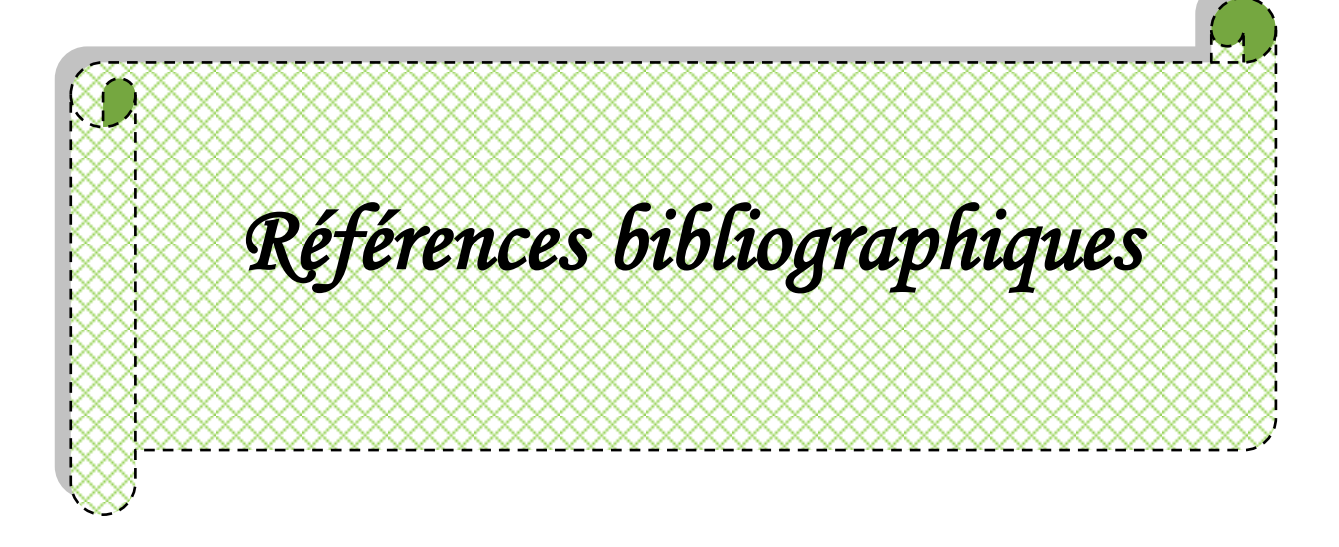

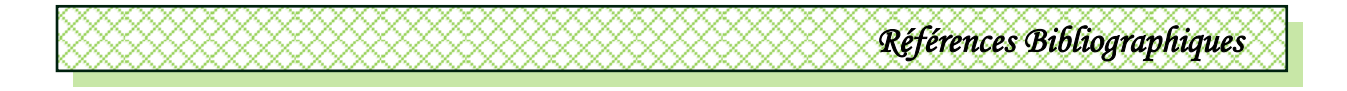

## **Références bibliographiques :**

[1] F.Bloch,W.Hansen, M.packard,«Resonance absorption by nuclear magnetic moment in a solid», Physical Review, vol.69, pp.37–48, 1946.

- [2] E.M.Purcell, H.Torrey, R.Pound, « Nuclear induction experiment », Physical Review, vol.70, pp.474–485, 1946.
- [3] P. SLICHTER, « Principles of magnetic resonance », Springer, New York, 3rd edition, 1996.

[4] F. Bloch,W. Hansen, M. Packard, «The nuclear induction experiment», Physical

Review ,vol.70,pp. 474–485,1946.

- [5] F.Bloch, «Nuclear induction experment»,Physical Review,vol.70,pp.460– 474,1946.
- [6] I.Solomo,«Relaxation Processes in a System of Two Spins», Physical Review,vol.99, pp.559–565,1955.
- [7] Article rédigé par Hagop Demirdjian (professeur agrégé responsable du site ENS-
- DGESCO CultureSciences-Chimie), relu par J.-B. Baudin (Sous- Directeur du

Département de Chimie de l'ENS).

- [8] C. Kaut, «MRI Workbook for technologists», Raven Press, 1992.
- [9] B.Kastler,D.Vetter,«Comprendre l'IRM, Manuel d'auto-apprentissage», Elsevier Masson, 2006.

[10] A. Oppelt, T. Grandke, «Magnetic Resonance Imaging», Superconductor Science and Technology, Vol. 6, pp 381-395, 1993.

[11] Denis Royer Docteur ès-sciences physiques.

[12] [www. I](http://www/)magerie par résonance magnétique-Wikipédia.htm.

[13] A. ACHMIROWICZ, J.B. BECK, P.Y. DELOBEL, C. VIVARELLI, "Imagerie IRM interventionnelle", Projet MASTER MTS, UTC, 2004-2005.

[14] [www. I](http://www/)magerie par résonance magnétique-Wikipédia.htm.

[15] Melle ALIANE KAMILA thèse de doctorat Analyse numérique des résonateurs BCR, STR et SER inhomogènes. Application à la conception de sondes IRM en 2012.

[16] O. Aghogho, «A Method Of Moments Approach For The Design Of RF Coils For MRI

- », Thèse de Doctorat PHD, WPI Massachusetts, USA, 2008.
- [17] [www.pdesolutions.com.](http://www.pdesolutions.com/)
- [18] A.R.Djordjevic, M. Bazdar, G. Vitosevic, T. Sarkar, and R. Harrington, «Scattering parameters of microwave networks with multiconductor transmission lines», Artech

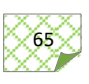

House, Norwood, MA, 1990.

- [19] A.R. Djordjevic, D. Darco, M.C. Goran and T. Sarkan, «Circuit analysis models for multiconductors transmission lines», Artech Housse, 1997.
- [20] R.P Clayton, «Analysis of Multiconductor Transmission Lines», New York,John Wiley, 2008.
- [21] R.P Clayton, «Decoupling the Multiconductor Transmission Lines equations» IEEE Trans. Microwave Theory and Techniques., vol. 44, no. 8, pp. 1429-1440, Août 1996.
- [22] G.Bogdanov and R. Ludwig, «A Coupled microstrip line transverse electromagnetic resonator model for high-field », Journal of Magnetic Resonance Medicine, vol. 47, pp. 579- 593, 2002.
- [23] R.P Clayton ,«Analysis of Multiconductor Transmission Lines», New York,John Wiley, 2008.
- [24] D.Pozar, «Microwave Engineering », New York, John Wiley, 1998.
- [25] G.Bogdanov and R. Ludwig ,«A Coupled microstrip line transverse electromagnetic resonator model for high-field », Journal of Magnetic Resonance Medicine, vol. 47, pp. 579-593, 2002.
- [26] N. Benabdallah, «Application de la méthode des moments à l'analyse et la conception de micro et mini sondes IRM», Thèse de Doctorat, Université de Tlemcen, Algérie, 2010.
- [27] Thierry Lubin. Equations aux dérivées partielles (EDP), Méthode de résolution des EDP par séparation de variables ; Applications. Master. Université de Lorraine - Faculté des Sciences et Technologies - Nancy, France. 2017, pp.60. ffcel-01575654f.
- [28] GB Publishing and Gunnar Backstrom, , field of physics Malmo, Sweden, 2005.
- [29] Sites oficiel de flexPDE: [www.pdesolutions.com.](http://www.pdesolutions.com/)
- [30] Pooneh Maghoul-Thermo-Hydro-Mechanical Modeling in Porous Media Part II : Validation/ December 2012.
- [31] F.DAVID DOTY, Jr GEORGE ENTZMINGER,C.D.HAUCK and J.P.STAAB, Practical aspects of birdcage coils, Journal of Magnetic Resonance, Vol. 138, pp. 144-154, 1999.
- [32] G.BOGDANOV, R.LUDWIG, A coupled microstrip line transverse electromagnetic resonator model for high-field, Magnetic Resonance Medicine, Vol. 47, pp 579-593, 2002.
- [33] J.T.VAUGHAN, H.P.HETHERINGTON, J.O.OUT, J.W.PAN and G.M.POHOST, High frequency volume coils for clinical NMR imaging and spectroscopy, Journal of Magnetic Resonance Medicine, Vol. 32, pp. 206-218, 1994.
- [34] N. BENAHMED, M. FEHAM and M' KHELIF, Analysis and design of a coupled coaxial line TEM resonator for magnetic resonance imaging, Journal of Physics in Medicine and Biology, Vol. 51, pp. 2093-2099, April 200.

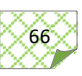

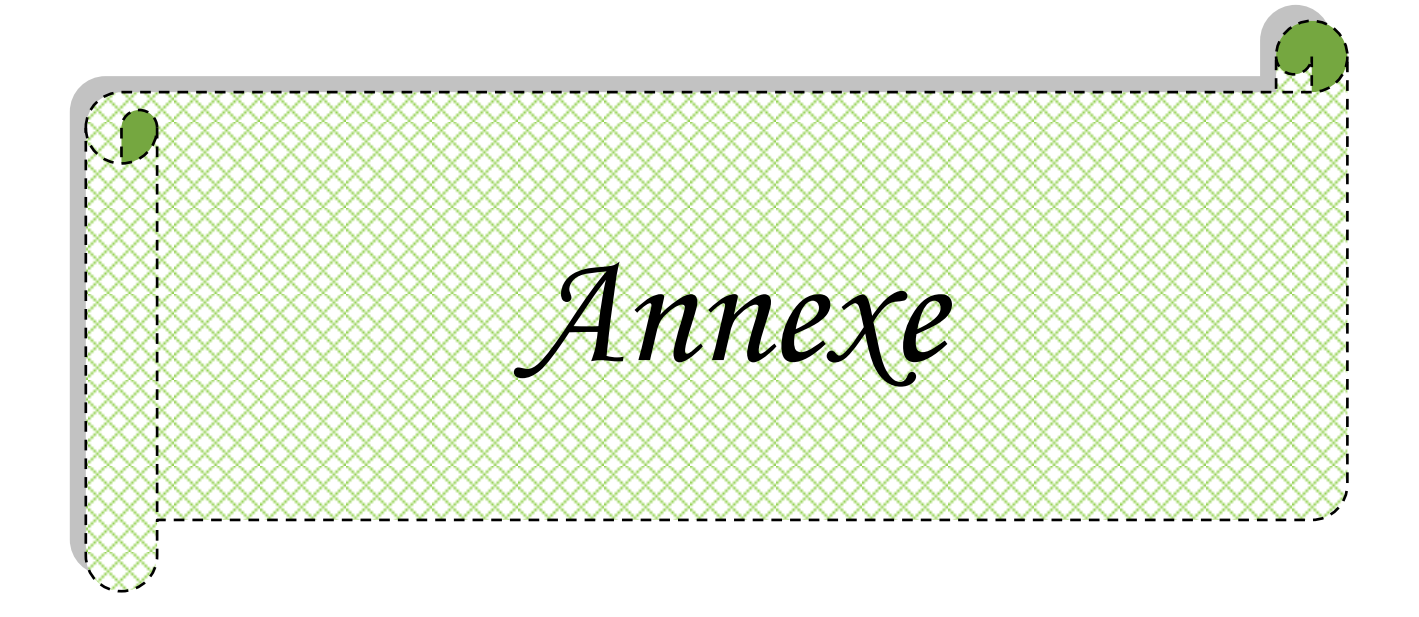

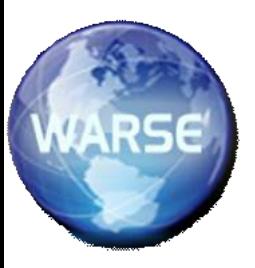

#### Available Online at http://warse.org/pdfs/2013/ijma12222013.pdf **Volume 2, No.2, March – April 2013 International Journal of Microwaves Applications**

**Microstrip Quasi-TEM Resonator for Magnetic Resonance Imaging at High Field of 8T**

#### **RACHID BOUHMIDI<sup>1</sup> , NADIA BENABDALLAH<sup>2</sup> , NASREDDINE BENAHMED<sup>3</sup> and FETHI TARIK BENDIMERAD<sup>3</sup>**

<sup>1</sup>Department of Electronics, University of Saida, Algeria

<sup>2</sup>Department of Physics, Preparatory School of Sciences and Technology (EPST-Tlemcen), Tlemcen, Algeria  $3$ Department of Telecommunications, University of Tlemcen, P. O. Box 119, (13000) Tlemcen, Algeria

#### **ABSTRACT**

In this work, we used the finite element method (FEM) and the multiconductor transmission lines (MTL) method for designing an UHF magnetic resonance imaging (MRI) probe. This radio frequency (RF) volume coil quasi-transverse electromagnetic (quasi-TEM) type, based on the use of 16 microstrip transmission line elements has been developed for in vivo hydrogen magnetic resonance  $(H^1MR)$  application on small animals at a field of 8T. The quasi-TEM resonator coil compared with the shielded birdcage coil is characterized major advantages: simple coil structure, high-quality factor and completely distributed circuit. The implemented numerical tool allows the determination of the primary parameters, matrices [L] and [C], and simulates the frequency response of the reflection coefficient of the RF excitation port of the resonator, which allows us to estimate the level of adaptation of this RF volume coil for imaging small animals at Larmor frequency of 340 MHz.

**Keywords :**UHF-MRI probe; microstrip quasi-TEM resonator; FEM method; electromagnetic parameters; resonant modes.

#### **1. INTRODUCTION**

The structures of the TEM resonator had their first descriptions in the patents [1, 2], then several articles have been published on the modeling TEM resonator subject [3, 4]. Vaughan et al have developed a model based on transmission lines [3]. Although the modeling performance of RF resonators in high magnetic fields requires a physical approach that goes beyond the conventional concepts of lumped circuits, Tropp has developed a lumped model circuit which operates at a relatively low frequency of 143 MHz [4]. Bogdanov et al have developed a TEM resonator model based on lumped circuits at the operating frequency of 200 MHz [5]. At higher frequencies this model becomes divergent. In this paper, the model of multiconductor transmission lines which includes the exact calculation of the primary parameters matrices is developed to efficiently design the behavior of the loaded TEM resonator (i.e quasi-TEM) at the Larmor frequency of 340 MHz.

#### **2. THEORY**

The quasi-TEM resonator is considered as a system of *n*+1 multiconductor transmission lines, the geometric and physical properties of the resonator are uniform in the *z* direction of propagation of currents and voltages. The relationship between

the vector  $\hat{I}$  of natural currents  $\hat{i}_1$ ......... $\hat{i}_n$  and the vector  $\hat{V}$  of natural tensions  $\hat{v}_1$ .......... $\hat{v}_n$  are expressed by the Telegraphist equations:

$$
\frac{d\hat{V}(z)}{dz} = -\hat{Z}\hat{I}(z)
$$
 (1.a)

$$
\frac{d\hat{I}(z)}{dz} = -\hat{Y}\hat{V}(z)
$$
 (1.b)

Complex impedance and admittance matrices per unit length  $\hat{Z}$  ,  $\hat{Y}$  are symmetric and of order *n*. They are also formed by symmetric and real matrices of order *n*: resistance *R*, inductance *L*, capacitance *C* and conductance *G*, so that:

$$
\hat{Z} = R + jL\omega \tag{2.a}
$$

$$
\hat{Y} = G + jC\omega
$$
 (2.b)

Where  $\omega$  is the angular frequency.

The matrices *L*, *C* and *G* are positive definite and can be determined by energy considerations. The fundamental assumption for the determination of these matrices is that the distribution of the electromagnetic field is larger in the orthogonal plane to the length of the resonator. Under this quasi-TEM condition electromagnetic field distribution is identical to that resulting from static excitation of the resonator, which allows the determination of the matrices *L*, *C* and *G* from the solution of Laplace's equation in the transverse plane of the resonator [6-9]. In the case where  $n+1$  conductors are surrounded by a medium of conductivity  $\sigma$ , permittivity  $\varepsilon$  and permeability μ, then *L*, *C* and *G* are related by:

$$
LC = CL = \mu \varepsilon I_n \tag{3. a}
$$

$$
LG = GL = \mu \sigma I_n \tag{3.b}
$$

Where  $I_n$  is the identity matrix of order *n*.

The propagation equations of the natural currents and voltages are obtained from equations (1.a) and (1.b):

$$
\frac{d^2 \hat{V}(z)}{dz^2} = \hat{Z}\hat{Y}\hat{V}(z)
$$
 (4.a)

$$
\frac{d^2 \hat{I}(z)}{dz^2} = \hat{YZ} \hat{I}(z) \tag{4.b}
$$

In equations (4.a) and (4.b) the product of matrices  $\hat{Z}$  and

 $\hat{Y}$  is a full matrix, the voltage (current) on a conductor depends on the voltages (currents) on the other conductors, the RACHID BOUHMIDI *et al.,* International Journal of Microwaves Applications, 2(2), March – April 2013, 99 – 103

solution of these equations goes through a suitable diagonalization of matrices  $\hat{Z}\hat{Y}$  and  $\hat{Y}\hat{Z}$  [10, 11]. The change of variables leading to the diagonalization is given by:

$$
\hat{V}(z) = \hat{T}_V \hat{V}_m(z)
$$
\n(5.a)

$$
\hat{I}(z) = \hat{T}_I \hat{I}_m(z) \tag{5.b}
$$

Matrices  $\hat{T}_V$  and  $\hat{T}_I$  express the passage of the natural current  $\hat{I}(z)$  and voltage  $\hat{V}(z)$  vectors to current and voltage eigenvectors which define the modes of propagation. Substituting the transformation given in (5.a) and (5.b) in equations (4.a) and (4.b) we have:

$$
\frac{d^2\,\hat{V}_m(z)}{dz^2} = \hat{T}_v \hat{Z}\hat{Y}\,\hat{T}_v\,\hat{V}_m(z) \tag{6.3}
$$

$$
\frac{d^2 \hat{I}_m(z)}{dz^2} = \hat{T}_l \hat{Y} \hat{Z} \hat{T}_l \hat{I}_m(z)
$$
\n(6.b)

The solution of equations (6.a) and (6.b) amounts to finding matrices  $\hat{T}_V$  and  $\hat{T}_I$  such that:

$$
\hat{T}_V \hat{Z} \hat{Y} \hat{T}_V = \left[ \hat{\gamma}^2 \right] \tag{7.a}
$$

$$
\hat{T}_I \hat{Y} \hat{Z} \hat{T}_I = \left[ \hat{\gamma}^2 \right] \tag{7.b}
$$

Where  $\left[\hat{\gamma}^2\right] = diag\left(\hat{\gamma}_1^2 \dots \dots \hat{\gamma}_n^2\right)$  is a diagonal matrix containing the eigen values  $\hat{\gamma}_1^2$ ...............? $\hat{\gamma}_n^2$  corresponding to the propagation constants of different modes. The determination of the eigenvectors  $\hat{T}_{V_k}$  and  $\hat{T}_{I_k}$  and eigen values  $\hat{\gamma}_k^2$  ( $k = 1, \ldots, n$ ) leads to the solutions of equations  $(6.a)$  and  $(6.b)$ , which leads to:

$$
\hat{V}(z) = \hat{T}_V \left( e^{-\hat{\mathcal{R}}} \hat{V}_m^+ + e^{+\hat{\mathcal{R}}} \hat{V}_m^- \right)
$$
(8. a)

$$
\hat{I}(z) = \hat{T}_I (e^{-\hat{\gamma}} \hat{I}_m^+ - e^{+\hat{\gamma}} \hat{I}_m^-)
$$
\n(8.b)

The general solution (8.a) and (8.b) contains 4*n* unknowns in the vector  $\hat{V}_m^+$ ,  $\hat{V}_m^-$ ,  $\hat{I}_m^+$  $\hat{I}_m^+$  and  $\hat{I}_m^-$  of size *n*. The number of unknowns can be reduced to  $2n$  by substituting (8a) in (1b):

$$
\hat{V}(z) = -\hat{Y}^{-1} \frac{d \hat{I}(z)}{dz}
$$
\n
$$
\hat{V}(z) = \hat{Y}^{-1} \hat{T}_I \gamma \hat{T}_I^{-1} \hat{T}_I (e^{-\hat{\gamma}z} \hat{I}_m^+ - e^{+\hat{\gamma}z} \hat{I}_m^-)
$$
\n(9)

A characteristic impedance matrix is defined as [10]:

$$
\hat{Z}_c = \hat{Y}^{-1}\hat{T}_I \gamma \hat{T}_I^{-1} \tag{10}
$$

then:

$$
\hat{V}(z) = \hat{Z}_c \hat{T}_I (e^{-\hat{\kappa}} \hat{I}_m^+ - e^{+\hat{\kappa}} \hat{I}_m^-)
$$
(11.a)

$$
\hat{I}(z) = \hat{T}_I \left( e^{-\hat{\tau}z} \hat{I}_m^+ - e^{+\hat{\tau}z} \hat{I}_m^- \right)
$$
(11.b)

The solution is completed by the determination of the incident and reflected current amplitudes vectors  $\hat{I}_m^+$ ,  $\hat{I}_m^ \hat{I}_m^-$  . These vectors are determined by the boundary conditions imposed at the point of abscissa  $z = 0$  and  $z = l$  (*l* is the length of the resonator). The network of passive loads  $\hat{Z}_s$  and sources  $\hat{v}_s$  connected to the end  $z = 0$  of the resonator will provide *n* equations relating the *n* tensions  $\hat{v}(0)$  to the *n* current  $\hat{I}(0)$ while the passive charges network  $\hat{Z}_L$  and possible sources  $\hat{V}_L$ connected to the end  $z = l$  of the resonator provide *n* equations relating the *n* tensions  $\hat{v}(l)$  to the *n* current  $\hat{I}(l)$ :

$$
\hat{V}(0) = \hat{V}_s - \hat{Z}_s \hat{I}(0)
$$
\n(12. a)

$$
\hat{V}(l) = \hat{V}_L - \hat{Z}_L \hat{I}(l)
$$
\n(12.b)

The application of boundary conditions (12.a) and (12.b) to equations (11.a) and (11.b) allows expressing the natural currents and voltages at any point *z* along the coupled lines of the resonator using the chain matrix:

$$
\begin{bmatrix} \hat{V}(z) \\ \hat{I}(z) \end{bmatrix} = \begin{bmatrix} \hat{\Phi}_{11}(z) & \hat{\Phi}_{12}(z) \\ \hat{\Phi}_{21}(z) & \hat{\Phi}_{22}(z) \end{bmatrix} \begin{bmatrix} \hat{V}(0) \\ \hat{I}(0) \end{bmatrix}
$$
(13)

Evaluation of natural currents and voltages at the points of abscissa  $z = 0$  and  $z = l$  and the elimination of the of incident and reflected wave amplitudes currents  $\hat{I}_m^{\pm}$ , gives the expressions of the sub matrices:

$$
\hat{\Phi}_{11}(l) = \hat{Z}_c \hat{T}_l \cosh(\gamma l) \hat{T}_l^{-1} \hat{Y}_c
$$
\n(14. a)

$$
\hat{\Phi}_{12}(l) = -\hat{Z}_c \hat{T}_I \sinh(\gamma l) \hat{T}_I^{-1}
$$
\n(14.b)

$$
\hat{\Phi}_{21}(l) = -\hat{T}_I \sinh(\gamma l)\hat{T}_I^{-1}\hat{Y}_c
$$
\n(14.c)

$$
\hat{\Phi}_{22}(l) = \hat{T}_I \cosh(\gamma l) \hat{T}_I^{-1} \tag{14. d}
$$

Once the chain matrix formed the input impedance matrix of the resonator can be calculated taking into account the absence of sources at the end  $z = l$  of the resonator:

$$
\hat{Z}_{in} = \frac{\hat{V}(0)}{\hat{I}(0)} = \frac{(\hat{Z}_L \hat{\Phi}_{22}(l) - \hat{\Phi}_{12}(l))}{(\hat{\Phi}_{11}(l) - \hat{Z}_L \hat{\Phi}_{21}(l))}
$$
(15)

By having the input impedance matrix (15), the quasi-TEM resonator and the network connected to the end *z = 0* are simulated as a lumped circuit [4, 5]. The current delivered by the RF source allows the calculation of the input impedance

 $z_{in}$  and reflection coefficient S<sub>11</sub> seen by this RF source [11]:

$$
z_{in} = \frac{v_s}{i_s} - R_s \tag{16}
$$

$$
S_{11} = \frac{z_{in} - R_S}{z_{in} + R_S}
$$
 (17)

Where  $R<sub>S</sub>$  is the impedance of the RF source and the power cable, typically equal to  $50\Omega$ .

#### **3. RESULTS**

The quasi-TEM resonator schematically shown in figure 1-a consists of 16 microstrip conductors 0.64 cm wide and 38 μm thick. These microstrips are arranged on the inside of a plexiglas

#### @ 2012, IJMA All Rights Reserved

cylinder 7.25 cm in diameter, the outer surface of the cylinder diameter of 10.5 cm is completely covered with copper of thickness 38 μm and is the ground plane. The plexiglas material used in the design has a relative dielectric constant  $(\epsilon_r)$  3.3 at interest frequency (340 MHz).The length of the resonator is comparatively sized with respect to the wavelength in free space  $\lambda_0$ ,  $l = 0.177 \lambda_0$ .

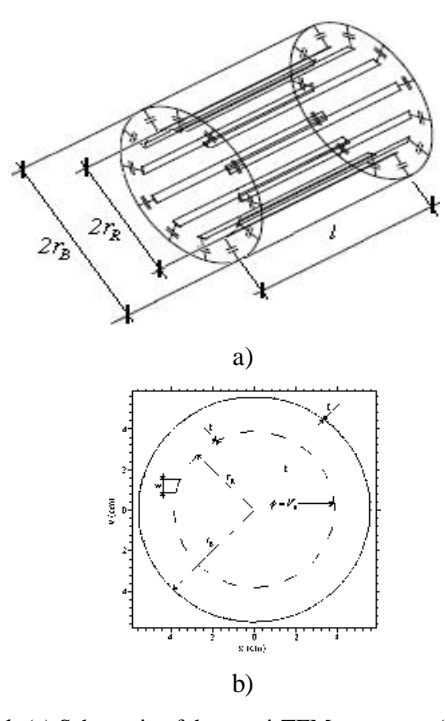

**Figure 1**: (a) Schematic of the quasi-TEM resonator, (b) Structure with the boundary conditions specified for the potential.

#### **3.1 Evaluation of the primary electromagnetic (EM) parameters**

Using our FEM approach under FreeFEM environment [12], the primary parameters matrices per unit length of the quasi-TEM resonator are obtained by solving the Laplace's equation:

$$
\nabla_t(\varepsilon \nabla_t \phi) = 0 \tag{18}
$$

 $\phi = V_0$  on the *i*<sup>ème</sup> conductor and  $\phi = 0$  on all other conductors.

The geometric structure of the resonator and the boundary conditions on the electrical potential  $\phi$  set for conductors are shown in figure 1-b.

The finite element method (FEM) is used to solve the equation (18). Figure 2.a shows triangular FEM-meshes of the resonator and the electrical potential  $\phi$  is estimated at the vertices of triangles from the boundary conditions defined for the structure, figure 2.b shows the obtained distribution of electric potential inside the resonator.

The calculation of electric potential on the orthogonal plane to the length of the resonator allows the determination of the first line of capacitance C.

$$
C_{i,j} = -\frac{1}{V_0} \int_{l_j} \varepsilon \frac{\partial \phi}{\partial n}
$$
 (19)

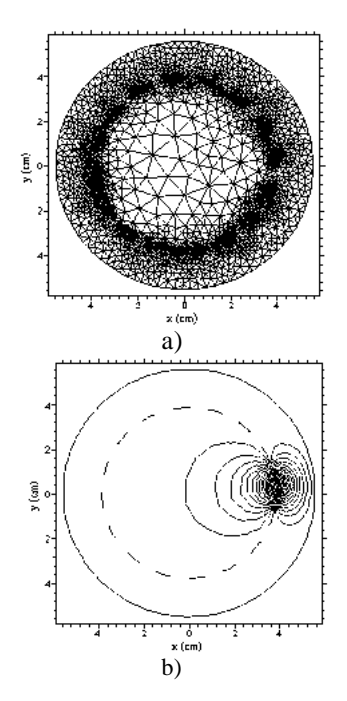

*j*

**Figure 2**: (a) FEM-Meshes of the structure, (b) Distribution of the potential.

Solving the Laplace equation by replacing all dielectrics with air provides the capacity matrix  $C<sub>0</sub>$ , the matrix inductance matrices L is expressed by:

$$
L_{i,j} = \mu_0 \varepsilon_0 C_{0i,j} \tag{20}
$$

Table 1 lists the first column of the matrices C,  $C_0$  and L obtained by the FEM method. This information is sufficient to reconstruct the complete matrices since they are circulant [6-9].

*Table 1. EM parameters of the MRI resonator.*

|         | C         | $C_0$    | L      |
|---------|-----------|----------|--------|
| Colonne | (pF/m)    | (pF/m)   | (nH/m) |
|         |           |          |        |
| 1       | 52.180    | 23.363   | 0.557  |
| 2       | $-10.270$ | $-5.529$ | 0.158  |
| 3       | $-0.984$  | $-0.804$ | 0.070  |
| 4       | $-0.315$  | $-0.323$ | 0.039  |
| 5       | $-0.179$  | $-0.191$ | 0.025  |
| 6       | $-0.127$  | $-0.136$ | 0.019  |
| 7       | $-0.101$  | $-0.109$ | 0.015  |
| 8       | $-0.090$  | $-0.097$ | 0.014  |
| 9       | $-0.086$  | $-0.093$ | 0.013  |
| 10      | $-0.090$  | $-0.097$ | 0.014  |
| 11      | $-0.101$  | $-0.109$ | 0.015  |
| 12      | $-0.127$  | $-0.136$ | 0.019  |
| 13      | $-0.179$  | $-0.191$ | 0.025  |
| 14      | $-0.315$  | $-0.323$ | 0.039  |
| 15      | $-0.984$  | $-0.804$ | 0.070  |
| 16      | $-10.270$ | $-5.529$ | 0.158  |

RACHID BOUHMIDI *et al.,* International Journal of Microwaves Applications, 2(2), March – April 2013, 99 – 103

#### **3.2 Multiconductor transmission lines model predictions**

When the primary EM parameters are numerically determined, it is possible to estimate the resonance spectrum  $S_{11}$ of the resonator shown in figure 3 using our programs.

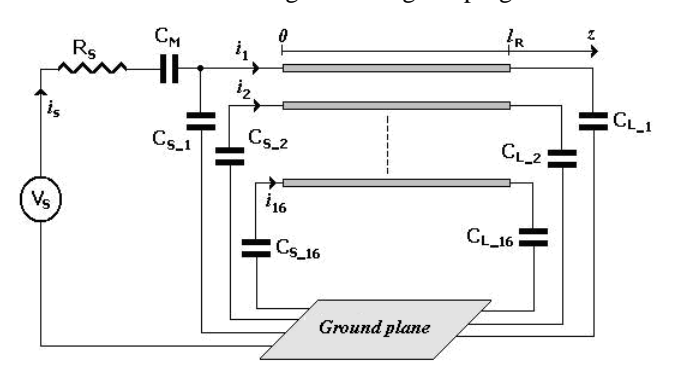

**Figure 3**: Schematic circuit of the quasi-TEM UHF-MRI probe.

The simulated model is excited by an RF voltage source of impedance 50 Ω. This model is adjusted so that the mode of interest occurs at a frequency of 340 MHz, this is achieved by adjusting capacitors  $C_{L-n}$  and  $C_{S-n}$  ( $n = 1,...,16$ ) connected at the ends of the resonator at 1.85 pF. As shown in figure 4, a level of reflection of 93.86 dB is obtained by adjusting the adaptation capacitor  $C_M$  to 5.98 pF.

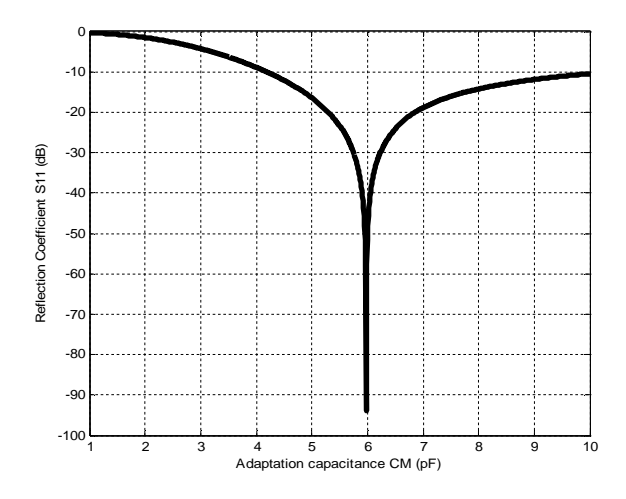

**Figure 4**: Sizing of the adaptation capacitor of the UHF-MRI probe.

The simulated frequency response of  $S_{11}$  at the RF port of our designed UHF-MRI probe is shown in figure 5. The curve presents a minimum at the chosen resonant frequency, i.e., 340 MHz. The obtained minimum of reflection for the quasi-TEM resonator is very low (-93.86 dB) at the resonance frequency.

The resonance frequencies and levels of reflection associated to the eight resonant modes are listed in table 2.

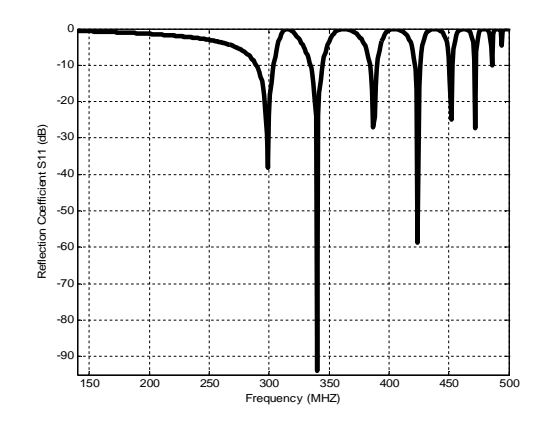

**Figure 5**: Reverse transmission,  $S_{11}$ , at the RF port of our designed UHF-MRI resonator.

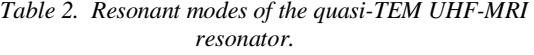

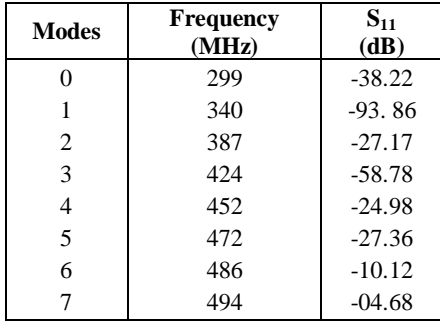

#### **3.3 Comparison with the lumped circuit model**

To validate the model of multiconductor transmission lines, an equivalent lumped circuit model is developed for comparison. In this model the coupled transmission lines resonator are treated as inductors with mutual coupling between them. The equivalent lumped circuit of the quasi-TEM probe is shown in figure 6, while figure 7 shows the frequency response which we obtained for this circuit.

For the first mode, the circuit has a minimum of reflection of -27.63 dB obtained at the resonant frequency of 363 MHz. From figures 5 and 7, it appears clearly that multiconductor transmission lines model is adapted to design quasi-TEM UHF-MRI probes more than lumped circuit model.

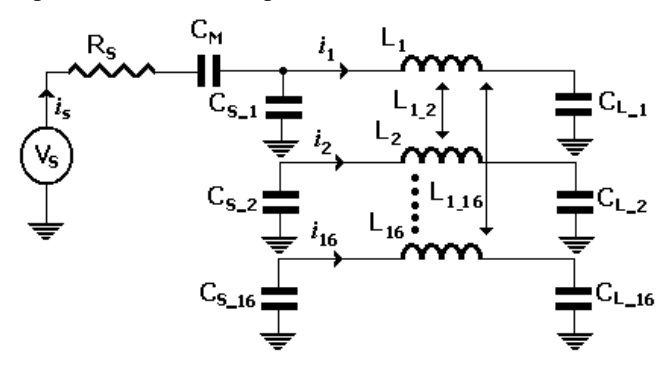

**Figure 6**: Lumped circuit model of the quasi-TEM UHF-MRI probe.

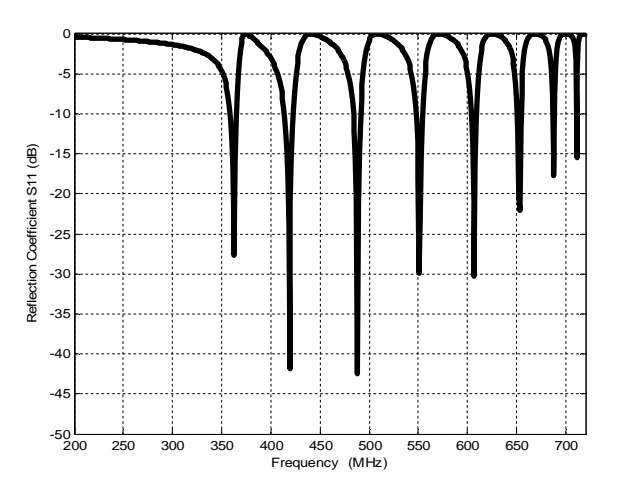

**Figure 7**: Frequency response of the quasi-TEM resonator using lumped elements.

#### **4. CONCLUSION**

In this paper the multiconductor transmission lines model has been developed and successfully implemented to analyze and design a 16 microstrip lines quasi-TEM resonator for small animal imaging at 8T.

The multiconductor transmission lines model has been applied to a system of small dimension, its theoretical foundations and implementations allow evaluating the resonance spectrum of the UHF-MRI resonator.

The resonant frequency of mode 1 can be adjusted by means of end capacitors while the level of adaptation of the resonator is adjusted by means of the capacitor fed by the RF source.

The simulation of the frequency response of the model in lumped circuits shows a considerable discrepancy with that of the multiconductor transmission lines model, which allows us to confirm the usefulness of the distributed model.

#### **REFERENCES**

1. P. Röschmann, High-frequency coil system for a magnetic resonance imaging apparratus , US patent 4746866, 1988.

2. JF. Bridges, Cavity resonator with improved magnetic field uniformity for high frequency operation and reduced dielectric heating in NMR imaging devices, US patent 4751464, 1988.

3. JT. Vaughan, HP. Hetherrington, JO. Out, JW. Pan, GM. Pohost, "High frequency volume coils for clinical NMR imaging and spectroscopy," Magn Reson Med, Vol 32, 1994, pp. 206-218.

4. J. Tropp, "Mutual inductance in the birdcage resonator," Journal Magnetic Resonance, 1997.

5. G. Bogdanov, R. Ludwig, "A Coupled microstrip line transverse electromagnetic resonator model for high-field magnetic resonance imaging," Magnetic Resonance in Medicine, Vol. 47, 2002, pp. 579-593.

6. R. P. Clayton, "Decoupling the multiconductor transmission lines equations," IEEE Trans. Microwave Theory and Techniques., Vol. 44, no. 8, 1996, pp. 1429-1440.

7. N. Ben Ahmed, M. Feham, M. Khelif, "Analysis and design of a coupled coaxial line TEM resonator for magnetic resonance imaging," Journal of Physics in Medicine and Biology, Vol. 51, 2006, pp. 2093-2099.

8. R. Bouhmidi, N. Benabdallah, N. Ben Ahmed, M. Khelif, "Design coupled microstrip resonator for MRI," Microwave Journal, Vol. 46, 2007, pp. 59-66.

9. N. Benabdallah, N. Ben Ahmed, F. T. Bendimerad and K. Aliane, "Analysis and design of a 12-element-coupledmicrostrip-line TEM resonator for MRI," International Journal of Microwaves Applications, Vol. 1, no.1, 2012, pp. 01-04.

10. R. P. Clayton, Analysis of multiconductor transmission lines, New York: John Wiley; 2008.

11. D. Pozar, Microwave engineering, New York: John Wiley; 1998.

12. www.FreeFEM.org

# *Résumé :*

Le but de ce travail est de proposer des outils numériques qui permettent de caractériser des sondes de type antennes cage d'oiseau pour l'imagerie à résonnance magnétique (IRM). Ces outils numériques utilisant les méthodes des éléments finis (MEF) sous l'environnement FLEXPDE et celle de la ligne de transmission multiconducteur (MTL) sous l'environnement Matlab, permettent respectivement l'extraction des paramètres électromagnétiques (EM) et la caractérisation du comportement fréquentielle de ces résonateurs IRM.

Les travaux réalisés sont résumés dans les points suivants :

- $\checkmark$  Extraction par la MEF des grandeurs électromagnétiques du résonateur TEM cage d'oiseau à lignes micro rubans et à lignes coaxiales.
- $\checkmark$  Conception et simulation d'une sonde RMN fonctionnant à 4.7 T (200 MHz) à base de résonateur cage d'oiseau à huit-lignes coaxiales tout en améliorant ses caractéristiques électriques.
- $\checkmark$  Optimisation d'une sonde IRM de type TEM à 8 lignes micro rubans pour des imageries à une fréquence de 128 MHz et 170 MHZ (1 .5T et 4T).

**Mots-clés :** Antenne IRM, résonateur TEM, paramètres électromagnétiques, méthode des éléments finis, méthode de la ligne multiconducteur, ligne coaxiales , ligne micro rubans .

# *Abstract :*

The aim of this work is to provide digital tools that allow characterizing probes of the bird cage antenna type for magnetic resonance imaging (MRI). These digital tools using finite element methods (FEM) under the FLEXPDE environment and the multi-conductor transmission line (MTL) under the Matlab environment, respectively allow the extraction of electromagnetic (EM) parameters and the characterization of the frequency behavior of these MRI resonators.

The work carried out is summarized in the following points :

- $\checkmark$  Extraction by MEF method of the electromagnetic parameters of the TEM bird cage resonator with microstrip lines and coaxial lines.
- $\checkmark$  Design and simulation of an NMR probe operating at 4.7 T (200 MHz) based on an eight-line coaxial bird cage resonator while improving its electrical characteristics.
- $\checkmark$  Optimization of an 8-line microstrip TEM MRI probe type for imaging at a frequencies of 128 MHz and 170 MHZ (1 .5T and 4T).

**Keywords:** MRI Antenna, TEM Resonator, Birdcage Resonator, Electromagnetic Parameters, Finite Element Method, FEM, Multiconductor Transmission Line, MTL, Coaxial Line, Microstrip Line.

ملخص :

الهدف من هذا العمل هو توفير أدوات رقمية تسمح بتحديد خصائص مجسمات من نوع هوائي قفص الطيور للتصوير بالرنين المغناطيسي )MRI).هذه األدوات الرقمية التي تستخدم طرق العناصر المحدودة )FEM )في بيئة FLEXPDE. وتلك الخاصة بخط النقل متعدد الموصالت )MTL )تحت بيئةMATLAB تسمح على التوالي باستخراج المعلمات الكهرومغناطيسية )EM )وتوصيف السلوك تردد رنانات التصوير بالرنين المغناطيسي

يتم تلخيص العمل المنفذ في النقاط التالية:

- التوصيف بواسطة FEM للكميات الكهرومغناطيسية لمرنان قفص الطيور TEM بخطوط microstrip وخطوط متحدة المحور.
- تصميم ومحاكاة مسبار NMR يعمل عند 4.7 MHz 200 (T )على أساس مرنان قفص العصافير المحوري ذو ثمانية أسطر مع تحسين خصائصه الكهربائية.
- تحسين مسبار التصوير بالرنين المغناطيسي من نوع TEM مع 8 خطوط الشريط الصغير التصوير بتردد 128 ميجاهرتز و 170 ميجاهرتز )1 5.T و 4 T).

**الكلمات الرئيسية:** هوائي التصوير بالرنين المغناطيسي ، مرنان TEM ، المعلمات الكهرومغناطيسية ، طريقة العناصر المحدودة ، الخط المحوري ، خط الشريط الصغير.